TRANSFORMACIONES LINEALES AFINES Y FRACTALES

CARLOS ROBERTO PÉREZ MEDINA Cód. 2003140041

UNIVERSIDAD PEDAGÓGICA NACIONAL FACULTAD DE CIENCIA Y TECNOLOGÍA DEPARTAMENTO DE MATEMÁTICAS Bogotá 2007

### TRANSFORMACIONES LINEALES AFINES Y FRACTALES

# CARLOS ROBERTO PÉREZ MEDINA Código 2003140041

Monografía presentada como requisito parcial para optar al título de Licenciado en Matemáticas

Directora CLARA EMILSE ROJAS MORALES Magíster en Docencia de las Matemáticas

UNIVERSIDAD PEDAGÓGICA NACIONAL FACULTAD DE CIENCIA Y TECNOLOGÍA DEPARTAMENTO DE MATEMÁTICAS Bogotá 2007

## **AGRADECIMIENTOS**

A Clara Rojas, por sus valiosas orientaciones como directora en la elaboración de este trabajo, y por sus alentadores y edificantes consejos como amiga.

A Claudia Orjuela, por su valioso apoyo durante el desarrollo del trabajo e importantes consejos para la consecución final provechosa y de buena calidad del mismo.

A Jorge Páez, coordinador del GRUPO FRACTALES DMA-UPN por su disponibilidad y apoyo en todo lo relacionado con la elaboración del trabajo, y por la gran confianza y amistad que me brinda.

A mi familia, a quienes debo lo que soy, el apoyo incondicional para tener la oportunidad de alcanzar mis metas y el amor que me brindan.

# **CONTENIDO**

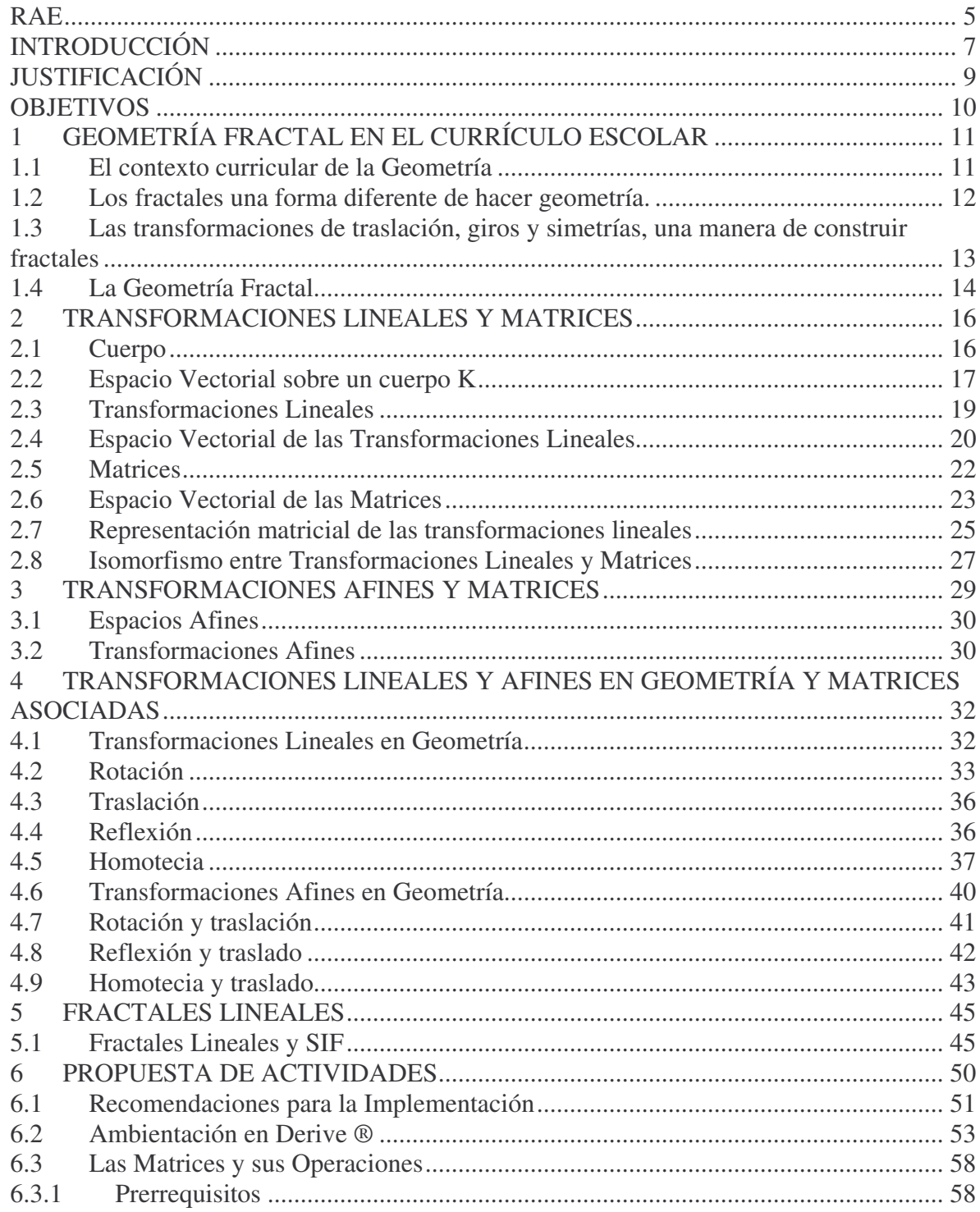

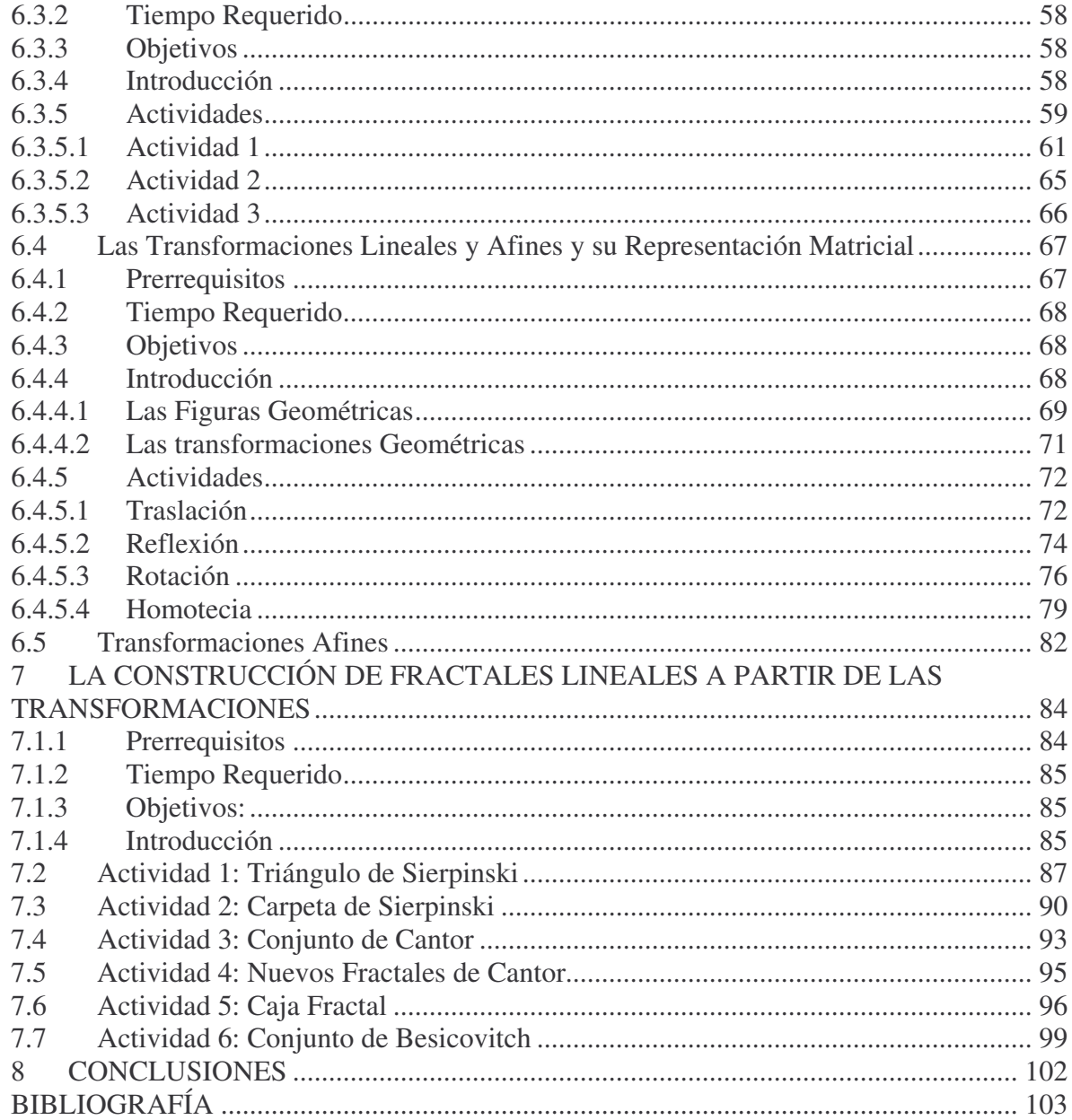

### **RAE**

**TIPO DE DOCUMENTO:** Monografía. **ACCESO AL DOCUMENTO**: Universidad Pedagógica Nacional. **TITULO:** Transformaciones Lineales, Afines y Fractales. **AUTOR:** PÉREZ Medina, Carlos Roberto. **PUBLICACIÓN**: Bogota, 2007, 107 páginas

**PALABRAS CLAVES**: Transformaciones Lineales, Transformaciones Afines, Matrices Asociadas, Geometría Fractal, Fractal Lineal, SIF (Sistemas Iterados de Funciones), Software Derive 6.1.

**DESCRIPCIÓN:** Monografía que presenta una propuesta de actividades para la construcción de los fractales lineales Triángulo de Sierpinski, Carpeta de Sierpinski, Conjunto de Cantor, Triángulo de Cantor, Cuadrado de Cantor, Caja Fractal y Conjunto de Besicovitch, usando el software de cálculo simbólico Derive 6. Las actividades se proponen desde el dominio de los procedimientos básicos del software para el uso de las transformaciones lineales Traslación, Reflexión, Rotación y Homotecia, y las afines Reflexión-Traslación, Rotación-Traslación y Homotecia-Traslación, privilegiando el uso de la representación matricial, la comprensión del efecto gráfico respecto de sus parámetros, el uso de los comandos de algunas funciones predeterminadas en dos archivos de utilidades de Derive en su última versión (a la fecha) para finalmente guiar hacia la construcción de fractales por medio del método de los Sistemas Iterados de Funciones, y proponer de manera alternativa el método del Juego del Caos.

Se presenta un marco teórico sobre los Conceptos Matemáticos formales de las Transformaciones Lineales y Afines, y su representación matricial, vistos desde el álgebra lineal. También se incluye un capítulo sobre Fractales Lineales y Sistemas Iterados de Funciones para fundamentar matemáticamente el uso de éste método para la construcción de éstos fractales.

**FUENTES:** Las fuentes principales fueron libros de Álgebra Lineal [1] [4] [11] y [13], libros de Geometría Fractal [2] y [16], y artículos de revistas de Educación Matemática que se referencian en la bibliografía.

**METODOLOGÍA:** El trabajo se desarrolló en tres grandes etapas que fueron la elaboración del estado del arte sobre el concepto geométrico y algebraico de los movimientos en el plano y conceptos básicos sobre fractales, el reconocimiento del software a usar en lo que se refiere a sus condiciones de uso, herramientas y funcionamiento, y finalmente, el diseño de las actividades introductorias para el conocimiento de las funciones básicas del software, sobre matrices y sus operaciones, sobre

el concepto de movimiento en el plano y finalmente sobre la construcción de fractales, con el software de matemáticas dispuesto.

**CONCLUSIONES:** El conocer la aplicación de conceptos matemáticos del Currículo tradicional de Matemáticas, como son las Transformaciones Lineales y Afines y su Representación Matricial, en un tema novedoso y reciente en Matemáticas, la construcción de Fractales Lineales, es un trabajo bastante enriquecedor para la experiencia escolar en tanto aporta conocimientos nuevos al estudiante, y también dota de un significado más amplio a tales conceptos.

El uso de las nuevas tecnologías en propuestas de aula para Matemáticas, proporciona elementos valiosos y contextos novedosos para el aprendizaje de los estudiantes, exigiendo en ellos una manera diferente de pensar los contenidos como también roles distintos para los agentes que intervienen en el proceso de enseñanza-aprendizaje de las Matemáticas.

Queda abierta pues la tarea de aplicar esta propuesta de actividades, particularizándola para que sea pertinente según convenga en consideración del grupo particular de estudiantes al que se escoja. Además, es importante resaltar que la propuesta sigue abierta para la construcción de otros fractales con el mismo software, o con otro del mismo tipo.

# **INTRODUCCIÓN**

En Colombia, la introducción de los fractales como objeto de estudio en el Currículo de Matemáticas está apenas iniciando. Es a nivel universitario en donde se encuentra mayor evidencia de este hecho, tres grupos de investigación en tres universidades públicas colombianas vienen trabajando en este campo: el Grupo de Trabajo sobre Fractales de la Universidad Pedagógica y Tecnológica de Colombia liderado por el profesor Publio Suárez, viene desarrollando un curso a nivel universitario sobre Geometría Fractal en la Escuela de Matemáticas y Estadística; el Grupo Fractales de la Universidad Industrial de Santander, en cabeza de los profesores Sonia Sabogal y Gilberto Arenas, ha dirigido varias monografías de pregrado, entre las que cabe resaltar tres<sup>1</sup> sobre la introducción de la Geometría Fractal en la secundaria; el Grupo Fractales DMA-UPN, liderado por el profesor Jorge Páez, dentro de sus labores investigativas, desarrolla a nivel universitario un curso electivo llamado Fractales y tiene en marcha un proyecto de práctica en donde el objetivo es "Diseñar, implementar y sistematizar una propuesta de actividades dirigida a los estudiantes de la Educación Básica y Media, sobre las temáticas propias del Currículo tradicional de Matemáticas y su relación con los fractales", también el profesor William Estrada, integrante del mismo grupo, realizó su tesis de maestría de la Universidad de Pamplona en el año 2002 que la tituló *Geometría fractal en el bachillerato*, en la que desarrolla toda una propuesta didáctica para la enseñanza de los fractales mediante transformaciones de movimientos rígidos en el plano, también, publica en el 2004 el libro Geometría Fractal, con la Editorial Magisterio y en él retoma apartados de su tesis.

Con éstos antecedentes, esta propuesta de actividades busca ser un hecho más en la tarea de incluir los fractales al Currículo de Matemáticas, apoyándose con el uso del software Derive como elemento motivador y enriquecedor en el aula, posibilitando otra manera de estudiar los fractales a nivel de Secundaria pues es un campo poco explorado el uso del software de cálculo simbólico para la construcción de fractales, dado que ya varias propuestas españolas hacen uso del software Cabri y la calculadora gráfica para el mismo propósito.

El documento presenta en primer lugar una contextualización sobre la Geometría en el Currículo Escolar de Matemáticas, particularizando el estado de la inclusión de la Geometría Fractal, también la fundamentación teórica sobre el concepto matemático de las transformaciones lineales y afines, y su representación matricial que son objeto de estudio para la propuesta, un tratamiento breve sobre lo que son los fractales lineales y la manera

<sup>&</sup>lt;sup>1</sup> Las tres monografías citadas son:

Castro, Fabiola. Geometría fractal en el bachillerato. Monografía de Grado, Lic. Mat., UIS. 1994

Daza, Carlos. Geometría Fractal en el bachillerato: Acercamiento por sistemas dinámicos. Monografía de Grado, Lic. Mat., UIS. 1999.

Pérez, Nolvis. Implementación, aplicación y evaluación de talleres de geometría fractal con estudiantes de secundaria. Monografía de Grado, Lic. Mat., UIS, 2005.

en que se usan las transformaciones para su construcción por el método de los Sistemas Iterados de Funciones y finalmente la propuesta de actividades que van desde el tratamiento básico de la construcción de los fractales con los comandos del software para las matrices, hasta el uso de los comandos que involucran la recursión y el juego del caos.

Esta propuesta de actividades se dirige a dos tipos de población, a nivel de secundaria para grado once teniendo como prerrequisitos el reconocimiento de figuras elementales de la Geometría Euclidiana como triángulos, cuadrados, rectas, ángulos, segmentos, mediatrices; el manejo de las matrices 2×2 y sus operaciones; concepto intuitivo o elemental de homotecia, traslación, rotación; conceptos y procedimientos básicos en el plano cartesiano; además, el manejo de software de matemáticas de cálculo simbólico, por lo menos a nivel intuitivo.

Por otro lado, a nivel universitario para los primeros semestres de universidad en asignaturas de Geometría o en un curso de Fractales, en el caso de la Licenciatura en Matemáticas de la Universidad Pedagógica de tipo electivo. Los prerrequisitos aquí quedan determinados por la organización curricular del programa respectivo, quedando abierto el nivel de profundización que el profesor encargado quiera darle a la propuesta.

La implementación de esta propuesta de actividades, es una posibilidad que queda abierta para quienes lo consulten y estén interesados en la tarea de introducir los fractales al aula de Matemáticas, aporta en tanto conlleva un estudio amplio y la comprensión de los conceptos involucrados enriqueciendo el conocimiento matemático de los estudiantes, pues aportan contextos significativos para el estudio de los conceptos involucrados.

# **JUSTIFICACIÓN**

Este trabajo se enmarca en el contexto de la Geometría Fractal, la cual es hoy en día, un área de investigación reciente en Matemáticas que se inicia en 1970 con los trabajos realizados por Benoit Mandelbrot, y ha podido tener un desarrollo acelerado gracias a las grandes aplicaciones en diferentes campos de la ciencia y la tecnología. Respecto de las aplicaciones cabe resaltar el trabajo realizado por este autor, que consistió en mostrar a través de una perspectiva intuicionista la enorme aplicación que pueden tener las estructuras fractales como una posibilidad de describir formas complejas encontradas en la naturaleza.

El estudio en esta área de las Matemáticas resulta inquietante por lo novedoso que tienen sus objetos de estudio, así a través de éste se pueden enriquecer los cursos habituales de matemáticas en el sentido que aporta nuevos contextos de enseñanza sobre los conceptos y procedimientos básicos de la Geometría Fractal; y es precisamente sobre este contexto específico de la Matemática Escolar que se enmarca la presente propuesta de actividades brindando la oportunidad a docentes y estudiantes de estudiar y reforzar contenidos del currículo tradicional, como es el caso de las transformaciones geométricas y su representación matricial.

La propuesta también amplia su campo de aplicación en tanto usa el software de matemáticas Derive 6, reconociéndola como una potente herramienta para la enseñanza, aprendizaje e investigación en Matemáticas. Se ha escogido este software, entre otras cosas, porque permite hacer el trabajo sobre la parte de los procedimientos numéricos (vectorial y matricialmente) y su correspondiente representación gráfica más fácilmente que otros paquetes respecto al tema de las transformaciones geométricas lineales y afines consideradas en las actividades, y también porque privilegia el estudio de la recursión como elemento esencial de los procesos de construcción de los fractales.

Sea esta propuesta una oportunidad para permitir que los docentes involucren a sus estudiantes con temas científicos recientes, y al mismo tiempo sean instruidos en el uso del computador, aspecto que es reclamado hoy por las políticas educativas actuales.

# **OBJETIVOS**

### **General**

 Diseñar y proponer una serie de actividades que orienten la construcción de fractales como una aplicación de la composición de los movimientos en el plano tomando como base el concepto de transformación afín, a través del uso de un software de matemáticas.

### **Específicos**

- Estudiar los movimientos de rotación, homotecia, reflexión y traslación a partir de la matriz asociada.
- Resaltar en el diseño de las actividades con el apoyo del software, la visualización asociada al efecto en el gráfico de las operaciones entre matrices.
- Mostrar que el concepto de transformación afín del plano es la composición de movimientos en el plano.
- Proponer una serie de actividades con un software de matemáticas para la construcción de fractales sobre la relación entre los movimientos en el plano y las matrices que se establece.

# **1 GEOMETRÍA FRACTAL EN EL CURRÍCULO ESCOLAR**

En este capítulo se hará una presentación breve sobre tres ámbitos en los que se ve implicado este trabajo: la Geometría, los fractales una forma diferente de hacer geometría, y las transformaciones de traslación, giros y simetrías una manera de construir fractales; éstos son fundamentales para relacionar de manera general en el aspecto curricular, esta propuesta de actividades, respecto al tema particular de las Transformaciones en Geometría y su aplicación en la construcción de fractales lineales.

### **1.1 El contexto curricular de la Geometría**

Durante muchos años en la Educación, la Geometría fue una asignatura pendiente y no considerada en los planes de estudio de instituciones de Educación Básica y Media. Cuando ésta fue tenida en cuenta por primera vez, en la reforma curricular de la Matemática Moderna, tuvo un carácter deductivo y no riguroso pues se consideraba como teoría evidente; fue sólo hasta la resolución 277 de 1975 que fue incluida junto con la estadística al plan de estudios, y los libros de texto la ubicaban en sus capítulos finales siendo esta su organización tradicional. Sin embargo, actualmente en Educación Matemática, ha sido objeto de numerosos estudios en didáctica, y ha generado experiencias de aula que forjan acciones en pro de mejorar las prácticas de enseñanza y aprendizaje de las Matemáticas, particularmente de la Geometría Euclidiana.

En este mismo sentido, documentos curriculares como los Lineamientos de Matemáticas (1998), consideran dentro de los conocimientos básicos, que es el segundo de *tres grandes aspectos para organizar el currículo en un todo armonioso* (MEN, 1998), cinco tipos de pensamiento. En particular, el Pensamiento Espacial y Sistemas Geométricos, establece que la enseñanza de la geometría debe estar vinculada de forma directa con el entorno para que su estudio pueda hacerse a través de la manipulación y la observación de las formas y los objetos por parte de los estudiantes. Proceso que se hace en la recuperación del sentido espacial intuitivo que es de gran importancia porque *se relaciona con la capacidad práctica de actuar en el espacio* (Ibíd., 1998), y en el desarrollo del pensamiento espacial considerado como conjunto de procesos cognitivos que construyen y manipulan las representaciones mentales de los objetos del espacio, sus relaciones, transformaciones y diversas traducciones a representaciones materiales.

De la misma forma, actualmente los Estándares de Matemáticas establecen los mismos cinco tipos de Pensamiento que los Lineamientos, encontrándose el Pensamiento Espacial y Sistemas Geométricos, que establece que éste debe ser entendido como "*el conjunto de los procesos cognitivos mediante los cuales se construyen y se manipulan las representaciones* *mentales de los objetos del espacio, las relaciones entre ellos, sus transformaciones, y sus diversas traducciones o representaciones materiales*" (Ibíd, 1998) y distingue además entre dos tipos de espacio diferentes para un sujeto, que son el "espacio geométrico" y el "espacio sensorial", los cuales buscan la apropiación por parte de los estudiantes del espacio físico y geométrico que requiere del estudio de relaciones espaciales de sólidos formas y superficies donde se destacan los procesos de localización en relación con sistemas de referencia-, y del estudio de varianzas e invarianzas de formas geométricas bajo transformaciones.

Particularmente, el tema de las transformaciones en el plano y sus propiedades geométricas, se convierte en un potencial de bastante provecho cuando no se relega su aparición y estudio como una unidad aislada y particular en el currículo, sino que se aprovechan los distintos momentos en los que éstas se ven involucradas, ya sea en la solución de un problema o en el estudio de un nuevo concepto, que se apoyen éstos en este conocimiento de tipo geométrico.

#### **1.2 Los fractales una forma diferente de hacer geometría.**

Los fractales, considerados como nuevo concepto dentro del currículo de la escuela, suministran modelos que contribuyen a percibir el espacio y las propiedades geométricas de objetos y procesos naturales, además de contemplar la existencia de una conexión entre éstos y algunos de los objetivos educativos establecidos para la etapa de Secundaria. El introducir conocimientos formulados de manera reciente y así romper con la creencia común de que las matemáticas son un área ya acabada.

Los fractales como recurso metodológico en el aula de Matemáticas permiten hablar de geometría desde una perspectiva moderna, ya que su proceso de construcción permite desarrollar procesos de inferencia, el estudio de las semejanzas y por consiguiente los movimientos y las homotecias en el plano, mediante el conocimiento de las propiedades básicas de los fractales para utilizarlos en el trabajo matemático.

La inclusión de la Geometría Fractal en el currículo es justificada en primer lugar, por la necesidad de actualizar los conocimientos matemáticos permitiendo que se cuestionen los currículos tradicionales fragmentados donde las disciplinas científicas parecen compartir muy pocas ideas importantes (Turégano, 1997), y en segundo lugar, porque el uso de gráficos interactivos usados para el trabajo en el campo de los fractales, puede ayudar a desarrollar y utilizar modos alternativos de razonamiento basados fundamentalmente en argumentos visuales y cualitativos (Figueiras, 2000).

Hoy en día, es bastante común el uso de las nuevas tecnologías en el aula de Matemáticas como soporte didáctico, que ofrece posibilidades de mejorar el aprendizaje de los estudiantes, las cuales se hacen cada vez mayores cuando se toman los fractales como recurso para trabajar aquellos contenidos con los que estén involucrados, potenciando en el estudiante las actitudes de búsqueda e investigación enfocando el trabajo matemático básicamente como una labor de éstas, para profundizar, entre otros, en el concepto de recursividad.

### **1.3 Las transformaciones de traslación, giros y simetrías, una manera de construir fractales**

Se encuentran en la literatura de revistas de Educación Matemática, como SUMA, Epsilon y The Mathematics Teacher, distintas propuestas para el tratamiento didáctico de los temas de las transformaciones geométricas en el plano y la construcción de fractales, entre otros como patrones numéricos y geométricos [18] [24] [26] [29], el juego del caos [17] [19] [22], dimensión fractal [27], sistemas dinámicos discretos [28], semejanza [30], perímetro, área [31] y composición de funciones [20].

Entre las propuestas que se encuentran en SUMA están: "*Movimientos en el plano y mosaicos*" de Juan Montero [1991], en la que propone que la introducción de las transformaciones del plano se haga de forma práctica, es decir, a través del movimiento de las figuras sobre el papel posibilitando que las obtenidas finalmente, propicien el desarrollo de muchos contenidos geométricos y algebraicos del currículo de secundaria; como también propuestas que además relacionan la construcción de fractales; "*Experiencia didáctica en Matemáticas: construir y estudiar fractales*" de Juan Moreno [2002], en la cual propone también reforzar la introducción a la Geometría utilizando las transformaciones lineales afines en el plano para definir y construir formas fractales. Otros artículos que también se encuentran en SUMA, exponen propuestas metodológicas y experiencias didácticas, en las que se propone la incorporación de la calculadora gráfica para el estudio de los fractales y el juego del caos, así como su incorporación al currículo [19], [22], [29], [33].

Otro tipo de propuestas, que se encuentran en Epsilon, son como la de Pilar Turégano [1997], que aseguran que estudiar las transformaciones geométricas, isometrías y semejanzas, resolver problemas por el método analítico y el método gráfico, o interpretar representaciones y deducir relaciones geométricas de las mismas, son algunos de los objetivos posibles con este trabajo.

Todo el trabajo anterior, posibilita el estudio y fortalecimiento de varios conceptos de las Matemáticas de la secundaria que son habituales, como la iteración, las transformaciones geométricas lineales y las no-lineales, la semejanza y la homotecia, la convergencia y el límite, el determinismo y el azar, mostrando que existen interesantes interconexiones entre diferentes ideas matemáticas revelando al mismo tiempo que no son aislados. Por otro lado, el acercamiento a la Geometría Fractal puede hacerse a través de dos vías igualmente enriquecedoras en el trabajo en el aula, la primera es por medio de actividades exploratorias en las que juegan un papel importante los computadores o las calculadoras gráficas en las que se privilegia el estudio analítico del objeto fractal llevando a la formulación de modelos matemáticos o geométricos; la segunda vía, es el trabajo manipulativo con lápiz y papel, por medio de actividades de construcción y estudio de curvas fractales privilegiando aquí el establecer relaciones, como por ejemplo entre áreas y perímetros, así como el desarrollo de habilidades de conteo y generalización, entre otras, enfatizando en los procesos de recursión.

Finalmente cabe mencionar, que propuestas de este tipo consideran también lo que establecen los Lineamientos respecto de lo que se conoce actualmente sobre saber matemáticas, que es hacer matemáticas, mediante la resolución de problemas, el razonamiento, la comunicación, las conexiones, la investigación y la exploración, todas actividades propias de las propuestas mencionadas.

### **1.4 La Geometría Fractal**

La Geometría Fractal, una nueva Geometría distinta a la Euclidiana, estudia figuras y objetos altamente irregulares de distinta naturaleza, generados a través de procesos recursivos que tienen como características fundamentales la autosemejanza, que se refiere a que tienen una propiedad invariante bajo el cambio de escala, y la dimensión no entera, que se refiere a que no posee las dimensiones usuales. Éstos son llamados fractales y surgen dentro del desarrollo actual de la Geometría durante los últimos treinta años, a partir del último tercio del siglo XX (años setenta 1975 o 1977), de los trabajos realizados por Benoit Mandelbrot (matemático nacido en Polonia en 1924, posteriormente vivió en Francia y actualmente residente en los EE.UU.), considerado el padre de los fractales, quien logró detectar las características comunes de autosemejanza y dimensión no entera en objetos, situaciones y fenómenos de naturaleza diversa, y los agrupó bajo el termino "fractal". La Geometría Fractal, una nueva rama de las Matemáticas que permite modelar fenómenos de la naturaleza, es resultado de tal desarrollo, al respecto Mandelbrot afirma "Las nubes no son esferas, las montañas no son conos, las líneas costeras no son circunferencias y la corteza de un árbol no es lisa, como tampoco es cierto que la luz viaje en línea recta".

Mandelbrot resalta la aplicabilidad de los objetos fractales a la realidad, su especial relación con la naturaleza y su intrínseca belleza. Así, la Geometría Fractal, es considerada como el estudio de las formas irregulares y por ende como la geometría propia de la naturaleza, recobrando así gran importancia puesto que en ésta es bastante fácil encontrar modelos para esta geometría, como la medida de costas con muchos fiordos (golfos estrechos en las montañas), los sistemas ramificados como el sistema nervioso, la ramificación de los bronquios en los alvéolos pulmonares, entre otros, sin embargo sus fundamentos matemáticos son complejos. Así, en la naturaleza los objetos fractales suelen aparecer de dos formas, o también se dice en relación con dos circunstancias. Una de ellas es en una situación de frontera, en donde se incluyen todos los casos en que entran en contacto dos medios humanos, naturales, físicos, químicos, etc. o dos superficies diferentes, aquí están las fronteras entre países, riberas de los ríos, litoral, nubes, entre otros; otra situación es la de árbol, en la que se produce una ramificación con auto similitud, aquí están los árboles,

arbustos, plantas, tejidos arteriales, cuencas fluviales con sistemas de río, afluentes, ramblas, barrancos, riachuelos, redes capilares, redes pulmonares, entre otros.

Mandelbrot hace un tratamiento informal de su nueva teoría considerando que los fractales representan un renacimiento de las Matemáticas experimentales, sin embargo ya hay trabajos que intentan formalizar y unificar dicha teoría. Particularmente en relación con la cualidad de autosemejanza John E. Hutchinson expone una teoría formal y unificada de los que llama conjuntos estrictamente autosimilares en su artículo *Fractals and Self-Similarity*, posteriormente es Michael Barnsley quien, ampliando su trabajo elaborado junto con S. Demko, hace un estudio formal de la obtención de atractores, conjuntos autosimilares para Hutchinson, desarrollando en su libro *Fractals Everywhere* una teoría para construir fractales mediante un SIF (Sistema Iterado de Funciones) que es un conjunto finito de transformaciones lineales afines; esta teoría hizo un gran aporte a la ciencia de la computación, puesto que encontró un modo de generar paisajes realistas de manera artificial, y también porque contribuye un procedimiento para la comprensión de imágenes.

### **2 TRANSFORMACIONES LINEALES Y MATRICES**

En este capítulo<sup>1</sup> será expuesto el marco matemático correspondiente al isomorfismo que se establece entre los espacios vectoriales  $\gamma(V,W)$  y  $M_{m \times n}(K)$ , respectivamente, de las Transformaciones Lineales de *V* en *W* y las Matrices con valores en un cuerpo *K*. El cual permitirá posteriormente, representar matricialmente las transformaciones lineales que definen los movimientos en el plano usados en la construcción de fractales lineales, situación que se toma como base en la propuesta de las actividades.

Serán introducidos en primera instancia, los conceptos de Cuerpo y Espacio Vectorial, puesto que son las nociones base sobre las que se definen los espacios vectoriales  $\gamma(V,W)$ y *Mm×n*(*K*). Para esto es necesario disponer inicialmente de un conjunto no vacío, que será el conjunto ℜ de los números reales, y de dos operaciones definidas sobre él, que serán la adición y multiplicación.

Posteriormente se introduce el concepto de Transformación Lineal y algunos de sus resultados importantes, para definir el Espacio Vectorial  $\gamma(V,W)$  de todas las Transformaciones Lineales y sus propiedades.

Así mismo, es importante para este capítulo, incluir el concepto de Matriz no como un arreglo rectangular de números, como es comúnmente definida, sino como una función, para definir el Espacio Vectorial real *Mm×n*(*K*) de todas las matrices con elementos reales y sus propiedades.

Finalmente, es pertinente mostrar la estrecha relación que guardan las Transformaciones Lineales con las Matrices, puesto que para cada transformación puede ser asociada una matriz y viceversa; a través del isomorfismo que se establece entre los espacios vectoriales  $\gamma(V,W)$  y  $M_{m \times n}(K)$ .

### **2.1 Cuerpo**

Introduciremos aquí la definición de la estructura algebraica de *Cuerpo*, para la cual necesitamos precisar de un conjunto no vacío *K* , dos operaciones definidas sobre *K* y la definición de la estructura algebraica de anillo.

 $<sup>1</sup>$  Se tomarán aquí las definiciones y teoremas de [1], [4] y [9].</sup>

*Definición de Anillo*

*Sobre un conjunto no vacío A, se llama estructura de anillo conmutativo a una estructura algebraica determinada por dos operaciones binarias + y × definidas sobre A para las cuales:*

- *l*.  $(A, +)$  *es un grupo abeliano*<sup>*l*</sup>.
- *2.* (*A*, ×) *es un semigrupo conmutativo con identidad 2 .*
- *3. La operación de semigrupo* (*A*, ×) *es distributiva sobre la operación del grupo* (*A*, +)*.*

*Se dice que* (*A*, +, ×)*, o simplemente A, es un anillo*.

*Definición de Cuerpo Un cuerpo K es un anillo conmutativo con*  $1 \neq 0$  *en el que todo elemento diferente de cero es una unidad 3 .*

Más adelante, el cuerpo *K* será tomado como el conjunto de escalares en un espacio vectorial. Así, cuando se diga en su definición, sobre el cuerpo *K*, pensaremos que es cerrado para las operaciones de suma y multiplicación y que los escalares cumplen las propiedades arriba mencionadas.

#### **2.2 Espacio Vectorial sobre un cuerpo K**

En Matemáticas, se encuentran muchos ejemplos de objetos matemáticos que pueden sumarse con otros y multiplicarse por números reales. Todos, se generalizan en un concepto llamado *espacio vectorial*, que es un conjunto cuyos elementos son de naturaleza cualquiera sobre el que pueden realizarse dos operaciones llamadas suma y multiplicación por escalar, sin embargo, se exige que estas operaciones cumplan ciertas propiedades que se toman como axiomas; la operación de multiplicación por escalar, se hace con elementos de un cuerpo *K*. En la teoría de espacios vectoriales, el cuerpo *K* se fija de una vez y se llama el cuerpo base.

Aquí se debe poner atención sobre el uso del signo de las operaciones, puesto que la suma definida en el cuerpo *K* no es la misma definida en el espacio vectorial definido sobre *K.*

*Definición de Espacio Vectorial sobre un cuerpo K Dado un cuerpo conmutativo K, sea E un conjunto arbitrario de objetos sobre los cuales se definen dos operaciones la adición y la multiplicación*

<sup>&</sup>lt;sup>1</sup> Un grupo abeliano es la estructura algebraica  $(G, * )$  compuesta por un conjunto no vacío  $G$  y una operación \* definida sobre *G* la cual es asociativa, tiene elemento idéntico, para cada elemento de *G* existe si inverso y es conmutativa.

<sup>2</sup> Un semigrupo conmutativo con identidad es un grupo para el cual no existen inversos para sus elementos.

<sup>&</sup>lt;sup>3</sup> Una unidad en un anillo conmutativo es un elemento que tiene inverso multiplicativo. Así todos los elementos en un cuerpo tienen inverso multiplicativo, luego es (*K*, ×) un grupo conmutativo.

*por escalares (elementos de K). Por adición se entiende una regla para asociar a cada pareja de objetos u y v de E, un elemento u + v, llamado suma de u y v. Por multiplicación por escalares se entiende una regla para asociar con cada escalar k de K y cada objeto u de E, un elemento k*⋅*u, llamado producto de u por el escalar k. Si los axiomas siguientes son satisfechos por todos los objetos u, v, w en E y todos los escalares k, k' en K, entonces E recibe el nombre de espacio vectorial sobre K, y a los objetos en E se les denomina entonces vectores.*

- *1. Clausura para la adición Si u y v son objetos de E*, *entonces*  $u \oplus v$  *está en E*.
- *2. Asociatividad*  $u \oplus (v \oplus w) = (u \oplus v) \oplus w$
- *3. Conmutatividad*  $u \oplus v = v \oplus u$
- *4. Existencia del elemento idéntico Existe un objeto* 0 *en E*, *denominado vector cero, tal que* 0 ⊕ *u* = *u* ⊕  $0 = u$
- *5. Existencia de opuestos Para cada u en E, existe un objeto -u en E, denominado opuesto de u, tal que*  $u \oplus (-u) = (-u) \oplus u = 0$
- 6. *Clausura para la multiplicación Si k está en K y u en E, entonces ku está en E*
- 7. *Distributividad para la adición*  $k(u \oplus v) = ku + kv$
- 8. (*k + k'*) *u* = *ku + k'u*
- 9. *Asociatividad*  $k(k'u) = (kk') u$
- *10. Existencia del elemento idéntico*  $1 u = u (1 es la unidad del cuerpo K)$

Los esquemas siguientes, ilustran las reglas que definen las funciones suma y multiplicación por escalar para un espacio vectorial *E*.

Suma  
\n
$$
\oplus : E \times E \to E
$$
\n
$$
(a,b) \to a \oplus b
$$
\n
$$
(k,a) \to k \times a
$$
\nMultiplication por escalar  
\n
$$
\times : K \times E \to E
$$
\n
$$
(k,a) \to k \times a
$$

#### **2.3 Transformaciones Lineales**

Las transformaciones lineales son los ejemplos más sencillos de las funciones cuyos dominios y recorridos son subconjuntos de espacios vectoriales, particularmente cumplen las propiedades de aditividad y homogeneidad que significan que conservan la adición y multiplicación por escalares, respectivamente. Sean entonces *V* y *W* espacios vectoriales sobre el mismo cuerpo *K*, entonces se define una transformación lineal<sup>4</sup> como sigue.

*Definición de Transformación Lineal Si V y W son dos espacios vectoriales sobre el mismo cuerpo K, una función T*: *V* - *W se llama transformación lineal de V en W, si cumple las propiedades siguientes:*

- *a)*  $T(x + y) = T(x) + T(y)$  *cualesquiera que sean*  $x, y \in V$ . (Aditividad)
- *b*)  $T(c \ x) = c \ T(x)$  *para todo*  $x \in V$  *y cualquier escalar*  $c \in K$ . (Homogeneidad)

Las dos propiedades en la definición pueden combinarse en una sola expresión que establece para todo *x*,  $y \in V$  y todos los escalares *a* y *b* en *K*, que

$$
T(ax + by) = a T(x) + b T(y)
$$

A las transformaciones lineales son asociados otros subconjuntos que son el núcleo y el recorrido que se definen enseguida.

*Definición de Núcleo de una Transformación El conjunto de todos los elementos de V que T aplica en 0 se llama núcleo de T y se designa por N*(*T*)*. Así N*(*T*) = {  $x/x \in V$  *y*  $T(x) = 0$ }

<sup>4</sup> Una definición alternativa de Transformación Lineal presentada en varios textos es*: Una función T de R m en*  $R^n$  *es llamada Transformación Lineal si existe una matriz A m×n tal que*  $T(\vec{x}) = A\vec{x}$  $\frac{1}{2}$  =  $\frac{1}{2}$  $= A\vec{x}$  *para todo*  $\vec{x} \in \Re^n$  $\frac{u}{\rightarrow}$ *.* Pero lo que es realmente importante no es distinguir entre una y otra definición, pues es posible pensar en una Transformación Lineal de las dos maneras, como una función de  $R^m$  en  $R^n$  de la forma  $T(\vec{x}) = A\vec{x}$  $= A\vec{x}$ , o como una función que tiene las propiedades de aditividad y homogeneidad.

Sin embargo, el camino seguido en este trabajo es definirla como una función entre subconjuntos de espacios vectoriales que cumple las propiedades de aditividad y homogeneidad, para luego si relacionarlas con sus representaciones matriciales.

*Definición de Recorrido de una Transformación El conjunto de todas las imágenes T*(*x*) *para todo x* ∈*V se llama la imagen del dominio V a través de T que es el recorrido de T.*

Particularmente consideraremos en este trabajo las transformaciones lineales definidas sobre subconjuntos de espacios vectoriales sobre el cuerpo  $\Re$  de los números reales.

#### **2.4 Espacio Vectorial de las Transformaciones Lineales**

Siendo *V* y *W* espacios vectoriales sobre el mismo cuerpo *K*, consideramos el conjunto  $\gamma$ (*V*,*W*) de todas las transformaciones lineales de *V* en *W*, *y* los escalares de *W* (elementos de *K*) como  $\gamma(V, W) = \{T \text{ transformation lineal } / T: V \rightarrow W\}$ , dos ejemplos son:

$$
T: V \to W
$$
  
\n
$$
S: V \to W
$$
  
\n
$$
S: V \to W
$$
  
\n
$$
V \to S(v)
$$

Definimos ahora el espacio vectorial de las transformaciones lineales, introduciendo primero la definición de las operaciones algebraicas definidas sobre  $\gamma(V,W)$ , que son la suma de transformaciones lineales y el producto por escalar.

*Definición de operaciones algebraicas con transformaciones lineales Sean V y W dos espacios vectoriales sobre el mismo cuerpo K, y S*: *V* - *W y T*: *V* - *W dos funciones con un dominio común V y con valores pertenecientes a W. Si c es un escalar cualquiera de W, se define la suma S + T y el producto por escalar cT por las ecuaciones*

 $(S + T)(x) = S(x) + T(x),$  y  $(cT)(x) = cT(x)$ 

*Para todo*  $x \in V$ .

Las operaciones entonces se establecen así

$$
S+T: \ \gamma(V,W) \times \gamma(V,W) \to \gamma(V,W) \qquad \qquad c \times T: K \times \gamma(V,W) \to \gamma(V,W) (S+T)(v) \to S(v)+T(v) \qquad \qquad (cT)(v) \to c \times T(v)
$$

que cumplen que  $(aS + bT)(v) = a S(v) + b T(v)$ .

Se tienen entonces dos resultados importantes. De la definición se sigue que si *S* y *T* son dos transformaciones lineales de  $\gamma(V,W)$ , *S*+*T* y *cT* también son transformaciones lineales de <sup>γ</sup> (*V*,*W* ), y además, existen la transformación *I*: *V V* que aplica cada elemento de *V* en 0 que se llama la transformación cero y la transformación (-1)*T* que es la opuesta de *T*. Con lo cual el conjunto  $\gamma(V, W)$  es un espacio vectorial puesto que cumple los 10 axiomas de espacio vectorial expuestos en 2.2. El teorema que se enuncia enseguida resume este hecho.

*Teorema El conjunto*  $\gamma$ (*V*,*W*) *de todas las transformaciones lineales de V en W*, *ambos sobre el mismo cuerpo K, es un espacio vectorial con las operaciones de adición y multiplicación por escalares.*

Otra operación que puede definirse entre transformaciones lineales que resulta interesante es la composición o multiplicación de transformaciones, la cual se hereda de la composición de funciones reales en el cálculo.

*Definición de composición de transformaciones lineales Dados los conjuntos U, V, W. Sean T:*  $U \rightarrow V$  *una función con dominio U y valores en V, y S*: *V* - *W otra función con dominio V y valores en W. La composición ST es la función ST*: *U* - *W definida por*

$$
(ST)(x) = S[T(x)]
$$
 para todo  $x \in U$ 

En general se conoce que la composición de funciones no es conmutativa, pero sí satisface la propiedad asociativa.

*Teorema Si T*:  $U \rightarrow V$ , *S*:  $V \rightarrow W$  *y R*:  $W \rightarrow X$  *son tres funciones, se tiene*  $R(ST)=(RS)T$ 

Se define también inductivamente las potencias enteras de una función como sigue.

*Definición de las potencias enteras de una función Sea T*: *V* - *V una función que aplica V en si mismo e I la transformación idéntica 5 . Se define inductivamente las potencias enteras de T como sigue:*  $T^0 = I$ ,  $T^n = TT^{n-1}$  para  $n \ge 1$ 

La operación de composición de funciones extendida a las transformaciones lineales es importante, puesto que la composición de transformación lineales es lineal y ésta puede combinarse con las operaciones algebraicas definidas en  $\gamma(V,W)$ . Enseguida se mencionan dos teoremas importantes que establecen estas dos situaciones.

*Teorema Si U, V, W son espacios vectoriales sobre el mismo cuerpo K, y si T*: *U*-*V*  $y S: V \to W$  *son transformaciones lineales, la composición ST*:  $U \to W$  *es lineal.*

<sup>5</sup> La transformación idéntica es aquella que asigna cada elemento del espacio *V* en sí mismo.

*Teorema*

*Sean U, V, W espacios vectoriales sobre el mismo cuerpo K, si S y T pertenecen a* γ (*V*,*W* )*, y sea c un escalar cualquiera de K,*

*a) Para cualquier función R con valores en V, se tiene*

 $(S + T)R = SR + TR$  *y* (*cS*) $R = c(RS)$ 

*b) Para cualquier transformación lineal R*: *W* - *U, se tiene*

Otro hecho que es importante señalar, es que las transformaciones lineales tienen la propiedad de ser uno a uno. En el caso en que el dominio de una transformación lineal es de dimensión finita, esta propiedad se formula en términos de la dependencia de la base de cada espacio y la dimensionalidad del recorrido de la transformación.

*Teorema Sea T*:  $V \rightarrow W$  *una transformación lineal de*  $\gamma(V,W)$  *y dim*  $V = n$ . *Entonces son equivalentes las proposiciones siguientes.*

- *a) T es uno a uno en V.*
- *b*) *Si*  $e_1, ..., e_p$  *son elementos independientes de V,*  $T(e_1), ..., T(e_p)$  *son elementos independientes de T*(*V*)*.*
- *c*) *dim*  $T(V) = n$ .
- *d) Si* {*e*<sup>1</sup> ,..., *e<sup>n</sup>* } *es una base para V,* {*T*(*e*<sup>1</sup> ),...,*T*(*e<sup>n</sup>* )} *es una base para T*(*V*)*.*

#### **2.5 Matrices**

Comúnmente las matrices son definidas como un arreglo rectangular de números, pero para los propósitos de este trabajo, estas son consideradas como funciones con una representación en forma rectangular en la que se disponen sus valores. Estas conforman un conjunto cuyos elementos pueden ser operados bajo algunas condiciones particulares.

#### *Definición de matriz*

*Dados dos conjuntos finitos I* = {1, 2, …, *m*} y *J =* {1, 2, …, *n*}*, se llama matriz de orden m×n con coeficientes en un cuerpo K a toda función*  $A:\{1,\ldots,m\}\times\{1,\ldots,n\}\to K$ , tal que a cada par de elementos  $(i, j) \in I \times J$ *le hace corresponder el elemento aij de K. Dicha matriz es expresable como una tabla rectangular de m filas y n columnas formada por elementos de K. Así:*

$$
A = \begin{bmatrix} a_{11} & a_{12} & \dots & a_{1n} \\ a_{21} & a_{12} & \dots & a_{2n} \\ \vdots & \vdots & \ddots & \vdots \\ a_{m1} & a_{m2} & \dots & a_{mn} \end{bmatrix}
$$

*Si A es una matriz de orden m×n, el valor de la función A*(*i, j*) *se llama elemento de la matriz y se designa por aij indicando que ocupa el lugar correspondiente a la i-ésima fila y la j-ésima columna.*

*Cuando m = n, la matriz se llama cuadrada de orden n. Si m =* 1*, la matriz se llama matriz fila de orden n y si n =* 1 *la matriz se llama matriz columna de orden m.*

Otra notación para las matrices es  $A = (a_{ij})^{m,n}$  $A = (a_{ij})_{i,j}^{m}$  $=(a_{ij})_{i,j=1}^{m,n}$  o  $A=(a_{ij})$ .

De la misma manera que se define la igualdad entre funciones, se tiene que dos matrices del mismo orden  $m \times n$   $A = (a_{ij})$  y  $B = (b_{ij})$  son iguales si y sólo si  $a_{ij} = b_{ij}$  para todo  $i = 1, 2, \ldots, m$  $y \neq j = 1, 2, ..., n$ .

Particularmente consideraremos en este trabajo las matrices con coeficientes en el cuerpo ℜ de los números reales.

#### **2.6 Espacio Vectorial de las Matrices**

Como se hizo antes para las transformaciones lineales, definiremos en este apartado el espacio vectorial real<sup>6</sup> de las matrices a partir de las definiciones de las operaciones de suma de matrices y multiplicación por escalares.

Denotemos por  $M_{m \times n}(K) = \{A \text{ matrix } l \ (a_{ij})_{m \times n}\}$  el conjunto de todas las matrices de orden *m×n* con coeficientes en el cuerpo *K*, las cuales pueden sumarse con otras y multiplicarse por escalares de *K* como establece la definición que sigue.

*Definición de operaciones algebraicas con matrices Si*  $A = (a_{ij})$   $y$   $B = (b_{ij})$  *son dos matrices de*  $M_{m \times n}(K)$   $y$  *si c es un escalar cualquiera en K, se define las matrices A + B y cA como sigue*

$$
A + B = (a_{ij} + b_{ij}), \qquad cA = (ca_{ij})
$$

 $6$  Un espacio vectorial es llamado real, cuando se define sobre el cuerpo  $\Re$  de los números reales.

*La suma sólo se define cuando A y B tienen el mismo orden m*× *n .*

Las operaciones entonces se establecen así

$$
A+B: M_{m\times n}(K) \times M_{m\times n}(K) \to M_{m\times n}(K)
$$
  

$$
((a_{ij}), (b_{ij})) \to (a_{ij}+b_{ij})
$$
  

$$
(k, (a_{ij})) \to (ka_{ij})
$$

Se tiene entonces dos resultados importantes. De la definición es claro que para cualquier par de matrices de *Mm×n*(*K*), la suma y el producto por escalar es también una matriz de *Mm×n*(*K*), y además existen, la matriz 0 como la matriz *m*×*n* cuyos elementos son todos cero, y la matriz -*A* que es la opuesta de *A*. Con lo cual el conjunto *Mm×n*(*K*) es un espacio vectorial real de dimensión *m*×*n*, puesto que cumple los 10 axiomas de un espacio vectorial, expuestos en 2.2.

Existe otra operación que se puede definir entre matrices distinta a la suma, que es la multiplicación, definida sólo para dos matrices *A* y *B*, en las que el número de columnas de *A* es igual al de filas de *B*. Esta operación es también importante, puesto que el producto de dos matrices bajo las condiciones anteriores, es también un matriz.

*Definición de multiplicación de matrices Sean A una matriz m×p, y B una matriz p×n cualesquiera de Mm×n*(*K*)

$$
A = (a_{ij})_{i,j=1}^{m,p} \qquad y \qquad B = (b_{ij})_{i,j=1}^{p,n}
$$

*Entonces el producto AB se define como la matriz m×n C* = *cij cuyo elemento ij viene dado por*

$$
c_{ij} = \sum_{k=1}^{p} a_{ik} b_{kj}
$$

En general se sabe que la multiplicación de matrices no es conmutativa, pero sí satisface las propiedades asociativa y distributiva de la multiplicación respecto a la suma. Esta última logra relacionar las operaciones algebraicas definidas en *Mm×n*(*K*). El teorema que sigue establece estas dos situaciones.

*Teorema Dadas las matrices A, B, C de Mm×n*(*K*)

**1.** *Si los productos A*(*BC*) *y* (*AB*)*C están definidos, se tiene que*

*A*(*BC*) *=* (*AB*)*C (Propiedad asociativa)*

**2.** *Si A y B son dos matrices del mismo tamaño. Si AC y BC están definidos, se tiene que*  $(A + B) C = AC + BC$ 

*ó si CA y BA están definidos, se tiene que C* (*A + B*) *= CA + CB*

A partir de la multiplicación entre matrices es posible definir inductivamente la potencia entera de una matriz cuadrada.

*Definición de potencias enteras de una matriz cuadrada Si A es una matriz cuadrada e I la matriz identidad, se define la potencia entera de A por inducción como sigue*

$$
A^0 = I, A^n = AA^{n-1} \text{ para } n \ge 1.
$$

#### **2.7 Representación matricial de las transformaciones lineales**

En este apartado se va a presentar la manera en que puede hacerse una representación matricial de las transformaciones lineales, haciendo hincapié en la relación natural que puede establecerse entre los elementos de los espacios vectoriales  $\gamma(V,W)$  de las transformaciones lineales y  $M_{m \times n}(K)$  de las matrices definidos sobre el mismo cuerpo  $\Re$  de los números reales.

El siguiente teorema establece que si *V* es un espacio vectorial de dimensión finita,  $dimV=m$ , siempre es posible construir una transformación lineal *T* de  $\gamma(V,W)$  con valores asignados a los elementos base de *V*, esto es que la transformación lineal *T* esta determinada por su acción sobre un conjunto dado de elementos base *e1, …,em*.

*Teorema*

*Sea e1, …,e<sup>m</sup> una base para un espacio vectorial m-dimensional V sobre el cuerpo K. Sean u1, …, u<sup>m</sup> m elementos arbitrarios de un espacio vectorial W sobre el cuerpo K. Existe entonces una y sólo una transformación T de*  $\gamma(V, W)$  *tal que*  $T(e_k) = u_k$  *para*  $k = 1, 2, 3, ..., m$ 

*Esta transformación T aplica un elemento cualquiera x de V del modo siguiente: Si*  $x = \sum_{n=1}^{\infty}$ = = *m k*  $x = \sum x_k e_k$ 1 *,* entonces  $T(x) = \sum_{n=1}^{\infty}$ = = *m k*  $T(x) = \sum x_k u_k$ 1

Si suponemos ahora que el espacio *W* es también de dimensión finita, *dim W = n*, y *w*1*,…,w<sup>n</sup>* es una base para *W*, como los valores de *T* están en *W*, cada elemento *T*(*ek*) puede expresarse con unicidad como combinación lineal de los elementos de la base de  $w_1$ ,  $..., w_n$ de *W*. Esto es,

$$
T(e_k) = \sum_{i=1}^n t_{ik} w_i
$$

siendo  $t_{ik}$ , *…,*  $t_{nk}$  los componentes de  $T(e_k)$  respecto de la base ordenada ( $w_1$ , *…,w<sub>n</sub>*). Estos elementos considerados como la *n*-pla (*tik, …, tnk*), se puede disponer verticalmente como una matriz columna, también llamado vector columna como sigue.

$$
\begin{bmatrix} t_{1k} \\ t_{2k} \\ \cdot \\ \cdot \\ \cdot \\ \cdot \\ t_{nk} \end{bmatrix}
$$

Así, para cada uno de los *m* elementos base de *V*, existen *m* elementos  $T(e_1), \ldots, T(e_m)$ matriz columna, las cuales se colocan una junto a otra se encierran en un par de corchetes obteniendo la siguiente matriz *m × n*.

$$
T(e_1) T(e_2) T(e_n)
$$
  
\n
$$
\downarrow \qquad \downarrow \qquad \qquad \downarrow
$$
  
\n
$$
\begin{bmatrix}\n t_{11} & t_{12} & \dots & t_{1n} \\
 t_{21} & t_{12} & \dots & t_{2n} \\
 \vdots & \vdots & \ddots & \vdots \\
 t_{m1} & t_{m2} & \dots & t_{mn}\n\end{bmatrix}
$$

Dada esta relación, toda transformación lineal *T* de un espacio vectorial *m*-dimensional *V* en un espacio vectorial *n*-dimensional *W*, ambos sobre el mismo cuerpo *K*, determina una matriz *m*  $\times$  *n* cuyas columnas son los componentes  $t_{ik}$  de  $T(e_1), \ldots, T(e_m)$  relativos a la base ordenada (*w*1*, …,wn*). Esta se llama representación matricial de *T* relativa a las bases ordenadas (*e*1*, …,em*) de *V* y (*w*1*, …,wn*) de *W*.

Así, si se eligen primero dos bases (*e*1*, …,em*) y (*w*1*, …,wn*) para *V* y *W*, respectivamente, toda transformación lineal de  $\gamma(V,W)$  tiene una representación matricial de  $M_{m \times n}(K)$ . Recíprocamente, si se tiene primero una matriz  $(t_{ik})$  de  $M_{m \times n}(K)$  y se eligen dos bases ordenadas para *V* y *W*, existe exactamente una transformación lineal de  $\gamma(V,W)$  que tiene esa representación matricial. Definiendo *T* solo con los elementos base de *V* por medio de

$$
T(e_k) = \sum_{i=1}^n t_{ik} w_i
$$

entonces el primer teorema de este apartado, afirma que existe una y sólo una transformación de  $\gamma$ (*V*,*W*) con esos valores asignados.

Esta última relación expuesta como conclusión, establece que *Mm×n*(*K*) el espacio vectorial de todas las matrices  $m \times n$  con elementos reales y  $\gamma(V,W)$  el espacio vectorial de todas las transformaciones lineales de *V* en *W*, ambos sobre el cuerpo ℜ de los números reales, son espacios vectoriales isomorfos, es decir, son espacios vectoriales entre los cuales se puede definir una transformación lineal uno a uno y sobre. Esto es precisamente lo que expone el siguiente apartado.

#### **2.8 Isomorfismo entre Transformaciones Lineales y Matrices**

Dada la relación expuesta en el apartado anterior. Sean *V* y *W* dos espacios vectoriales de dimensión finita con *dim*  $V = m$  y *dim*  $W = n$ , ambos sobre el cuerpo  $\Re$  de los números reales, se eligen dos bases ( $e_1$ , *…,e*<sub>*m*</sub>)</sub> para *V* y ( $w_1$ , *…,w<sub>m</sub>*) para *W*. Elegimos *T* de  $\gamma(V,W)$ , entonces existe la matriz *A* representación matricial de *T* relativa a las bases dadas. Así se define *A* como sigue

$$
A = (t_{ik})_{i,k=1}^{m,n}
$$

ecuación que define una nueva función *m* con dominio  $\gamma(V,W)$  y valores en  $M_{m \times n}(K)$ , particularmente el recorrido de *m* es todo *Mm×n*(*K*). Esta función es una transformación  $m: \gamma(V,W) \to M_{m \times n}(K)$  la cual es lineal y uno a uno en  $\gamma(V,W)$  como enuncia el siguiente teorema.

*Teorema de Isomorfismo Para cualquiera S y T de* γ (*V*,*W* ) *y todos los escalares c de K, se tiene*

$$
m(S+T) = m(S) + m(T) \qquad \text{y} \qquad m(cT) = c \, m(T)
$$

*Además,*

 $m(S) = m(T)$  *implica*  $S = T$ 

*Así que m es uno a uno en*  $\gamma(V, W)$ .

Este teorema afirma que la función *m* es un isomorfismo, por lo que se dice que los espacios vectoriales  $\gamma(V,W)$  y  $M_{m \times n}(K)$  son isomorfos, lo cual quiere decir que las operaciones de adición y multiplicación por escalar se conservan a través de esta correspondencia 7 . El siguiente diagrama muestra este hecho.

<sup>7</sup> Este hecho es de gran importancia en el presente trabajo, pues en adelante es posible hablar indistintamente de operaciones entre transformaciones y operaciones entre matrices, que se va a ver evidente en el capítulo 4.

$$
M_{\max}(K) \approx \gamma(V, W)
$$
  
 
$$
A(a_{ij}) \rightarrow T'
$$
  
 
$$
A(t_{ik}) \leftarrow T
$$

Este isomorfismo se extiende también a la operación de composición de transformaciones en <sup>γ</sup> (*V*,*W* ), y su correspondiente en *Mm×n*(*K*), que es la multiplicación de matrices.

En adelante nos referiremos al isomorfismo entre el espacio  $\gamma(V, W)$  sobre el cuerpo  $\Re$  de los número reales y el espacio *Mm×n*(ℜ ).

### **3 TRANSFORMACIONES AFINES Y MATRICES**

En este capítulo se introducirá el concepto de transformación afín, el cual junto con el de transformación lineal, son de gran importancia para este trabajo dado que son los elementos principales que definen lo que es un fractal lineal<sup>1</sup> el cual es el tipo de fractal objeto de estudio en este documento. Se tomarán como presupuestos para los conceptos que aquí se presentan, los tratados en el capítulo 2 correspondientes a Espacio Vectorial sobre un campo *K* y Transformaciones Lineales.

El concepto de espacio vectorial real de tres dimensiones, estudiado de manera general al inicio del capítulo anterior, se da de manera natural al estudiar las propiedades principales del espacio físico que nos rodea, siempre que se haya fijado un punto como el origen del sistema de coordenadas. Dado que realmente ningún punto del espacio tiene esta cualidad, es conveniente disponer de un modelo matemático que corresponda a este hecho como lo es el espacio afín, teoría que estudia el concepto de transformación afín.

La exposición de conceptos en este capítulo es muy sucinta a comparación a la hecha en el capítulo anterior, puesto que la teoría correspondiente a las Transformaciones Afines se sale de los propósitos de este trabajo, debido a que la teoría sobre el grupo de estas transformaciones es un concepto naturalmente asociado al de Espacio Afín, el cual se define axiomáticamente asociado a un espacio vectorial y se definen en él las nociones que generalizan los conceptos de la geometría euclidiana, como son variedad lineal (generalización de rectas y planos), paralelismo entre variedades, semiespacios, etc. Obteniendo así un modelo de las propiedades de ésta geometría que no dependen de la noción de distancia, que recibe el nombre de Geometría Afín [35]. De manera abstracta se dice que el conjunto de todas las transformaciones afines de un espacio afín X es un grupo que define esta geometría del espacio X; como también que ésta se define en un espacio vectorial, ampliando el grupo general lineal<sup>2</sup>con transformaciones que se llaman traslaciones.

Dada la complejidad y extensión de la teoría de los espacios afines, que no se adecua de forma pertinente para este trabajo, se hará en primera instancia mención de la definición de Espacio Afín, para luego definir lo que es una transformación afín, y describir su relación con las transformaciones lineales y las matrices.

 $<sup>1</sup>$  Ver capítulo 5.</sup>

<sup>&</sup>lt;sup>2</sup> Este corresponde al conjunto  $\gamma(V,W)$  estudiado en el capítulo anterior.

#### **3.1 Espacios Afines**

Para definir un Espacio Afín, es necesario considerar un espacio vectorial *V* de dimensión finita *n* sobre un cuerpo *K*.

### *Definición de Espacio Afín*

*Un conjunto no vacío E se dice un espacio afín asociado a V si dada una*  $a$ *aplicación de*  $V \times E \rightarrow E$  *tal que a cada par*  $(x, A) \in V \times E$  *le hace corresponder un elemento de E, denotado como A + x, que satisface las siguientes condiciones 1 :*

- *1. A +* (*x + y*) = (*A + x*) + *y para todo A*∈*E y cualesquiera sean s* y *y de V.*
- *2. Dados A,*  $B \text{ ∈ } E$ *, existe un único elemento*  $x \in V$  *tal que*  $B = A + x$ *.*

*Los elementos de un espacio afín se llaman puntos del espacio afín y a los elementos de V vectores libres o simplemente vectores.*

Esta definición da de forma axiomática la noción de suma de un punto de un espacio E con un vector de un espacio vectorial *V*. Un ejemplo de un espacio afín, es cualquier espacio vectorial *V*, puesto que puede ser considerado un espacio afín asociado a si mismo (caso en el que *E = V*). Solo basta definir la suma del punto *A*∈*V* con el vector *x*∈*V* como es la suma *A + x* de elementos de *V*, dada por la estructura de espacio vectorial definida en *V*.

#### **3.2 Transformaciones Afines**

Se definen aquí las transformaciones afines, que no son más que funciones entre espacios afines. Sean *E*<sup>1</sup> y *E*<sup>2</sup> dos espacios afines asociados, respectivamente a los espacios vectoriales  $V_1$  y  $V_2$  y  $T: E_1 \rightarrow E_2$  una función de  $E_1$  en  $E_2$ .

*Definición de Transformación Afín T se dice una transformación afín si existe un punto A de E*<sup>1</sup> *tal que la*  $f$ *unción*  $T_A^*(x) = T(A + x) - T(A)$ ,  $x \in V_1$ , sea *una transformación lineal.* 

Como lo que es relevante para este trabajo de la teoría de los espacios afines, son las transformaciones afines, estudiemos un ejemplo de una transformación afín particular.

<sup>1</sup> En algunos textos, las dos propiedades son formuladas de forma equivalente en términos de leyes de composición, así:

<sup>1.</sup> Una aplicación  $A \times E \to A$ , que asigna  $(x, u) \to x + u$  o  $(x, u) \to u + x$ , que para todo *x*∈ *A* y todo par *u*, *v*∈ *E* verifica  $v + (u + x) = (v + u) + x$ .

<sup>2.</sup> Una aplicación  $A \times A \to E$ , que asigna  $(x, y) \to y - x$ , que para todo  $x, y \in A$  verifica  $(y - x) + x = y$ .

Sea *f*:  $\mathfrak{R}^n \to \mathfrak{R}^m$  un transformación lineal y P  $\in \mathfrak{R}^m$ . Entonces cualquier función  $g: \mathfrak{R}^n \to \mathfrak{R}^m$ definida para cada *X*∈  $\mathbb{R}^m$  por *g*(*X*) = *f*(*X*) + *P*, se dice que es una transformación afín de  $\mathfrak{R}^n$  en  $\mathfrak{R}^m$ . También se dice que *f* es la transformación lineal asociada a la transformación afín *g*.

La anterior observación, indica que las transformaciones afines se obtienen de las lineales al componer éstas con un traslado (sumar *P*); equivalentemente, una transformación afín es una transformación lineal seguida de un desplazamiento; de forma equivalente puede decirse que se compone una transformación lineal con una traslación no trivial, se obtiene una transformación afín. Esta es la manera como van a ser consideradas para este trabajo las trasformaciones afines, dado que es la noción esencial que se aplica de éstas en la construcción de fractales lineales.

Así, sea  $T^*$ :  $V \to W$  una transformación afín a la cual se asocia la transformación lineal *T*, y la representación matricial *A* de *T*. Luego, una representación matricial de la forma *A + B* con *B*∈*W*, corresponde a *T\**, siendo *B* el traslado de *T*. Esta relación es posible establecerla dado el isomorfismo definido en el apartado 2.6 entre el espacio vectorial de las transformaciones lineales y el de las matrices, ambos definidos sobre el mismo cuerpo ℜ de los números reales. Así, una transformación afín de  $\mathfrak{R}^2$ es de la forma

$$
W\begin{pmatrix} x \\ y \end{pmatrix} = \begin{pmatrix} a & b \\ c & d \end{pmatrix} \cdot \begin{pmatrix} x \\ y \end{pmatrix} + \begin{pmatrix} e \\ f \end{pmatrix}
$$

o también escrita de la forma *W* (*x*1, *x*2) = ( *ax*<sup>1</sup> + *bx*<sup>2</sup> + *e*, *cx*<sup>1</sup> + *dx*<sup>2</sup> + *f* )

## **4 TRANSFORMACIONES LINEALES Y AFINES EN GEOMETRÍA Y MATRICES ASOCIADAS**

En los capítulos 2 y 3, se han definido rigurosamente las transformaciones lineales y afines y se ha establecido su relación estrecha con las matrices, a través de sus representaciones matriciales, concretamente el teorema de isomorfismo entre los espacios vectoriales de las transformaciones lineales y las matrices. Particularmente en este capítulo, se estudiarán las transformaciones lineales y afines de  $\mathbb{R}^2 \to \mathbb{R}^2$  a partir de su representación matricial, por medio de matrices  $2 \times 2$  y su representación geométrica.

Estas transformaciones definen los movimientos en el plano de rotación, reflexión y traslación que son usados en la construcción de los fractales lineales y la transformación de homotecia, que son transformaciones lineales y afines del plano en sí mismo. De forma explícita se mostrará aquí que la suma de transformaciones lineales o matrices, corresponde a la aplicación sucesiva de movimientos, que la multiplicación por escalar con una transformación lineal o una matriz, corresponde a una homotecia, y que la composición de transformaciones lineales o multiplicación de matrices, corresponde a la composición de movimientos.

### **4.1 Transformaciones Lineales en Geometría**

En primer lugar, se debe considerar que hasta ahora se ha definido una transformación lineal como una función  $y = T(x)$  de  $\mathbb{R}^2 \to \mathbb{R}^2$  (una aplicación del plano sobre sí mismo) como  $y = A x$ , donde y y x son vectores de  $\Re^2$ , A es una matriz 2×2 y se dispone de los elementos de ℜ como el conjunto de escalares; y que además esta cumple las propiedades de aditividad y homogeneidad. Entonces en el plano, geométricamente el significado de estas propiedades es como se muestra en las figuras 1 y 2, respectivamente:

Figura 1. Propiedad de Aditividad

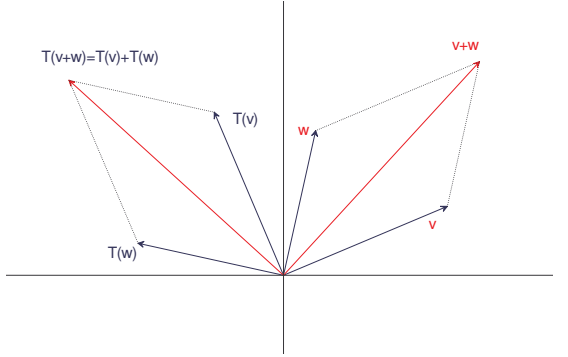

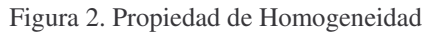

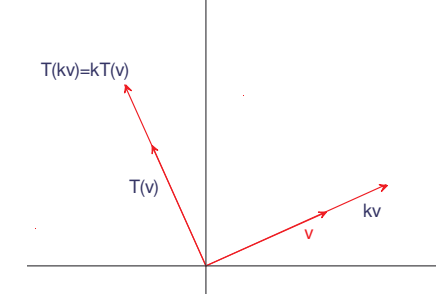

En adelante no hará falta hacer explicito los espacios que definen las transformaciones lineales o afines, como tampoco el conjunto de escalares sobre el que se definen éstos, sino que las transformaciones con las características antes mencionadas son las que van a ser tratadas en lo que sigue del trabajo. Esto es, serán transformaciones definidas del espacio  $\mathcal{R}^2$  sobre sí mismo definido sobre el conjunto de escalares  $\mathcal{R}$  de los números reales. Así, corresponderán como representación matricial, las matrices 2×2.

Como se mencionó al principio de este capítulo, las transformaciones lineales y afines definen los movimientos en el plano (que son aplicaciones del plano en sí mismo). Las primeras que deben considerarse son las lineales que tienen la característica de conservar las distancias entre cualquier par de puntos o se dice también que conservan la congruencia, además de la forma de la figura, llamadas isometrías o transformaciones rígidas, que son la rotación, la traslación y la reflexión. También existe la homotecia que es una transformación que altera las distancias en una razón *k* entre cualquier par de puntos conservando la forma y las razones entre las distancias, y puede ser considerada como una transformación lineal cuando tiene su centro en el origen. Enseguida se hace una descripción de cada una considerando brevemente las combinaciones entre éstas.

### **4.2 Rotación**

En esta transformación, es todo el plano que gira un ángulo α dado alrededor de un punto fijo (el origen del sistema coordenado) llamado centro de rotación. Cuando se rota una figura permanecen invariantes su tamaño y forma de las figuras mientras todos sus puntos se mueven a lo largo de arcos de circunferencias concéntricas.

Figura 3. Transformación de rotación

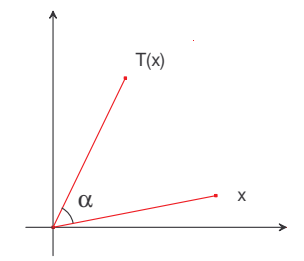

Por lo expuesto en el apartado 2.5, se puede establecer que como la matriz de esta transformación es de la forma

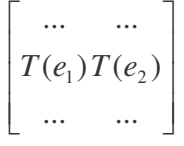

y resulta ser que

Figura 4. Transformación de rotación a los vectores base de  $\Re^2$ 

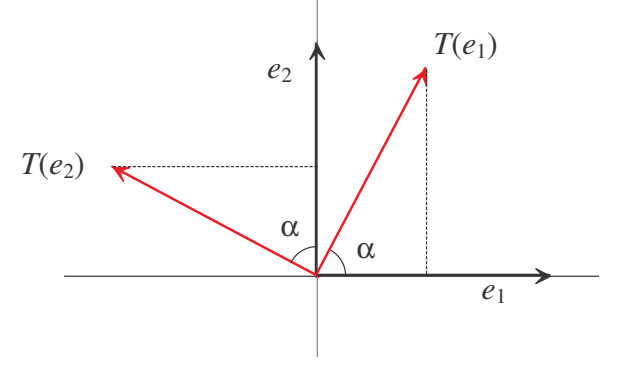

las componentes de los vectores base de  $\mathfrak{R}^2$  son

$$
T(e_1) = \begin{bmatrix} \cos \alpha \\ \sin \alpha \end{bmatrix} \qquad \text{y} \qquad T(e_2) = \begin{bmatrix} -\sin \alpha \\ \cos \alpha \end{bmatrix}
$$

la matriz de esta transformación resulta ser

$$
\begin{bmatrix}\n\cos\theta & -\sin\theta \\
\sin\theta & \cos\theta\n\end{bmatrix}
$$

Así, la rotación es una transformación lineal que manda al vector canónico  $e_1$  en un vector unitario *u* y al otro vector canónico  $e_2$  en su componente ortogonal *u*<sup>2</sup>. Si se escribe a *u* en términos de su ángulo respecto al eje *x*, es decir, respecto a *e*1, entonces obtenemos que la matriz asociada a la rotación por un ángulo θ es

$$
R_{\theta} := \begin{pmatrix} \cos \theta & -\operatorname{sen}\theta \\ \operatorname{sen}\theta & \cos\theta \end{pmatrix}
$$

se tiene que si se rota un ángulo β y luego un ángulo α, se habrá rotado un ángulo  $\alpha + \beta$ , luego  $R_\alpha R_\beta = R_{\alpha + \beta}$  puesto que

$$
R_{\alpha} \cdot R_{\beta} = \begin{pmatrix} \cos \alpha & -\sin \alpha \\ \sin \alpha & \cos \alpha \end{pmatrix} \cdot \begin{pmatrix} \cos \beta & -\sin \beta \\ \sin \beta & \cos \beta \end{pmatrix}
$$
  
\n
$$
R_{\alpha} \cdot R_{\beta} = \begin{pmatrix} \cos \alpha \cdot \cos \beta + (-\sin \alpha) \cdot \sin \beta & \cos \alpha \cdot (-\sin \beta) + (-\sin \alpha) \cdot \cos \beta \\ \sin \alpha \cdot \cos \beta + \cos \alpha \cdot \sin \beta & \sin \alpha \cdot (-\sin \beta) + \cos \alpha \cdot \cos \beta \end{pmatrix}
$$
  
\n
$$
R_{\alpha} \cdot R_{\beta} = \begin{pmatrix} \cos \alpha \cdot \cos \beta - \sin \alpha \cdot \sin \beta & -(\sin \alpha \cdot \cos \beta + \cos \alpha \cdot \sin \beta) \\ \sin \alpha \cdot \cos \beta + \cos \alpha \cdot \sin \beta & \cos \alpha \cdot \cos \beta - \sin \alpha \cdot \sin \beta \end{pmatrix}
$$
  
\n
$$
R_{\alpha} \cdot R_{\beta} = \begin{pmatrix} \cos(\alpha + \beta) & -\sin(\alpha + \beta) \\ \sin(\alpha + \beta) & \cos(\alpha + \beta) \end{pmatrix}
$$

En coordenadas polares, se define

*la rotación de un ángulo* α *alrededor del origen como*

$$
\rho_{\alpha} : \mathfrak{R}^2 \to \mathfrak{R}^2
$$

$$
\rho_{\alpha}(\theta, r) = (\theta + \alpha, r)
$$

Figura 5. Rotación del sistema coordenado por un ángulo α

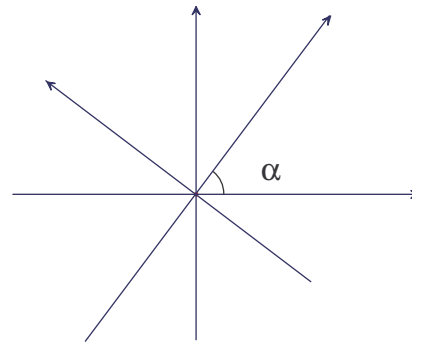

Debe notarse que  $\rho_0 = \rho_{2\pi} = id$  y se cumple que  $\rho_\beta \circ \rho_\alpha = \rho_{(\alpha + \beta)}$
#### **4.3 Traslación**

Esta transformación dada por  $T_{h,k}(x,y)=(x+h, y+k)$  es un movimiento que indica un desplazamiento de *h* unidades en dirección 1 paralela al eje *x* y *k* unidades en dirección 2 paralela al eje *y*, conserva la forma, el tamaño de las figuras, y la dirección de la recta que une los puntos de la figura, la cual es determinada por un vector  $\vec{b} = \langle h, k \rangle$ . La matriz asociada a esta transformación tiene dimensiones 2×1, cuyos elementos son las coordenadas del punto final del vector b por el que se hace la traslación, siendo b el vector la matriz es  $\tau_b =$  $\overline{\phantom{a}}$  $\overline{\phantom{a}}$ J  $\backslash$ L ſ  $\tau_b = \begin{pmatrix} 1 \\ 1 \end{pmatrix}$ . *k h*

De manera formal:

 $D$ ado un vector  $b \in \mathfrak{R}^2$ , la traslación por  $b$ , es la función

$$
\tau_b : \mathfrak{R}^2 \to \mathfrak{R}^2
$$

$$
\tau_b(X) = X + b
$$

Figura 6. Traslación del sistema coordenado por un vector b

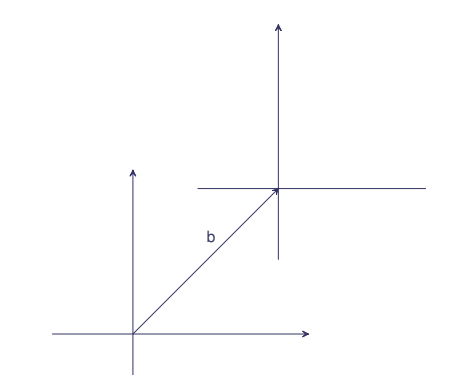

### **4.4 Reflexión**

Este tipo de transformación se hace respecto a una recta<sup>3</sup> llamada eje de reflexión cuyos puntos son invariantes; la imagen de un punto *A* que no pertenezca al eje de reflexión es un punto *A'*, tal que el eje es la mediatriz del segmento *AA'*.

<sup>&</sup>lt;sup>1</sup> El desplazamiento tiene dirección positiva si  $h$  >0, ó negativa si  $h$  <0.

<sup>2</sup> El desplazamiento tiene dirección positiva si *k*>0, ó negativa si *k*<0.

<sup>3</sup> Recibe el nombre de simetría axial.

La representación matricial de una reflexión con respecto al eje *x* es  $R_x = \begin{bmatrix} 1 & 0 \\ 0 & 1 \end{bmatrix}$ J  $\begin{pmatrix} 1 & 0 \\ 0 & 1 \end{pmatrix}$ L ſ − =  $0 -1$ 1 0  $R_x = \begin{bmatrix} 1 & 1 \\ 0 & 1 \end{bmatrix}$ , con respecto al eje *y* es  $R_y = \begin{bmatrix} 1 & 0 \\ 0 & 1 \end{bmatrix}$ J  $\begin{pmatrix} -1 & 0 \\ 0 & 1 \end{pmatrix}$ L − = 0 1 1 0  $R_y = \begin{bmatrix} 1 & 0 \\ 0 & 1 \end{bmatrix}$ , con respecto al origen es  $R_o = \begin{bmatrix} 1 & 0 \\ 0 & 1 \end{bmatrix}$ J  $\begin{pmatrix} -1 & 0 \\ 0 & 1 \end{pmatrix}$ l ſ − − =  $0 -1$ 1 0  $R_0 = \begin{bmatrix} 0 & 1 \end{bmatrix}$  y con respecto a la recta  $y=x$  es  $R_{y=x} = \begin{bmatrix} 0 & 1 \\ 1 & 0 \end{bmatrix}$ J  $\begin{pmatrix} 0 & 1 \\ 1 & 0 \end{pmatrix}$ L ſ  $= x = \begin{pmatrix} 1 & 0 \\ 1 & 0 \end{pmatrix}$ 0 1  $R_{y=x} = \begin{vmatrix} 1 & 0 \\ 1 & 0 \end{vmatrix}$ .

Figura 7. Reflexión respecto a un eje

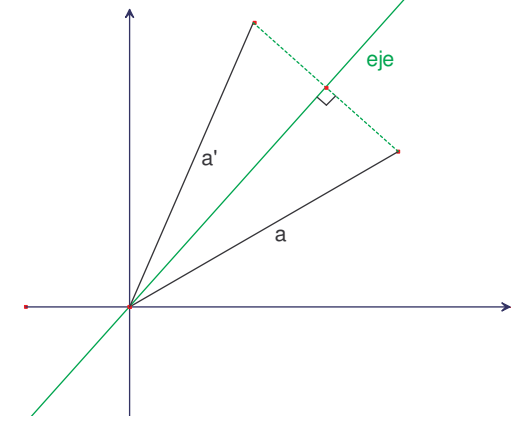

Las reflexiones se deben parametrizar por la mitad del ángulo de la imagen de  $e_1$ , el cual es el ángulo de la recta respecto a la cual se hace la reflexión. Así, la reflexión en la recta con ángulo θ manda a *e*<sup>1</sup> en el vector unitario de ángulo 2θ, por lo que su matriz asociada es

$$
E_{\theta} := \begin{pmatrix} \cos 2\theta & \text{sen}2\theta \\ \text{sen}2\theta & -\cos 2\theta \end{pmatrix}
$$

Se ve que  $E_\theta E_\theta = I$  y que la composición de reflexiones resulta ser  $E_\alpha E_\beta = R_{2(\alpha - \beta)}$ 

#### **4.5 Homotecia**

Este tipo de transformación conserva los ángulos pero no las distancias entre cualquier par de puntos, sin embargo todas las distancias se incrementan o disminuyen en la misma razón *k*, que se llama razón de homotecia, así la longitud de la imagen de cualquier segmento *AB* viene dada por *k A'B'*. Por lo que tiene la cualidad de cambiar cualquier figura en una semejante.

En el caso en que  $k < 1$  se disminuyen las distancias; si  $k = 1$  las distancias se conservan, esto es que resulta una figura congruente, y se obtiene una isometría; y si *k* > 1 se aumentan las distancias. Esta transformación se puede considerar como lineal si tiene centro en el origen para  $k > 0$  con matriz asociada  $kI = k\begin{bmatrix} 1 & 0 \\ 0 & 1 \end{bmatrix} = \begin{bmatrix} k & 0 \\ 0 & k \end{bmatrix}$ J  $\begin{pmatrix} k & 0 \\ 0 & k \end{pmatrix}$ l ſ  $\vert$  = J  $\begin{pmatrix} 1 & 0 \\ 0 & 1 \end{pmatrix}$ l ſ = *k k*  $kI = k$ 0 0 0 1 1 0

Los siguientes ejemplos (y las imágenes correspondientes)<sup>4</sup> ilustran algebraica y geométricamente las definiciones expuestas de cada una de las isometrías y la homotecia, para transformaciones lineales  $f: \mathbb{R}^2 \to \mathbb{R}^2$ .

Ejemplo 1:

Dada la transformación lineal definida por

$$
f\begin{pmatrix} x \\ y \end{pmatrix} = \begin{pmatrix} \frac{x}{3} \\ \frac{y}{3} \end{pmatrix}
$$

cuya matriz asociada es

$$
\begin{pmatrix}\n\frac{1}{3} & 0 \\
0 & \frac{1}{3}\n\end{pmatrix}
$$

puesto que resulta de

$$
f\begin{pmatrix} x \\ y \end{pmatrix} = \begin{pmatrix} \frac{1}{3} & 0 \\ 0 & \frac{1}{3} \end{pmatrix} \cdot \begin{pmatrix} x \\ y \end{pmatrix} = \begin{pmatrix} \frac{x}{3} \\ \frac{y}{3} \end{pmatrix}
$$

Dada la matriz asociada, es fácil concluir que la transformación corresponde a una homotecia que reduce o contrae las distancias entre cualquier par de puntos en una razón de  $\frac{1}{3}$ . La siguiente imagen ilustra este efecto

Figura 8. Trasformación de homotecia de factor 1⁄3

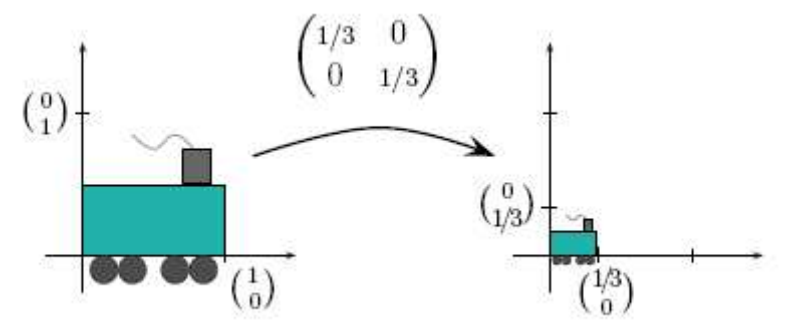

<sup>4</sup> Tomados de [9].

De manera general se puede considerar el caso de una matriz de la forma  $\begin{bmatrix} a & b \\ 0 & b \end{bmatrix}$ J  $\begin{pmatrix} a & 0 \\ 0 & b \end{pmatrix}$ L ſ *b a*  $\overline{0}$  $\theta$ la cual se le asocia la transformación de homotecia con un cambio de escala en sentido horizontal de razón *a*, y en el caso en que *a* < 0 se aplica también una reflexión con respecto al eje *y*. De la misma manera se tiene un cambio de escala en sentido vertical de razón *b*, y en el caso en que *b* < 0 se aplica una reflexión con respecto al eje *x*.

Ejemplo 2:

La transformación lineal cuya matriz asociada es

$$
\begin{pmatrix} -2 & 0 \\ 0 & -2 \end{pmatrix}
$$

realiza una homotecia de factor 2 y una reflexión con respecto al origen, puesto que resulta de componer dos transformaciones

$$
f\begin{pmatrix} x \\ y \end{pmatrix} = 2 \cdot \begin{pmatrix} -1 & 0 \\ 0 & -1 \end{pmatrix} \cdot \begin{pmatrix} x \\ y \end{pmatrix} = \begin{pmatrix} -2 & 0 \\ 0 & -2 \end{pmatrix}
$$

La siguiente imagen ilustra este efecto

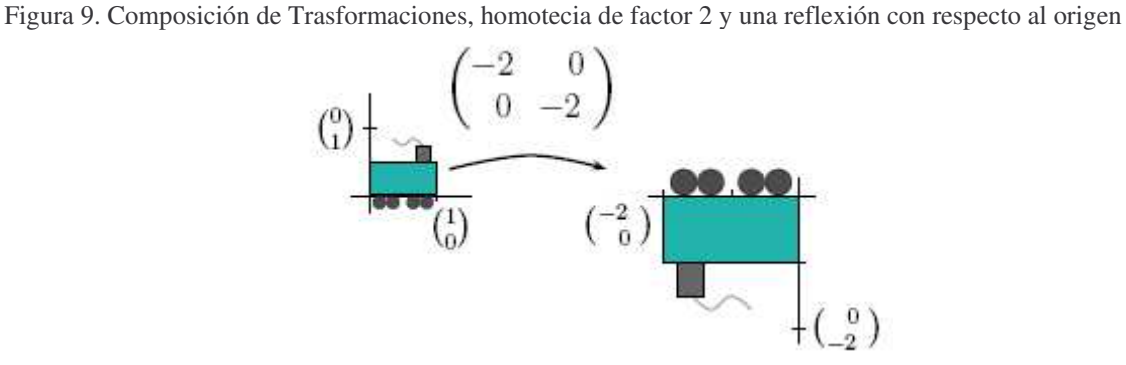

Ejemplo 3:

Dada la transformación definida por

$$
f\begin{pmatrix} x \\ y \end{pmatrix} = \begin{pmatrix} \frac{x}{3} + \frac{1}{3} \\ \frac{y}{3} + \frac{1}{3} \end{pmatrix}
$$

cuya matriz asociada es

$$
\begin{pmatrix} \frac{1}{3} & 0 \\ 0 & \frac{1}{3} \end{pmatrix} \cdot \begin{pmatrix} x \\ y \end{pmatrix} + \begin{pmatrix} \frac{1}{3} \\ \frac{1}{3} \end{pmatrix}
$$

puesto que resulta de aplicar sucesivamente dos transformaciones, una homotecia de factor 1/3 y una traslación tanto horizontal como vertical de 1/3. La siguiente imagen ilustra este efecto

Figura 10. Aplicación sucesiva de transformaciones, una homotecia de factor 1/3 y una traslación de 1/3

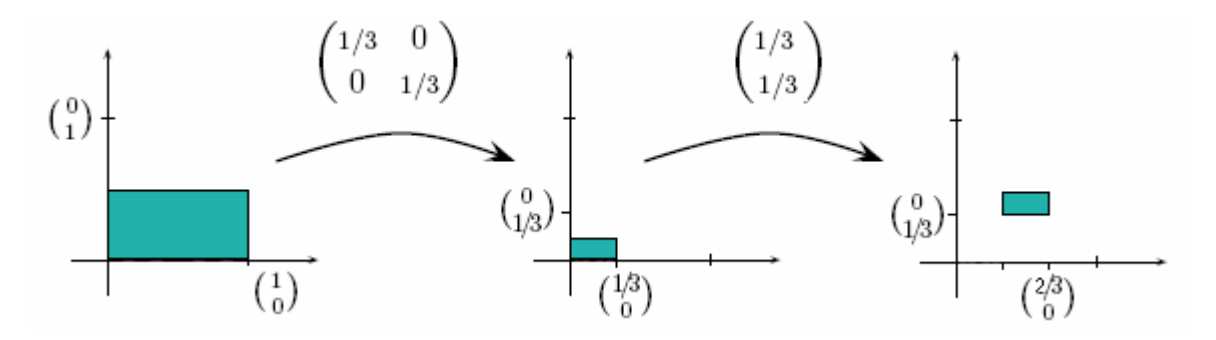

#### **4.6 Transformaciones Afines en Geometría**

Las transformaciones afines, como se explicitó en el capitulo anterior, se obtienen componiendo una o más lineales con una traslación. Así, se pueden definir con las transformaciones lineales ya definidas, las transformaciones afines asociadas a éstas. Una transformación lineal afín en el plano es un movimiento que contrae (o amplía), rota (o refleja) y finalmente traslada una figura expresada en la composición  $T^{\circ}R^{\circ}H$ , se puede escribir algebraicamente como *W*(*x*,*y*)=(*ax*+*by*+*e*,*cx*+*dy*+*f*) donde *a*, *b*, *c*, *d*, *e*, *f* son números reales, y matricialmente como

$$
W\begin{pmatrix} x \\ y \end{pmatrix} = A \cdot X + \tau_{e,f} = \begin{pmatrix} a & b \\ c & d \end{pmatrix} \cdot \begin{pmatrix} x \\ y \end{pmatrix} + \begin{pmatrix} e \\ f \end{pmatrix} = \begin{pmatrix} ax + by + e \\ cx + dy + f \end{pmatrix}
$$

donde la matriz asociada *A* se puede escribir en como  $A = \begin{bmatrix} 1 & \cos\theta & \sin\theta \\ \sin\theta & \cos\theta & \sin\theta \end{bmatrix}$ J  $\begin{pmatrix} r \cdot \cos \theta & -s \cdot \sin \phi \\ r & \sin \theta & s & \cos \theta \end{pmatrix}$ l ſ  $\cdot$  sen $\theta$  s.  $\cdot \cos \theta - s \cdot$ =  $\theta$  s  $\cdot$  cos  $\varphi$  $\theta$  -s.sen $\varphi$ cos cos  $r \cdot$ *sen* $\theta$  *s*  $r \cdot \cos \theta$  –  $s \cdot$  *sen*  $A = \begin{vmatrix} 1 & 2 & 3 & 5 & 6 & 6 \\ 6 & 6 & 6 & 6 & 6 \\ 1 & 2 & 6 & 6 & 6 \\ 1 & 2 & 3 & 6 & 6 \\ 1 & 2 & 3 & 6 & 6 \\ 1 & 2 & 3 & 6 & 6 \\ 2 & 3 & 3 & 6 & 6 \\ 2 & 4 & 6 & 6 & 6 \\ 2 & 5 & 6 & 6 & 6 \\ 3 & 6 & 6 & 6 & 6 \\ 4 & 6 & 6 & 6 & 6 \\ 1 & 2 & 6 & 6 & 6 & 6 \\ 2 & 3 & 6 & 6 & 6 & 6 \\ 3 & 2 & 6$ 

(*r*,θ) y (*s*,ϕ+π/2) las coordenadas polares de los puntos (*a*,*c*) y (*b*,*d*). Se puede reconocer el factor de homotecia de parámetros *r* y *s*, respectivamente horizontal y vertical, además una reflexión respecto al eje *y* en el caso que *r*<0 o respecto al eje *x* si *s*<0; la rotación de los ejes respecto al origen de ángulos θ y ϕ de los ejes *x* y *y* respectivamente y la traslación dada por las coordenadas *e* y *f*, en su orden, en sentido horizontal y vertical.

#### **4.7 Rotación y traslación**

Usando las traslaciones se puede definir rotaciones con centro diferente al origen. Para obtener la rotación de un ángulo α con centro en un punto *c*, se nota como ρ<sup>α</sup>,*<sup>c</sup>*, llevando el centro *c* al origen por medio de la traslación τ<sub>-c</sub> (Figura 11), se rota allí (Figura 12) y luego se regresa al centro *c* (Figura 13), definiendo así  $\rho_{\alpha,c} = \tau_c \circ \rho_\alpha \circ \tau_c$ . Se tiene entonces que la formula para las matrices es  $\rho_{\theta,c}(x) = R_{\theta}(x - c) + c$ 

Figura 11. Traslación τ-*<sup>c</sup>*

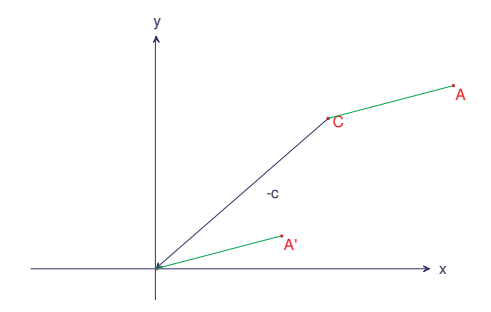

Figura 12. Rotación según ángulo α

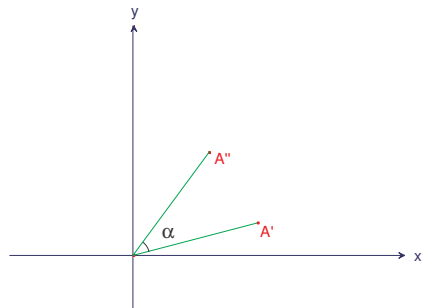

Figura 13. Traslación τ*<sup>c</sup>*

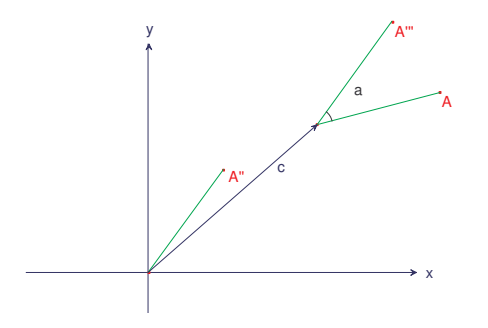

# **4.8 Reflexión y traslado**

Estas se escriben como  $f(x) = E_\theta x + b$ , y se representa gráficamente comos sigue

Figura 14. Traslación al origen

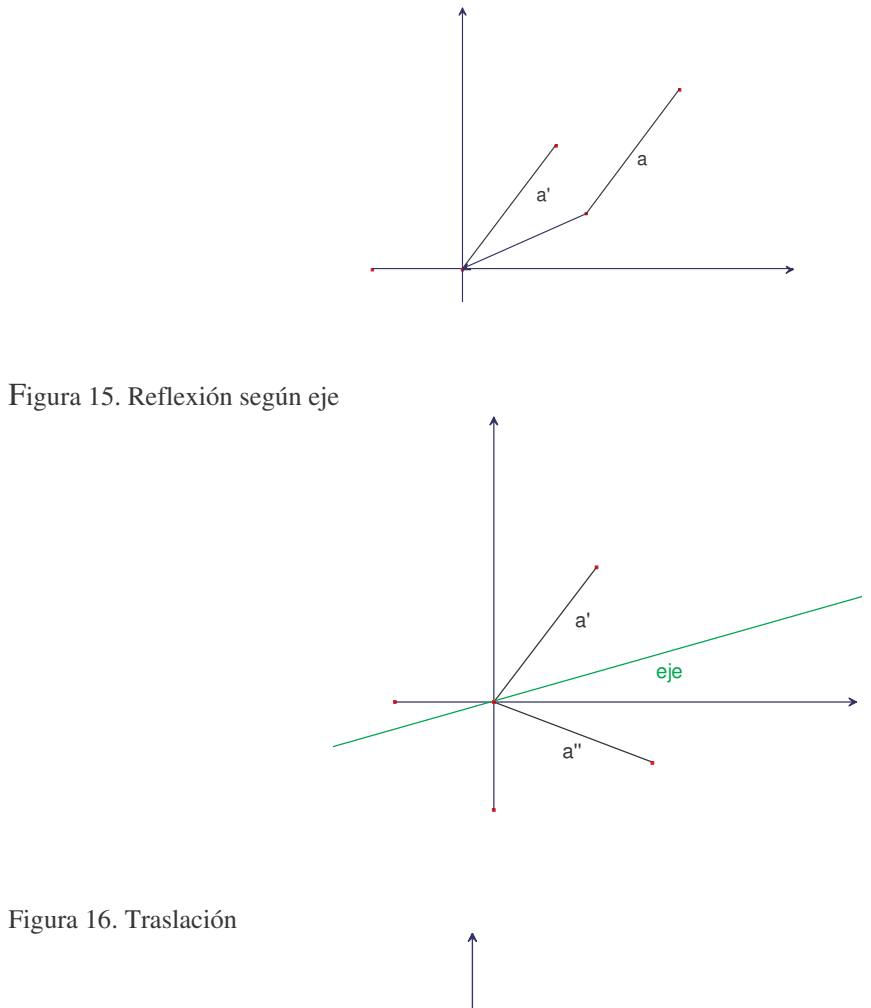

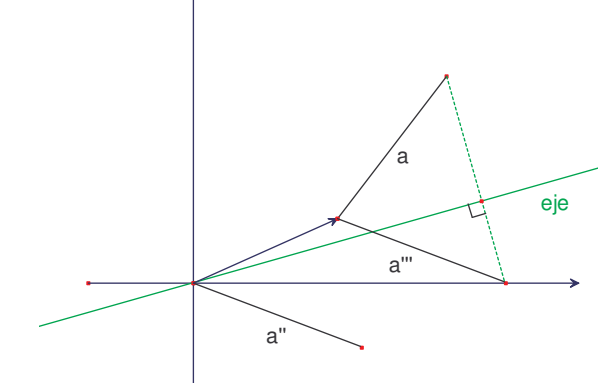

### **4.9 Homotecia y traslado**

Estas se escriben como  $k I + b$ .

Figura 17. Homotecia en el origen

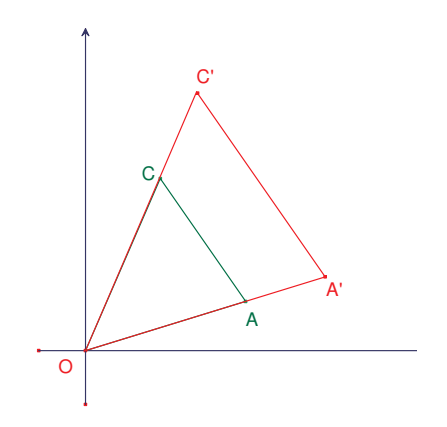

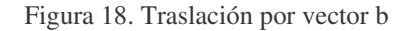

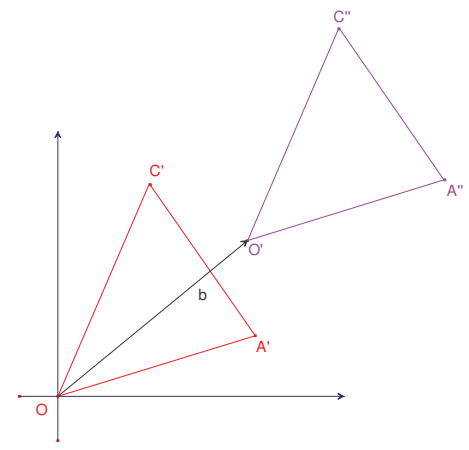

Un ejemplo de una transformación afín, es el ejemplo 3 expuesto en 4.5.

Otro ejemplo de una transformación afín, es la siguiente definida por

$$
T\begin{pmatrix} x \\ y \end{pmatrix} = \begin{pmatrix} \frac{1}{2} & 0 \\ 0 & \frac{1}{2} \end{pmatrix} \cdot \begin{pmatrix} x \\ y \end{pmatrix} + \begin{pmatrix} \frac{1}{2} \\ 0 \end{pmatrix}
$$

que al aplicarla a un triángulo equilátero de lado 1, lo transforma en un triángulo reducido a la mitad y trasladado horizontalmente 2  $\frac{1}{2}$  en el sentido positivo.

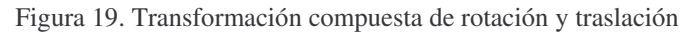

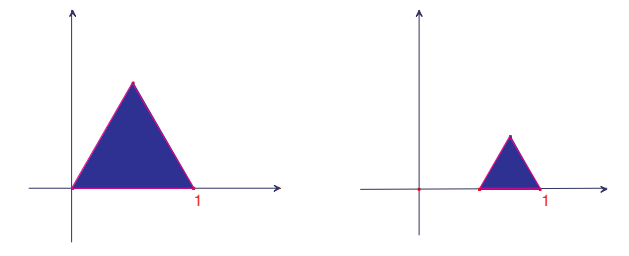

#### **5 FRACTALES LINEALES**

Luego de haber expuesto la teoría e ilustrar a través de ejemplos las transformaciones lineales y afines que van a ser consideradas para los propósitos de este trabajo, en este capítulo se hace un tratamiento breve de lo que son los fractales lineales y cómo se aplica en su construcción los conceptos y procedimientos estudiados antes como preámbulo para la propuesta de actividades que se hace en este documento.

# **5.1 Fractales Lineales y SIF** 1

Los fractales lineales son un grupo de conjuntos fractales importante dentro de la geometría fractal, éstos quedan totalmente definidos con un conjunto de transformaciones lineales afines en el plano: reducciones, desplazamientos, rotaciones, reflexiones y combinaciones de estas. (Moreno, p. 91, 2002) Una característica importante de estas transformaciones es que deben ser contractivas<sup>2</sup>, es decir, que al aplicarla reduce la distancia entre un par de puntos cualesquiera, aspecto que dota a estos de la cualidad propia de los fractales de ser autosimilares<sup>3</sup>.

Dado que un fractal solo existe en su estado infinito<sup>4</sup>, las transformaciones que los definen deben aplicarse iteradamente para poder obtener la estructura fractal. Así, se tiene que la expresión matemática más sencilla para describir un objeto fractal lineal es un Sistema de Funciones Iteradas o IFS (Iterated Function Systems) que es un conjunto de transformaciones afines contractivas. Cada conjunto de estas transformaciones define una imagen fractal denominada atractor del SIF, que siempre existe y es única. (Moreno-Marin, p. 92, 2002) Este SIF debe ser una sucesión infinita de repeticiones de las transformaciones sobre una figura original llamada iniciador, y debe proveer la información necesaria

<sup>1</sup> Sigla usada en español para significar Sistemas Iterados de Funciones, que en inglés corresponde a *Iterated Function Systems*.

 $2^2$  La siguiente definición formal de transformación contractiva es tomada de Barnsley (1993).

*Una transformación*  $f: X \rightarrow X$  *en un espacio métrico*  $(X, d)$  *es llamada contractiva o* 

*mapeo contractivo si existe una constante*  $0 \le s < 1$  *tal que d*( $f(x)$ ,  $f(y) \le s \cdot d(x, y)$ ,

<sup>∀</sup>*x*, *y* ∈ *X* . *El número s es llamado factor de contracción para f.*

<sup>&</sup>lt;sup>3</sup> Este tipo de autosemejanza recibe el nombre de determinística, que quiere decir que cuando se examinan partes pequeñas del objeto, resulta una imagen copia del objeto inicial.

<sup>4</sup> Afirmación que se justifica por el siguiente teorema expuesto en Barnsley (1993).

*Sea*  $f: X \to X$  *un mapeo contractivo en un espacio métrico completo* (*X, d*)*. Entonces*  $f$ 

*posee exactamente un punto fijo*  $x_f \in X$  *y además para algún punto*  $x \in X$ , *la* 

secuencia  $\{f^n(x): n = 0, 1, 2, \dots\}$  converge a xe.

Adelante se verá que este punto fijo es el objeto fractal de un SIF.

respecto del número de transformaciones que lo componen y sus características, la relación de semejanza que es el factor de homotecia, las posiciones relativas respecto al iniciador y su traslación y/o rotación. El comportamiento límite del SIF garantiza<sup>1</sup> que, con independencia de la figura original, cada algoritmo fractal da lugar a una figura límite, y sólo una. (Moreno-Marín, p. 72, 2002)

Para construir un fractal usando un Sistema Iterado de Funciones, se necesita disponer de un conjunto finito de transformaciones afines contractivas  $\{T_1, T_2, T_3, \ldots, T_n\}$  y un subconjunto A cualquiera del plano, que recibe el nombre de iniciador. A la unión  $T(A)=T_1(A)\cup T_2(A)\cup T_3(A)\cup \ldots \cup T_n(A)$  de las imágenes que resultan de aplicar una vez cada transformación del SIF al iniciador A se le llama generador o iteración 1, luego la iteración 2 será  $T^2(A)=T^2(A)\cup T^2(A)\cup T^2(A)\cup \ldots \cup T^2_n(A)$ , y en la *n*-ésima iteración se tiene que  $T^n(A)=T^n(A)\cup T^n_2(A)\cup T^n_3(A)\cup \ldots \cup T^n_n(A)$ .

Como las transformaciones que definen el SIF son afines contractivas, tienen representación matricial de la forma

$$
T\begin{pmatrix} x \\ y \end{pmatrix} = A \cdot X + \tau_{e,f} = \begin{pmatrix} a & b \\ c & d \end{pmatrix} \cdot \begin{pmatrix} x \\ y \end{pmatrix} + \begin{pmatrix} e \\ f \end{pmatrix} = \begin{pmatrix} ax + by + e \\ cx + dy + f \end{pmatrix}
$$

en la que la matriz <sup>2</sup> A indica el factor de contracción que reduce la figura, la reflexión que se aplica y si la figura es rotada o no, y la matriz τ*<sup>e</sup>*,*<sup>f</sup>* indica el vector que define la traslación de la figura. Entonces la imagen de un punto (*x*, *y*) es el punto (*x*1, *y*1) donde

$$
x_1 = a \cdot x + b \cdot y + e \qquad \text{y} \qquad y_1 = c \cdot x + d \cdot y + f
$$

De esta manera una transformación lineal afín en el plano se puede escribir algebraicamente como  $W(x,y) = (a \cdot x + b \cdot y + e, c \cdot x + d \cdot y + f)$  donde *a*, *b*, *c*, *d*, *e*, *f* son números reales. Así, es posible expresar mediante seis números una transformación afín, siendo

<sup>2</sup> la matriz asociada *A* se puede escribir en como  $A = \begin{pmatrix} r \cdot \cos \theta & -s \cdot \sin \theta \\ r & \cos \theta & 0 \end{pmatrix}$ J  $\begin{pmatrix} r \cdot \cos \theta & -s \cdot \sin \phi \\ r & \cos \theta & r & \cos \phi \end{pmatrix}$ l ſ  $\cdot$  sen $\theta$  s.  $=\begin{pmatrix} r\cdot\cos\theta & -s\cdot\text{sen}\theta\\ r\cdot\text{sen}\theta & s\cdot\cos\varphi \end{pmatrix}$  $\theta$  -s. sen $\varphi$ cos cos  $r \cdot$ *sen* $\theta$  *s*  $A = \begin{pmatrix} r \cdot \cos \theta & -s \cdot \sin \varphi \\ s & s \end{pmatrix}$ , donde  $(r, \theta)$  y  $(s, \phi + \pi/2)$  son las

 $<sup>1</sup>$  Dicho comportamiento se justifica en el siguiente teorema tomado de Barnsley (1993)</sup>

*Sea* { *X* ; *Wn*, *n* = 1, 2, 3, …, *N*} *un sistema iterado de funciones con factor de contracción s. Entonces la transformación W*: <sup>Η</sup>(*X*) → <sup>Η</sup>(*X*) (del espacio de los fractales en sí mismo) *definida por*  $W(B) = \bigcup_{n=1}^{n} W_n(B)$  $\int_{n=1}^{n} W_n(B)$  para todo  $B \in H(X)$  es una *contracción en el espacio métrico completo* (*H*(*X*), *h*(*d*)) *con factor de contracción s. Tal* que  $h(W(B), W(C)) \leq s \cdot h(B, C)$  para todo  $B, C \in H(X)$ . El punto fijo es único, *A*∈ *H*(*X*), *A* = *W*(*A*) =  $\bigcup_{n=1}^{n} W_n(A)$  $\int_{n=1}^{n} W_n(A)$  y es dado por  $A = \lim_{n \to \infty} W$ <sup>\*n</sup> (B) para algún  $B \in H(X)$ .

coordenadas polares de los puntos (*a*,*c*) y (*b*,*d*). Se puede reconocer el factor de homotecia de parámetros *r* y *s*, respectivamente horizontal y vertical, además una reflexión respecto al eje *y* en el caso que *r* < 0 o respecto al eje *x* si *s* < 0; la rotación de los ejes respecto al origen de ángulos θ y ϕ de los ejes *x* y *y* respectivamente y la traslación dada por las coordenadas *e* y *f*, en su orden, en sentido horizontal y vertical.

X=(*x*, *y*) un punto de la figura, entonces *a* = *r*⋅*cos*(α), *b* = −*s*⋅*sen*(β), *c* = *r*⋅*sen*(α), *b*=*s*⋅*cos*(β), *e* indica la traslación en *x* y *f* indica la traslación en *y*, donde α es el ángulo de rotación en *x*, β es el ángulo de rotación en *y*, *r* es el factor de homotecia en *x* y *s* es el factor de homotecia en *y*. Estos seis números se organizan en una tabla donde la *i*-ésima fila corresponde a la transformación T*i*, así

Tabla 1

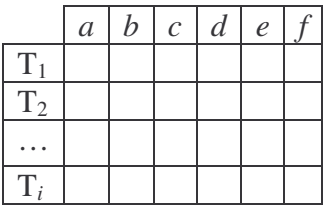

Esta tabla se interpreta según corresponden los parámetros de cada transformación afín en el orden dentro del sistema. Los parámetros *a* y *b* determinan el factor de homotecia horizontal y vertical, respectivamente; y los parámetros *e* y *f* la traslación horizontal y verticalmente, en su orden.

El ejemplo más sencillo de una transformación afín, es la de semejanza, porque se determina con el mismo factor de homotecia *k* tanto horizontal como verticalmente, y una rotación respecto al origen de ángulo θ para ambos ejes *x* y *y*. Se define formalmente como sigue:

Toda transformación T, que a cada punto X=
$$
\begin{pmatrix} x \\ y \end{pmatrix}
$$
lo transforma mediante  
 $T\begin{pmatrix} x \\ y \end{pmatrix} = k \begin{pmatrix} \cos \theta & -\sin \theta \\ \sin \theta & \cos \theta \end{pmatrix} \begin{pmatrix} x \\ y \end{pmatrix} + \begin{pmatrix} e \\ f \end{pmatrix}$ es una transformación de similitud.

Un ejemplo clásico de un conjunto fractal, definido por transformaciones de semejanza, es el triángulo de sierpinski, que ejemplifica muy bien los SIF. La figura inicial es un triángulo equilátero de lado 1 y el SIF compuesto por una transformación lineal  $T_1$ , y dos transformaciones afines  $T_2$  y  $T_3$  definidas enseguida

$$
T_1\begin{pmatrix} x \\ y \end{pmatrix} = \begin{pmatrix} \frac{1}{2} & 0 \\ 0 & \frac{1}{2} \end{pmatrix} \cdot \begin{pmatrix} x \\ y \end{pmatrix}
$$

$$
T_2\begin{pmatrix} x \\ y \end{pmatrix} = \begin{pmatrix} \frac{1}{2} & 0 \\ 0 & \frac{1}{2} \end{pmatrix} \cdot \begin{pmatrix} x \\ y \end{pmatrix} + \begin{pmatrix} \frac{1}{2} \\ 0 \end{pmatrix}
$$

$$
T_3\begin{pmatrix} x \\ y \end{pmatrix} = \begin{pmatrix} \frac{1}{2} & 0 \\ 0 & \frac{1}{2} \end{pmatrix} \cdot \begin{pmatrix} x \\ y \end{pmatrix} + \begin{pmatrix} \frac{1}{4} \\ \frac{1}{2} \end{pmatrix}
$$

Al hacer una iteración de este sistema a la figura inicial, se obtiene el generador que es un triángulo dividido en cuatro triángulos pequeños iguales entre ellos y semejantes al original, pero sin el triángulo del medio como se muestra.

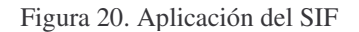

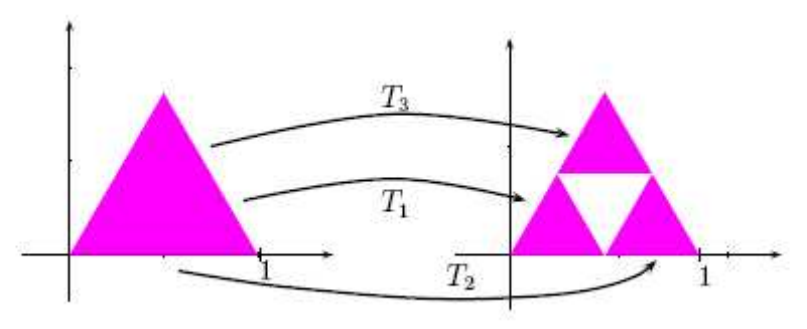

La iteración al infinito de este SIF produce el siguiente atractor o fractal, que es una representación del verdadero atractor.

Figura 21. Representación finita del Triángulo de Sierpinski

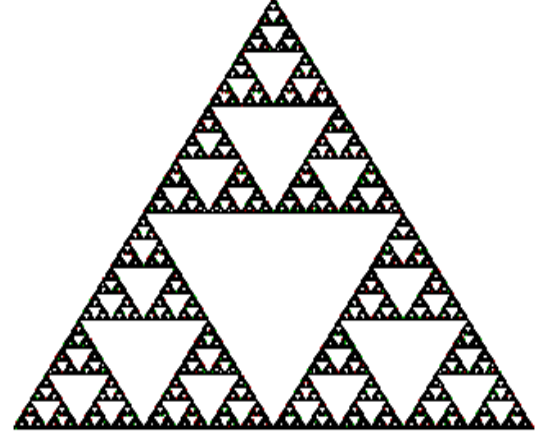

La información proporcionada por el SIF, puede ser organizada en una tabla donde la *i*-ésima fila corresponde a la transformación  $T_i$  y las columnas corresponden cada una a los parámetros descritos antes.

Tabla 2

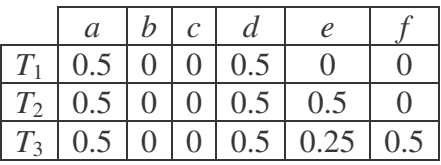

Esta tabla se interpreta según corresponden los parámetros de cada transformación afín en el orden dentro del sistema.

## **6 PROPUESTA DE ACTIVIDADES**

La propuesta de actividades, que es la intención central de este documento, se presenta en este capítulo final orientada, con base en el marco teórico hasta aquí expuesto, respecto a tres ejes principales que son: las matrices y sus operaciones, las transformaciones lineales y afines y su representación matricial, y finalmente la construcción de fractales lineales a partir de las transformaciones. Todas las actividades están diseñadas para ser desarrolladas con la última versión 1 6.1 del software Derive del cual se incluye en el CD anexo el archivo Derivetrial que es el instalador de la versión de prueba del software mencionado $^2$  así como el archivo ArrowVectors.mth creado por las necesidades de la propuesta de actividades, el primero debe ser ejecutado en el computador antes de comenzar a desarrollar las actividades para instalar el programa en el que se van a desarrollar las actividades.

La necesidad de anexar un CD con los archivos referidos arriba, se debe a que la versión 6.1 del software contiene el directorio \Users que incluye archivos y utilidades que han sido desarrollados por diversos usuarios de Derive, algunos de los cuales están como archivos mth, y con el mismo nombre con extensiones 3 doc y dmo, y otros como archivos dfw que contienen su explicación y ejemplos, los cuales no pueden ser leídos en una versión anterior, como la 5, pues son parte de las mejoras de la última versión; particularmente son usados para el desarrollo de estas actividades los archivos de utilidades PlotTransformations.mth del subdirectorio Representación gráfica *Plotting*, y ArrowVectors.mth incluido en el CD, pues ambos contienen, respectivamente, las definiciones de funciones 4 necesarias para la representación gráfica de polígonos y transformaciones geométricas, y vectores en Derive, aspecto completamente necesario para el desarrollo de las actividades del segundo y tercer eje. Los únicos procedimientos y comandos que funcionan de la misma manera en otras versiones anteriores de Derive son los de la actividad del primer eje.

En el CD anexo también se encuentran los archivos en Derive con el código de la ventana algebraica y el gráfico generado para cada fractal correspondiente. Se incluyen los gráficos en formato. jpeg para visualizar el resultado final del grafico.

La presentación que se hace de cada actividad contiene los siguientes elementos: Una descripción general de la actividad y algunas especificaciones técnicas necesarias para el

 $1$  La versión 6.1 de Derive es la última a la fecha, 1er semestre de 2007.

<sup>2</sup> Este archivo se puede descargar de Internet de la página www.derive.com en la sección de descargas *downloads*.

<sup>3</sup> Los que tienen extensión *doc* son la documentación del archivo correspondiente y los que tienen la extensión *dmo* son demos de las utilidades definidas en los archivos correspondientes *mth*.

<sup>4</sup> Estas funciones no están predefinidas en el software, razón por la cual se hace necesario acudir a los archivos de utilidades en donde están declaradas.

desarrollo de la misma respecto del software, los prerrequisitos, tiempo requerido, los objetivos, una introducción para el estudiante, y finalmente las actividades para los estudiantes; en algunas se incluye dentro de recuadros lo que bien podrían ser las hojas de trabajo.

### **6.1 Recomendaciones para la Implementación**

Cabe resaltar que la secuencia y metodologías propuestas para el desarrollo de las actividades, está pensada para que se de una evolución tanto en el manejo procedimental y algorítmico del software, como en la comprensión de los conceptos involucrados. Enseguida se lista, como estructura general de la propuesta, una descripción general de cada actividad y algunas recomendaciones importantes a tener en cuenta, siendo importante para todas que el profesor realice una explicación previa sobre los conceptos involucrados en cada una.

# **ACTIVIDADES PREPARATORIAS 1**

- 1. **Ambientación en Derive ®**. Aquí el profesor debe realizar una orientación a los estudiantes sobre las dos ventanas de Derive en las que se trabajará, la algebraica y la gráfica que se muestran y describen enseguida, con el objetivo que los estudiantes conozcan el ambiente de trabajo del software, particularizando en los iconos que van a ser usados y el funcionamiento de cada uno.
- 2. **Las Matrices y sus Operaciones**. Se propone un trabajo para que los estudiantes se familiaricen y dominen la sintaxis sobre la introducción de vectores y matrices en el software, como también para realizar las operaciones de suma, resta y producto de matrices. Al final se presenta un ejercicio para explorar lo que corresponde a la gráfica de una matriz.
- 3. **Las Transformaciones Lineales y Afines y su Representación Matricial**. Aquí el trabajo se guía hacia el estudio de las transformaciones lineales a través de las matrices asociadas, introduciendo los comandos para cada una de manera matricial y luego con el uso de los comandos de funciones predeterminadas en Derive. Cabe resaltar que debe ya existir un completo dominio de la sintaxis y los procedimientos de entrada y graficación en el software para centrar la atención del estudiante en la comprensión y uso de la representación matricial y grafica de las transformaciones.

<sup>1</sup> Estas actividades corresponden a la preparación previa necesaria, para la orientación temática sobre las matrices, sus operaciones y las transformaciones lineales afines en Geometría, y el dominio de los procedimientos correspondientes a estas temáticas.

# **ACTIVIDADES CONSTRUCCIÓN DE FRACTALES 2**

4. **La Construcción de Fractales Lineales a partir de las Transformaciones**. En este último capítulo, se propone la construcción de los fractales lineales Triángulo de Sierpinski, Carpeta de Sierpinski, Conjunto de Cantor, Triángulo de Cantor, Cuadrado de Cantor, Caja Fractal y Conjunto de Besicovitch buscando que el estudiante sea quien proponga los algoritmos que deben usarse, prestando atención en la aplicación que tienen las transformaciones estudiadas en esta tarea. Se presenta como alternativa para la construcción de fractales lineales, el método del Juego del Caos que hace uso también de los SIF pero con la asignación de probabilidades a las transformaciones usadas, llamado Sistemas Iterados de Funciones Aleatorio.

<sup>2</sup> Estas actividades son la propuesta central de este trabajo, precedidas por las actividades preparatorias, en éstas se propone la construcción de algunos fractales lineales clásicos. Razón por la cual se presentan en un capítulo aparte.

### **6.2 Ambientación en Derive ®**

La siguiente es la ventana algebraica en la que se introducen expresiones numéricas y/o simbólicas, y se pueden aplicar algunas órdenes dependiendo de cada una. Se compone básicamente de 7 elementos que están señalados y se describen abajo.

```
Figura 22. Ventana Algebraica Derive
```
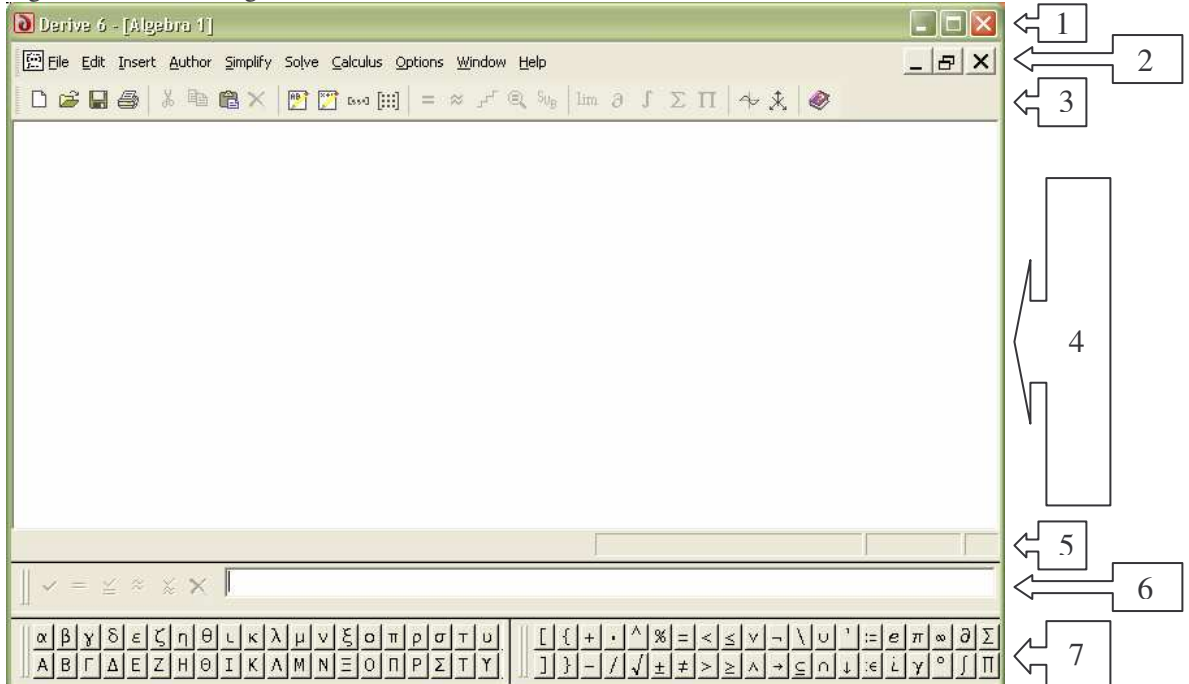

- 1. **Barra de títulos:** Es en esta barra en donde se muestran los nombres de los archivos que son abiertos con Derive.
- 2. **Barra de menú:** En esta barra aparecen los menús de Derive, las acciones que pueden aplicarse a las expresiones que son ingresadas o a las gráficas que se generan, las opciones de configuración, las opciones de ventana y la ayuda.

En algunas actividades se pedirá leer un archivo de utilidad o un archivo mth, para lo cual debe hacerse clic en **File** y escoger **Load**, y según corresponda seleccionar **Utility File…** o **Math File…**

3. **Menú de herramientas:** En este menú aparecen algunos de los iconos cuyas funciones son las acciones propias y básicas de la ventana algebraica, así como las básicas de Windows (nuevo, abrir, guardar, imprimir, copiar, cortar, pegar). La tabla siguiente muestra algunos de los iconos de este menú de herramientas que van a ser usados en las actividades.

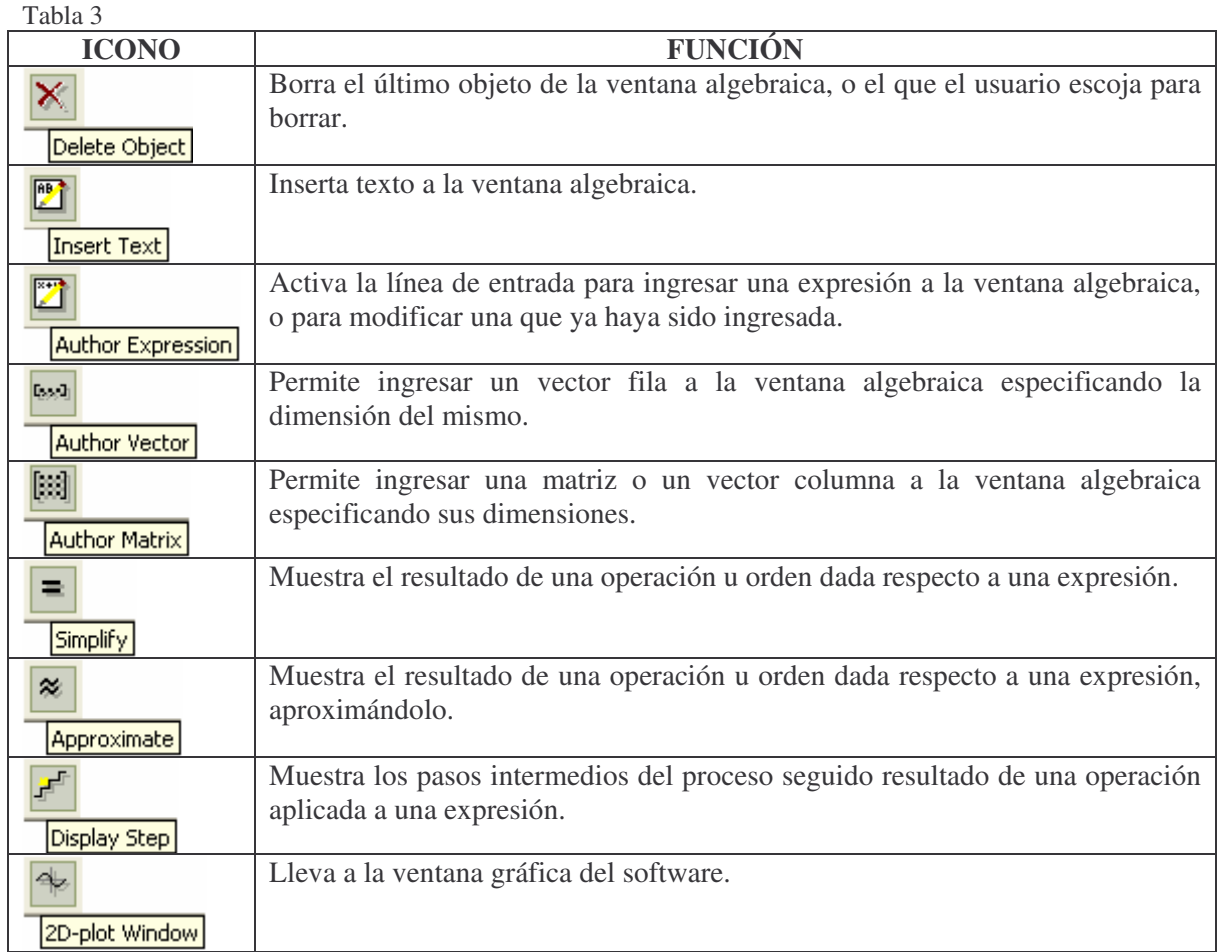

- 4. **Área de trabajo (algebraica):** Es donde aparecen las expresiones que son ingresadas y los resultados de las acciones que le son aplicadas a éstas.
- 5. **Barra de estado:** Es donde se informa sobre el estado actual del programa.
- 6. **Línea de entrada:** Es donde el usuario introduce las expresiones que se quieren llevar al área de trabajo.
- 7. **Barra de símbolos:** Es en esta barra donde se encuentran las letras griegas y los símbolos que se usan en matemáticas.

La siguiente es la ventana gráfica en la que se representan las expresiones numéricas y/o simbólicas introducidas en la ventana algebraica, que han sido seleccionadas antes de pasar a esta ventana. Ésta también se compone básicamente de 7 elementos como la ventana algebraica, éstos se señalan abajo y se describen los que son diferentes a los ya mostrados.

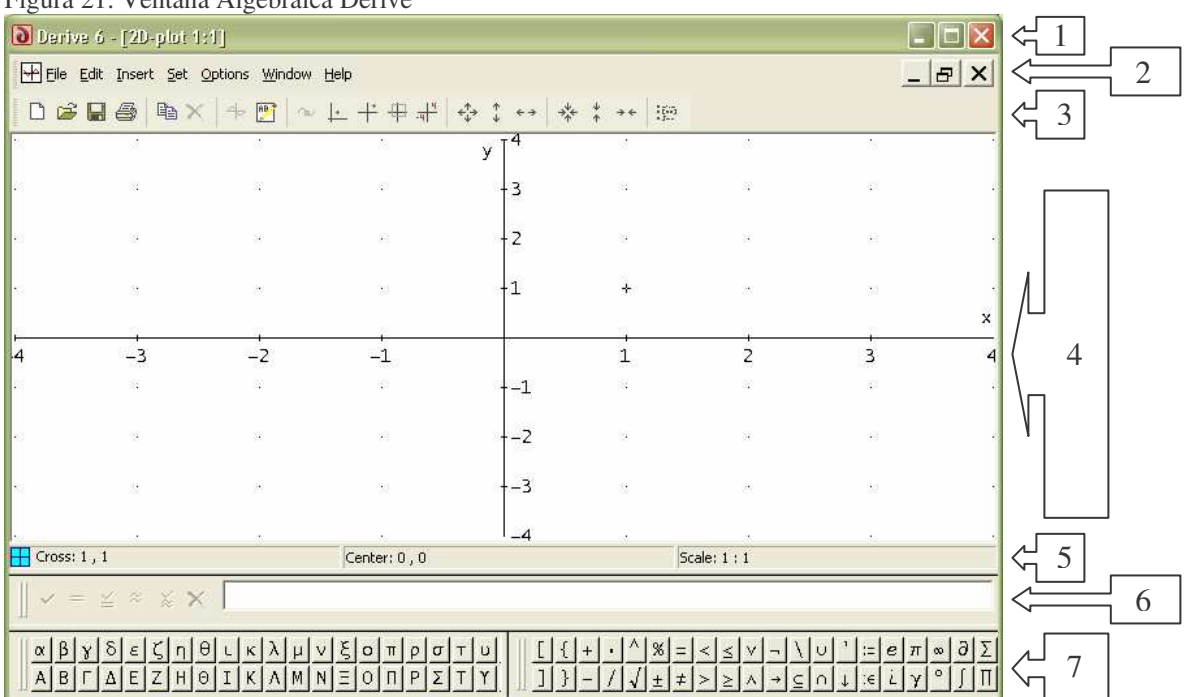

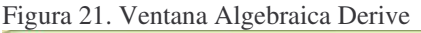

## 1. **Barra de títulos.**

### 2. **Barra de menú.**

Siempre, antes de comenzar el desarrollo de las actividades, particularmente antes de generar cualquier grafico, situado en la ventana grafica debe hacerse clic en **Options** y escoger **Approxímate Before Plotting** y también **Display/Points/Connect YES/Size SMALL**, de lo contrario las graficas bajo los comandos para vectores, polígonos y transformaciones geométricas no se verán y algunas no los podrá hacer el software.

3. **Menú de herramientas:** En este menú aparecen algunos de los iconos cuyas funciones son las acciones propias y básicas de la ventana grafica, así como las básicas de Windows (nuevo, abrir, guardar, imprimir, copiar, cortar, pegar). La tabla siguiente muestra algunos de los iconos de este menú de herramientas que van a ser usados en las actividades.

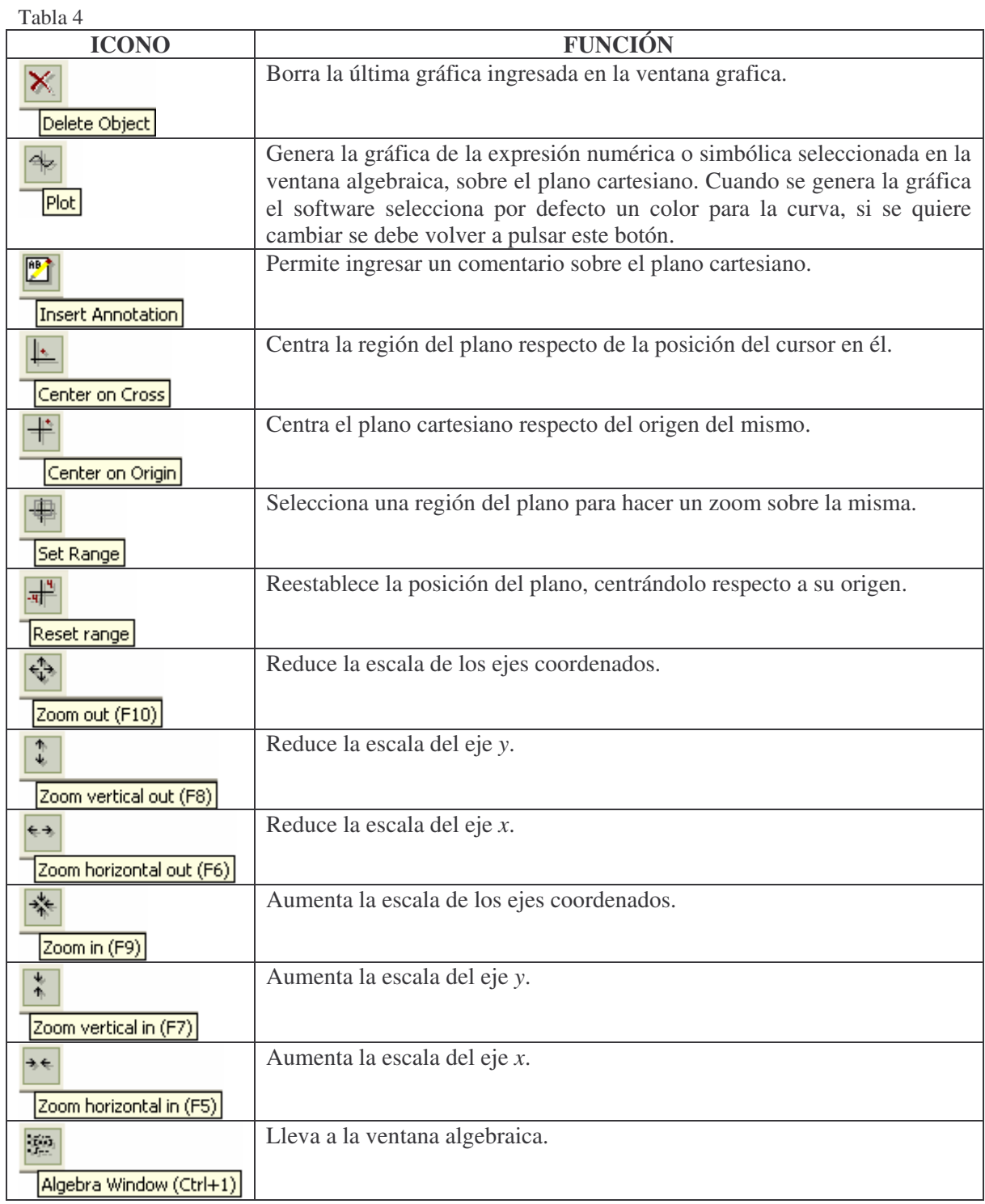

4. **Área de trabajo (grafica):** Es donde aparecen las graficas de las expresiones que son seleccionadas en la ventana algebraica.

- 5. **Barra de estado:** Es donde se informa sobre el estado actual del programa, particularmente informa la posición del cursor, las coordenadas del centro del plano, y la escala de los ejes.
- 6. **Línea de entrada.**
- 7. **Barra de símbolos.**

### **6.3 Las Matrices y sus Operaciones**

Las matrices van a ser consideradas aquí como un arreglo rectangular de números reales, aún cuando en el marco teórico se definieron matemáticamente como una función del producto cartesiano de dos conjuntos finitos de enteros positivos en un cuerpo *K* de escalares; esto porque se hace más útil para los propósitos del uso del software y por las condiciones que él mismo genera para su uso.

En esta actividad se familiarizará al estudiante con los comandos y procedimientos básicos de la representación de las matrices 2×2 y vectores 2×1 o 1×2, y las operaciones de suma, resta y producto con éstas. Se brindarán elementos prácticos para el manejo adecuado de estos elementos, que serán necesarios para el desarrollo de las actividades posteriores, solamente desde la parte algebraica.

Se complementará este ejercicio con la representación geométrica en el plano cartesiano de las matrices consideradas, para mostrar cómo el software entiende estos procedimientos, aspecto fundamental para las actividades posteriores.

### **6.3.1 Prerrequisitos**

- Concepto de matriz  $2 \times 2$
- **Manejo de los algoritmos de la suma, resta y producto de matrices 2** $\times$ **2**
- Conocimiento del ambiente de trabajo del software Derive 6

## **6.3.2 Tiempo Requerido**

Pueden usarse dos sesiones de clase de dos horas cada una, en la primera el profesor da la orientación temática sobre lo que es un vector y una matriz, y las indicaciones de la sintaxis propia del software para introducir en la ventana algebraica estos elementos, tomando como ejemplos los primeros ejercicios propuestos en cada actividad; en la segunda, y parte final de la primera, puede dejarse el tiempo para que los estudiantes realicen los ejercicios propuestos.

### **6.3.3 Objetivos**

- Reconocer los comandos básicos de entrada y salida del software, para la representación de matrices 2×2 y 2×1.
- Manejar con solvencia los procedimientos involucrados para operar con matrices.

### **6.3.4 Introducción**

Las matrices son consideradas como un arreglo rectangular de números, en este caso es necesario ser explícitos y declarar que los números *aij* elementos del arreglo son números

reales, y que dicho arreglo tiene una dimensión  $n \times m$ , con  $n, m ∈ Z^+$ , que da cuenta de la cantidad de elementos *n*⋅*m* que hay en él así, *n* es la cantidad de filas y *m* la cantidad de columnas. Para el caso en que las dimensiones de la matriz sean (1, *m*) o (*n*, 1), se debe referir a estas matrices como vectores fila o columna, respectivamente.

Las operaciones entre matrices son suma, resta y producto, de las cuales sólo se considera entender el algoritmo que cada una tiene, dejando de lado sus propiedades pues no son relevantes para los propósitos de este trabajo.

### **6.3.5 Actividades**

Para esta actividad se trabajará en la ventana algebraica del software, en la que se dispone de cuatro maneras para ingresar una matriz: con el menú de herramientas, en la línea de entrada, por generación y por componentes aleatorias. Se hará necesario considerar no más las dos primeras.

### **Con el menú de herramientas**

Para entrar un vector fila o una matriz (también un vector columna) a la ventana algebraica a través del menú de herramientas, se usan respectivamente los iconos *Introducir Vector* e *Introducir Matriz*.

En ambos casos, aparece una ventana en la cual se pide especificar la dimensión del vector fila o la matriz. Para el vector fila se debe especificar la cantidad de elementos, y para la matriz la cantidad de filas y columnas, siendo (*n*, 1) la dimensión para un vector columna.

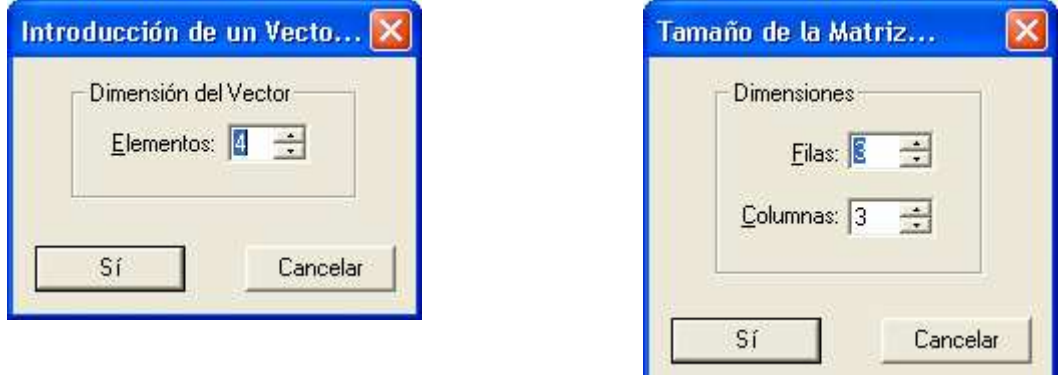

Al finalizar se confirma la entrada con el botón **Sí** o pulsando **Enter**. Enseguida aparece otra ventana en la que se pide ingresar los elementos del vector.

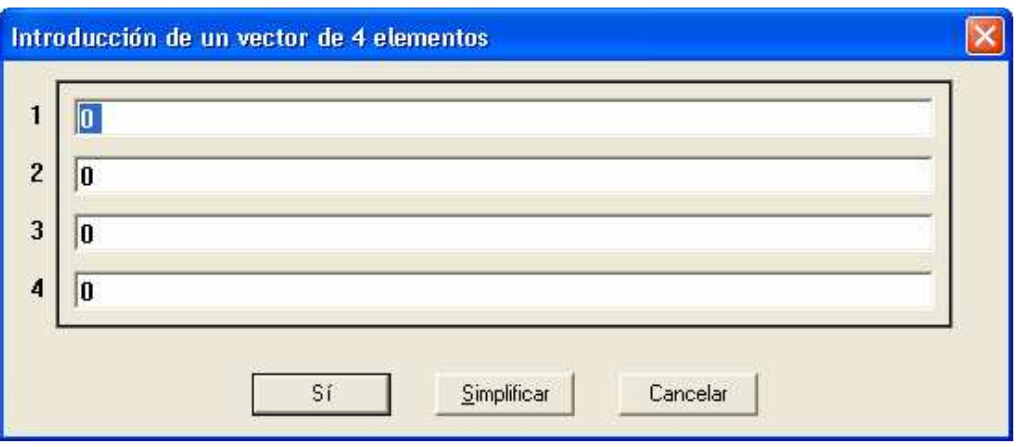

O los elementos de la matriz.

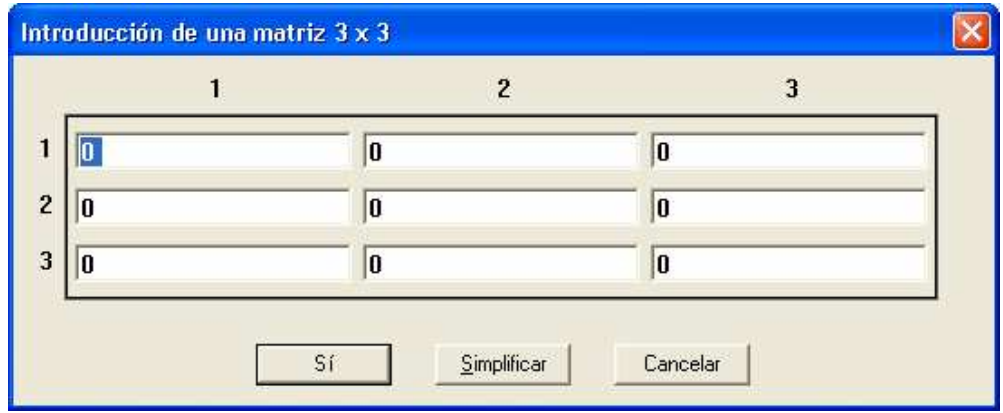

Se ingresa finalmente el vector o la matriz con el botón **Sí** o pulsando **Enter**.

Si se desea nombrar el vector o la matriz con una letra, por ejemplo *v*, luego de haberlos ingresado a la ventana algebraica en la que se le asigno el número *#n*, debe escribirse en la línea de entrada la instrucción *v*:= #*n*.

### **6.3.5.1 Actividad 1**

### **ACTIVIDAD 1**

- 1. Ingresa la matriz de dimensión *d* y elementos *aij* dados
	- a.  $d = 2 \times 1$ ,  $a_{11} = 1$ ,  $a_{12} = 0$ .
	- b.  $d = 2 \times 2$ ,  $a_{11} = 1$ ,  $a_{12} = 0$ ,  $a_{21} = 0$ ,  $a_{22} = 1$ .
	- c.  $d = 2 \times 1$ ,  $a_{11} = 2$ ,  $a_{12} = 5$ .
	- d.  $d = 2 \times 2$ ,  $a_{11} = -1$ ,  $a_{12} = 0$ ,  $a_{21} = 0$ ,  $a_{22} = -1$ .

 $\overline{\phantom{a}}$  $\overline{\phantom{a}}$  $\overline{\phantom{a}}$  $\overline{\phantom{a}}$  $\overline{\phantom{a}}$ 

 $\backslash$ 

J

2. Ingresa la matriz dada

a. 
$$
\begin{pmatrix} 0 & -1 & \frac{1}{3} & -2 \\ -2 & 3 & 7 & 4 \\ 1 & 5 & 0 & 2 \end{pmatrix}
$$
  
b. 
$$
\begin{pmatrix} 0 & 0 \\ 0.5 & \frac{\sqrt{3}}{4} \\ 1 & 0 \end{pmatrix}
$$

3. Ingresa el vector de dimensión *n* y elementos *a<sup>i</sup>* dados

a. 
$$
n = 2
$$
,  $a_1 = 1$ ,  $a_2 = 0$ .  
\nb.  $n = 5$ ,  $a_1 = 1$ ,  $a_2 = 0$ ,  $a_3 = 2$ ,  $a_4 = -1$ ,  $a_5 = -3$ .  
\nc.  $n = 2$ ,  $a_1 = 3$ ,  $a_2 = 1$ .  
\nd.  $n = 3$ ,  $a_1 = -2$ ,  $a_2 = 4/2$ ,  $a_3 = 0$ .  
\ne.  $n = 2$ ,  $a_1 = -3$ ,  $a_2 = 1$ .

4. Ingresa el vector dado

a. 
$$
\begin{bmatrix} 2 & -1 & 3 \end{bmatrix}
$$
  
b.  $\begin{bmatrix} 1 & 0 & -4 & 3 & 2 & -1 \end{bmatrix}$ 

#### **En la línea de entrada**

Para entrar un vector a la ventana algebraica a través de la línea de entrada, deben entrarse los elementos separados por comas entre paréntesis cuadrados así:  $[\_, \_, \ldots, \_]$ 

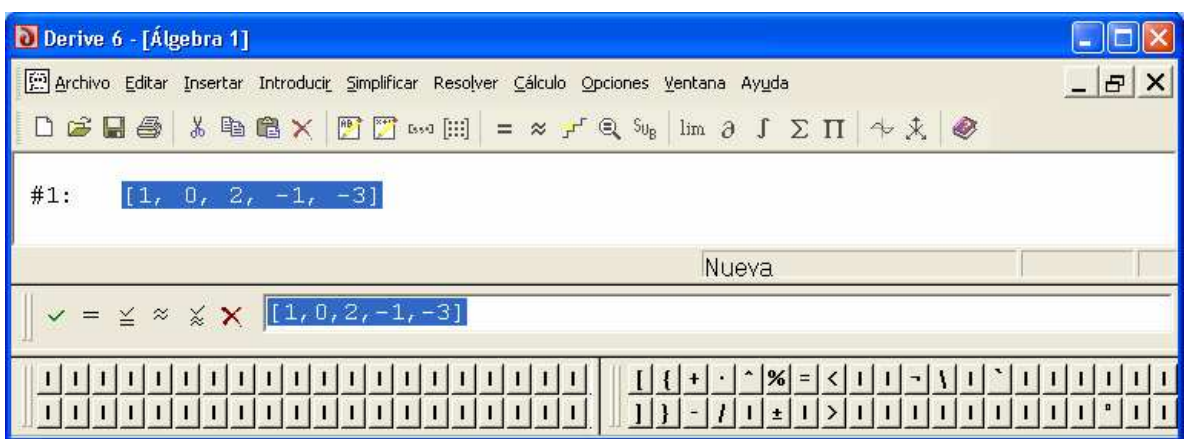

Si se desea nombrar el vector con una letra, por ejemplo *v*, luego de ingresarlo a la ventana algebraica en la que se le asigno el número *#n*, debe escribirse la instrucción *v*:= #*n*, o cuando se ingresa a la línea de entrada se antepone la letra así *v*:=[ \_, \_, …, \_ ].

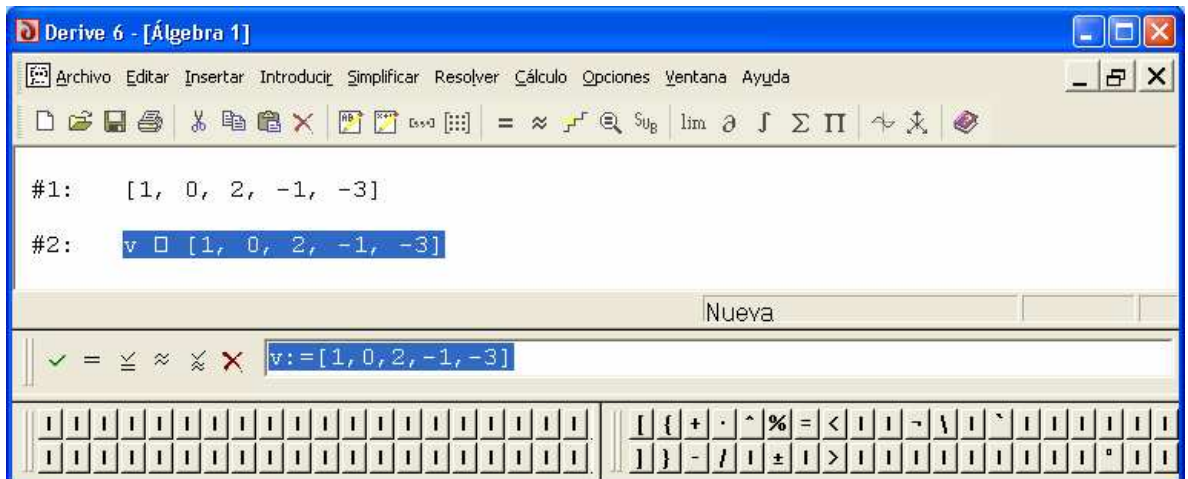

Para ingresar una matriz, se debe considerar como un vector de vectores cuyos elementos son las filas de la matriz, cada fila se escribe entre paréntesis cuadrados seguida de una coma, ó también sin usar paréntesis separando las filas con punto y coma.

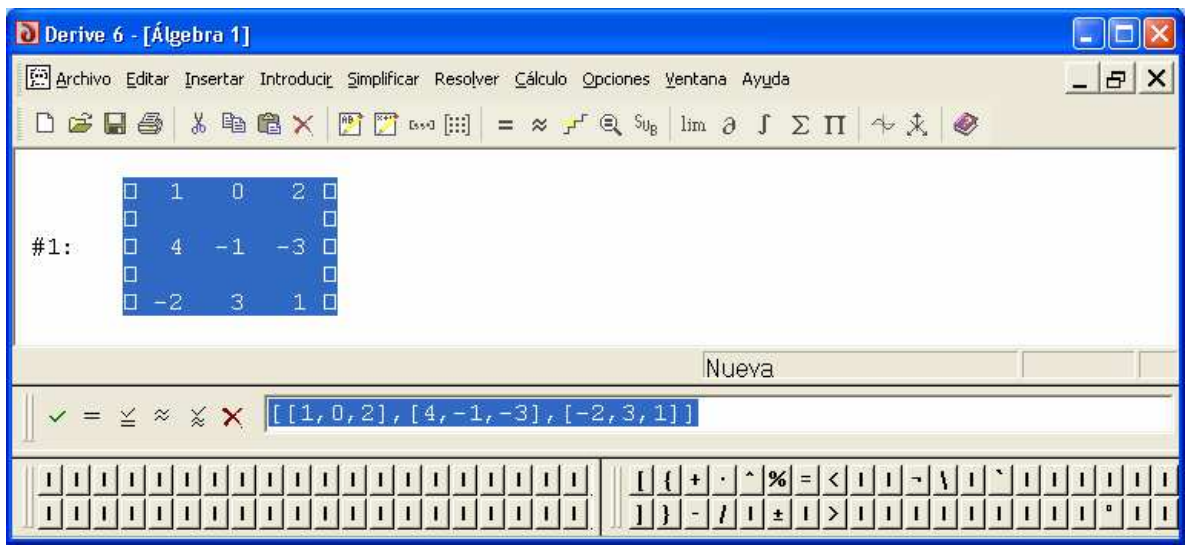

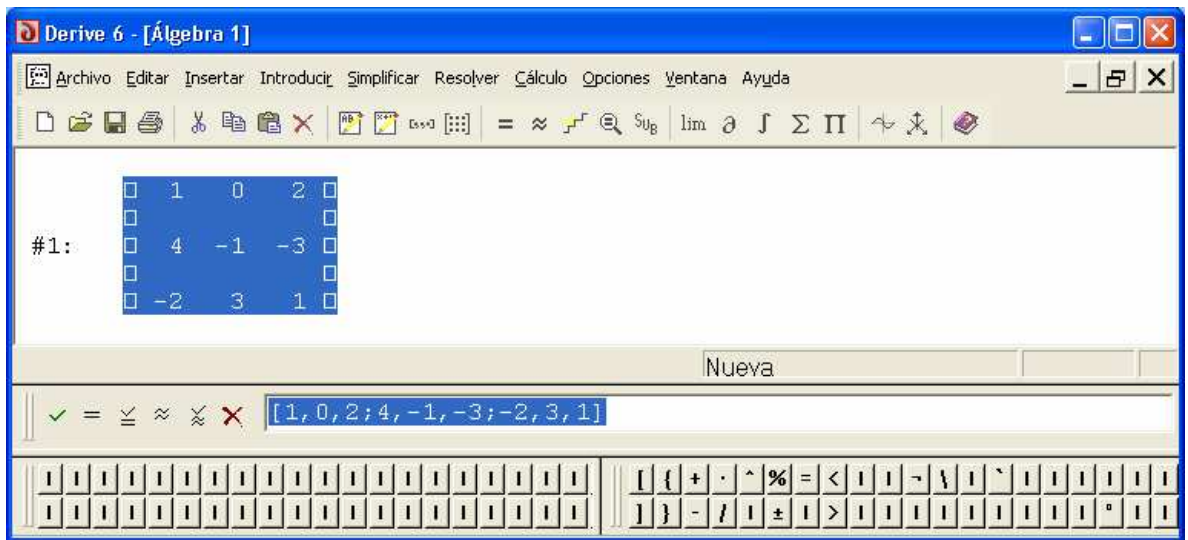

Si se desea nombrar la matriz con una letra, por ejemplo *A*, luego de ingresarla a la ventana algebraica en la que se le asigno el número *#n*, debe escribirse la instrucción *A*:= #*n*, o cuando se ingresa a la línea de entrada se antepone la letra así *A*:=[[ \_, \_,…], …, [ \_, \_,…]]

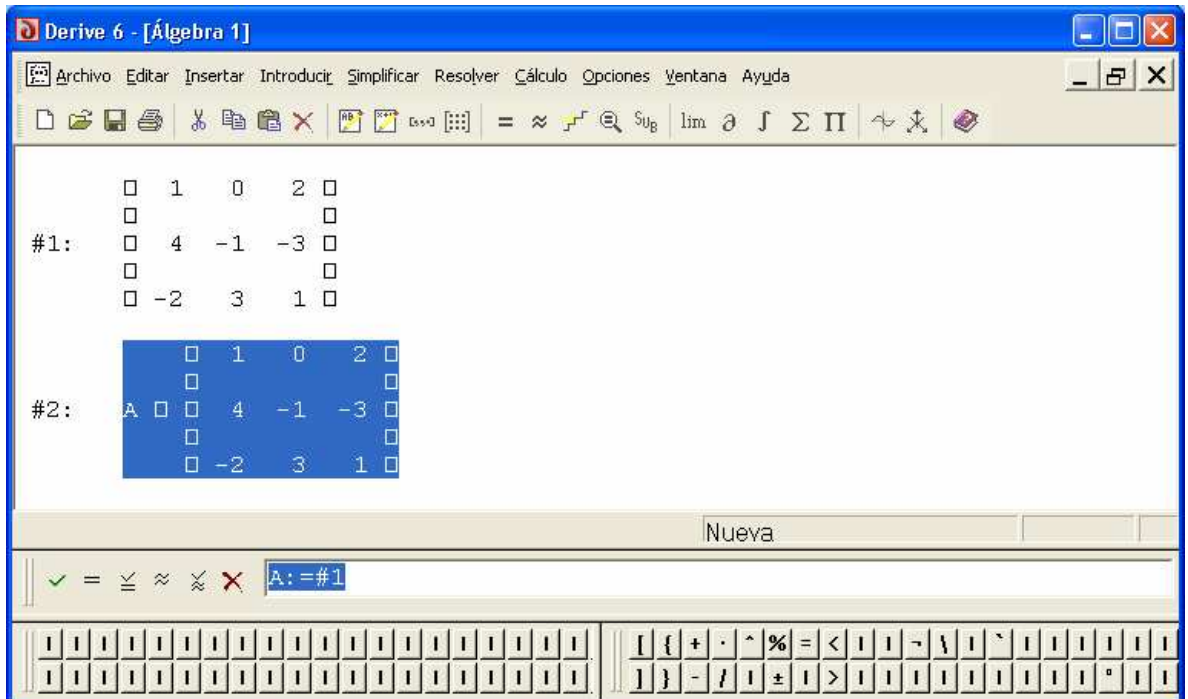

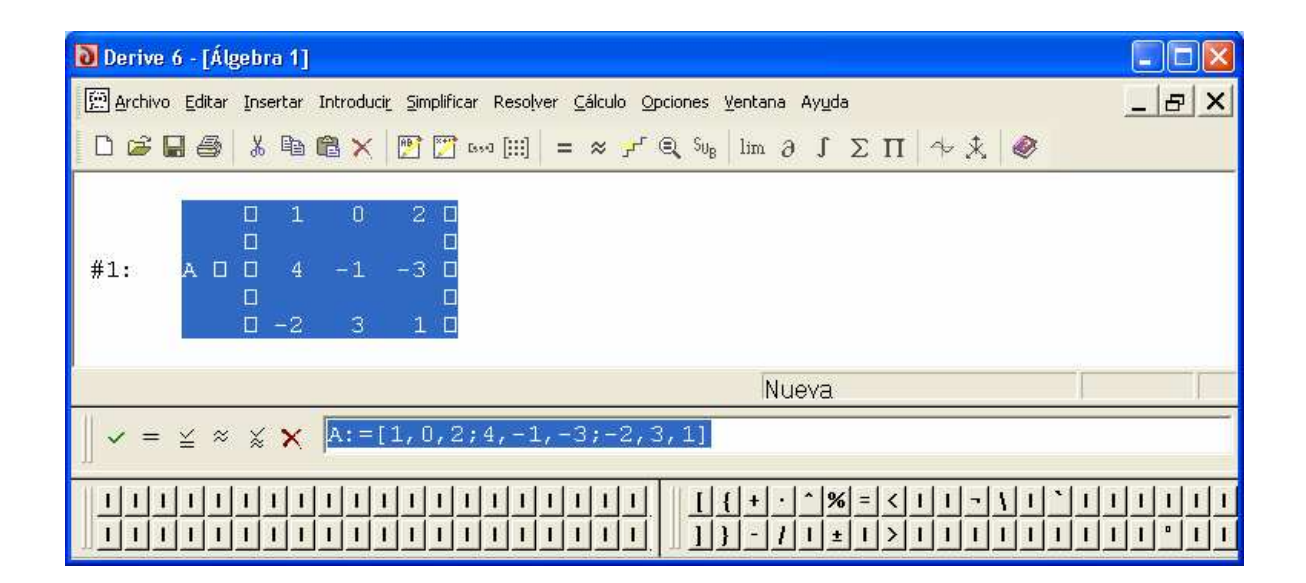

### **6.3.5.2 Actividad 2**

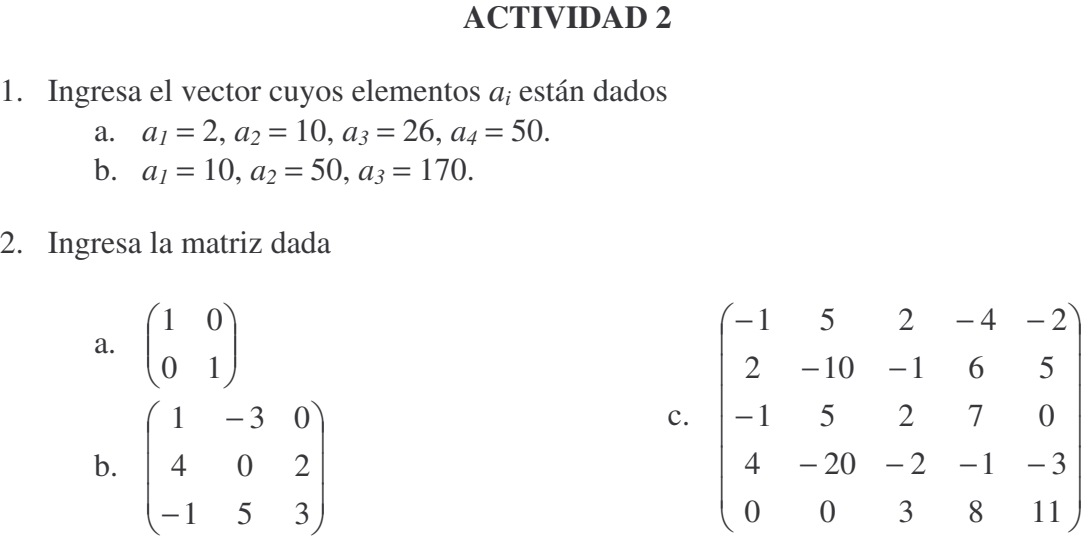

3. Ingresa la matriz cuyos elementos *aij* están dados

a.  $a_{11} = 2, a_{12} = 4, a_{13} = 6, a_{21} = 4, a_{22} = 6, a_{23} = 8, a_{31} = 6, a_{32} = 8, a_{33} = 10.$ b.  $a_{11} = 3$ ,  $a_{12} = 33$ ,  $a_{21} = 9$ ,  $a_{22} = 78$ ,  $a_{31} = 12$ ,  $a_{32} = 141$ .

Los vectores de dimensión 2 pueden representarse gráficamente en el plano cartesiano, solo debe determinarse cuáles son los puntos inicial y final. Para representar gráficamente un vector de dimensión 1 2 en Derive, situado en la ventana algebraica lee el archivo *mth* llamado *ArrowVectors* que está en el CD anexo, ahora siendo (*a*, *b*) y (*c*, *d*) los puntos inicial y final, respectivamente, de un vector *v* escribe en la línea de entrada el comando **ARROW[***a***,***b***;** *c***,***d***]** y teclea *Enter*, luego en la ventana grafica haz clic en *Plot* para ver la representación de dicha expresión.

- 4. Los vectores con *n* = 2 en el punto 3 de la Actividad 1, están anclados en el origen, luego su punto inicial es (0,0) y el final el que corresponde a cada uno. Represéntalos gráficamente.
- 5. Representa gráficamente los vectores de dimensión 2, cuyos puntos inicial y final están dados.

a.  $a = 0, b = 2, c = -3, d = 1$ .

b.  $a = -2, b = -3, c = 3, d = 1$ .

- c.  $a = 2, b = 1, c = -3, d = 3$ .
- d.  $a = 3, b = 2, c = 2, d = 2$ .

Para operar con las matrices, es preciso ingresarlas primero nombrándolas con letras mayúsculas para que sea más fácil luego operar simbólicamente. Las operaciones que pueden hacerse entre matrices son la suma, la resta y el producto, como también el producto de un escalar *k* por una matriz. En la tabla que sigue se muestra la sintaxis en Derive que corresponde a cada operación que debe ingresarse en la línea de entrada, para dos matrices *A* y *B*, cuyas dimensiones permiten que se haga la operación.

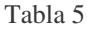

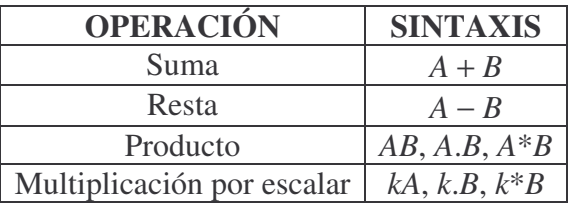

### **6.3.5.3 Actividad 3**

#### **ACTIVIDAD 3**

Dadas las matrices y los vectores

$$
A = \begin{pmatrix} 2 & -1 & 3 & 5 \\ -3 & 4 & -13 & 1 \\ 2 & -1 & 0 & 7 \end{pmatrix}, B = \begin{pmatrix} -5 & 12 & -7 \\ 6 & -4 & -2 \\ 0 & 1 & 13 \\ 5 & -1 & 15 \end{pmatrix}, v = \begin{pmatrix} -1 \\ 2 \\ 3 \\ 5 \end{pmatrix}, w = \begin{pmatrix} 0 \\ -1 \\ 3 \\ 5 \end{pmatrix}
$$

- 1. Calcular, si es posible, las siguientes matrices. Explicar en el caso en que no sea posible.
	- a. −3*A* + 2*B*
	- b. 2*AB*
	- c.  $5A + 3A^{(2)} 8A^{(3)} + A^{(4)}$
	- d. 2*B* − 4*B* + 5*B* + 7*B*
- 2. Representar gráficamente las matrices obtenidas en los literales del punto anterior, y en cada caso responder:
	- a. ¿Cuál es la dimensión de la matriz que se obtuvo como resultado?
	- b. Al representarla gráficamente, ¿Qué tipo de gráfica resulta?
	- c. ¿Qué relación existe entre la dimensión de la matriz y el gráfico resultante?

### **6.4 Las Transformaciones Lineales y Afines y su Representación Matricial**

Las transformaciones geométricas que van a ser estudiadas son: traslación, reflexión, rotación y homotecia. Las tres primeras reciben el nombre de isometrías porque conservan la distancia entre cualquier par de puntos, y como consecuencia la forma y el tamaño de la figura, la homotecia no se clasifica dentro de las isometrías pues modifica las distancias entre cualquier par de puntos en una misma razón *k*, llamada razón de homotecia. Éstas pueden ser estudiadas desde el punto de vista de la geometría plana, apenas como movimientos rígidos en el plano, pero aquí se estudiarán como funciones del tipo  $\mathfrak{R}^2 \to \mathfrak{R}^2$  sobre el plano cartesiano, llamadas transformaciones geométricas.

Se establecerá además la relación que existe entre dichas transformaciones y las matrices de dimensiones 2×2, para cada una existe una matriz de dimensión 2×2, a excepción de la traslación que es un matriz de dimensión 2×1. Se estudiará también la operación de composición de transformaciones y su correspondiente representación matricial, para la que existe una operación equivalente que es el producto de las matrices asociadas a cada una, resultando una matriz que cuando se aplica a una figura produce el mismo efecto que cuando se aplican de forma sucesiva las transformaciones.

En esta actividad se familiarizará al estudiante con los comandos y procedimientos básicos para visualizar el efecto de operar las matrices de cada transformación sobre un punto y representar gráficamente las figuras bajo cada transformación. Por la manera en que están definidas las transformaciones y por ende se operan las matrices de las transformaciones cuando éstas se componen, se esperaría que el gráfico que se produzca sea un vector, (pues son funciones del plano en sí mismo y el dominio y codominio son conjuntos de puntos) pero en Derive, aunque se llamen vectores y se noten algebraicamente por [ \_, \_ ], el gráfico es un punto porque es tomado este comando como sus coordenadas, por lo cual es necesario antes de iniciar las actividades de esta sección leer el archivo de utilidad *PlotTransformations.mth* en el subdirectorio *Plotting* del directorio /Users de Derive, y también leer el archivo *mth ArrowVectors* del CD anexo. En la ventana grafica debe hacerse clic en **Options** y escoger **Approximate Before Plotting** y también **Display/Points/Connect YES/Size SMALL**.

### **6.4.1 Prerrequisitos**

- Reconocimiento de figuras elementales de la Geometría Euclidiana como triángulos, cuadrados, rectas, ángulos, segmentos, mediatrices
- $Manejo de las matrices 2×2 y sus operaciones$
- Concepto intuitivo o elemental de homotecia, traslación, rotación, reflexión.
- Conceptos y procedimientos básicos en el plano cartesiano
- Conocimiento del ambiente de trabajo del software Derive 6

# **6.4.2 Tiempo Requerido**

Pueden usarse seis sesiones de clase de dos horas cada una. En la primera el profesor da las especificaciones técnicas necesarias para la representación de las figuras en la ventana gráfica y las indicaciones de la sintaxis del software para introducir en la ventana algebraica los comandos para las figuras geométricas tomando como ejemplos distintos polígonos regulares o los que aparecen en la tabla; en la segunda sesión el profesor da la orientación temática sobre la transformación de traslación, permite que los estudiantes realicen los dos primeros ejercicios y luego orienta sobre la sintaxis de la función DIS predeterminada en Derive; en las siguientes tres sesiones, tendrán el mismo esquema que la segunda, estudiando las transformaciones de Reflexión, Rotación y Homotecia; en la sexta y última sesión el profesor explica qué es una transformación afín y permite que los estudiantes realicen los ejercicios.

Dependiendo de la agilidad del trabajo de los estudiantes, se necesitarán más sesiones para estudiar cada transformación.

## **6.4.3 Objetivos**

- Reconocer cada transformación con su correspondiente matriz asociada.
- Conocer y manipular los parámetros de cada matriz según la transformación.
- Construir la matriz correspondiente según la transformación que se quiera aplicar.
- Manejar con solvencia los procedimientos involucrados para componer transformaciones y operar con las matrices.

## **6.4.4 Introducción**

Las transformaciones geométricas de traslación, reflexión, homotecia y rotación, son funciones del plano  $\mathfrak{R}^2$  en el mismo, por tanto, el dominio y rango son conjuntos de puntos del plano. Este tema pudo ya haber sido estudiado apenas en el plano euclideo sin coordenadas ni vectores, pero aquí se complementará con el estudio de las ecuaciones que determinan cada una y su representación matricial.

Estas transformaciones se clasifican en lineales y afines. Las lineales son aquellas que cumplen dos propiedades llamadas de aditividad y homogeneidad, y son la traslación, la reflexión y la rotación. La homotecia puede ser considerada como lineal cuando tiene centro en el origen de coordenadas. Este tipo de transformaciones conforman, junto con la operación de composición de funciones, el espacio vectorial de las transformaciones lineales definido, para nuestro caso, sobre el cuerpo ℜ de los números reales como escalares. Las afines se entienden como la composición de una lineal con un traslado.

En el software Derive, conviene estudiar las transformaciones lineales y afines desde su representación matricial, pues allí se operan con matrices y vectores que dan las coordenadas de los puntos bajo la transformación en el plano.

### **6.4.4.1 Las Figuras Geométricas**

Se van a usar objetos geométricos de la geometría plana como<sup>1</sup> cuadrados, triángulos y polígonos regulares, que se determinan por las instrucciones que se listan en la siguiente tabla, para graficarlos se ingresan desde la línea de entrada a la ventana algebraica y luego de seleccionarlos se va a la ventana grafica 2D y se hace clic en *Plot*:

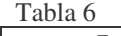

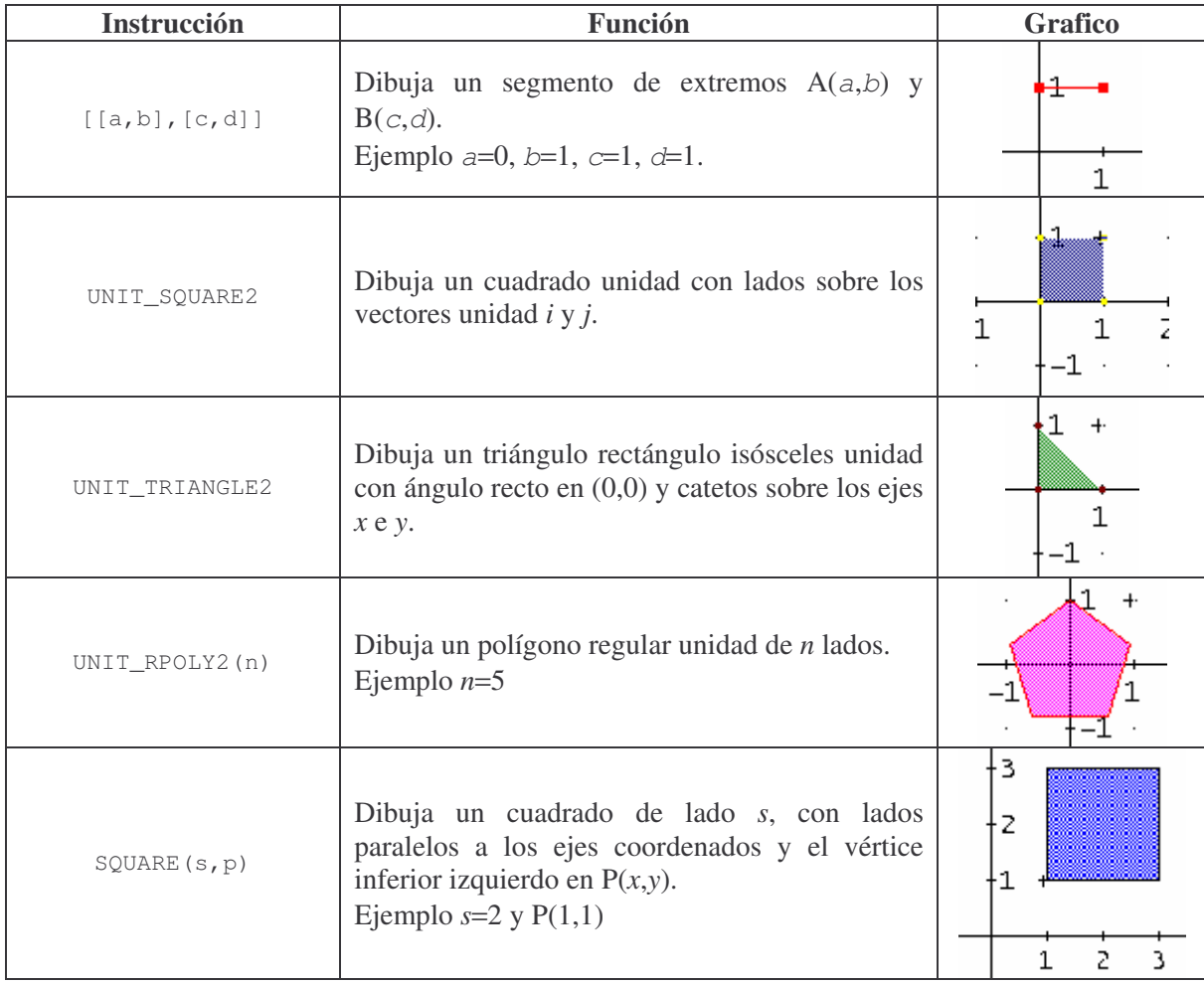

<sup>&</sup>lt;sup>1</sup> Entre otros objetos en 2D como círculos, paralelogramos, elipses, y en 3D como cubos, tetraedros, pirámides, prismas, paralelepípedos, conos y dobles conos, esferoides.

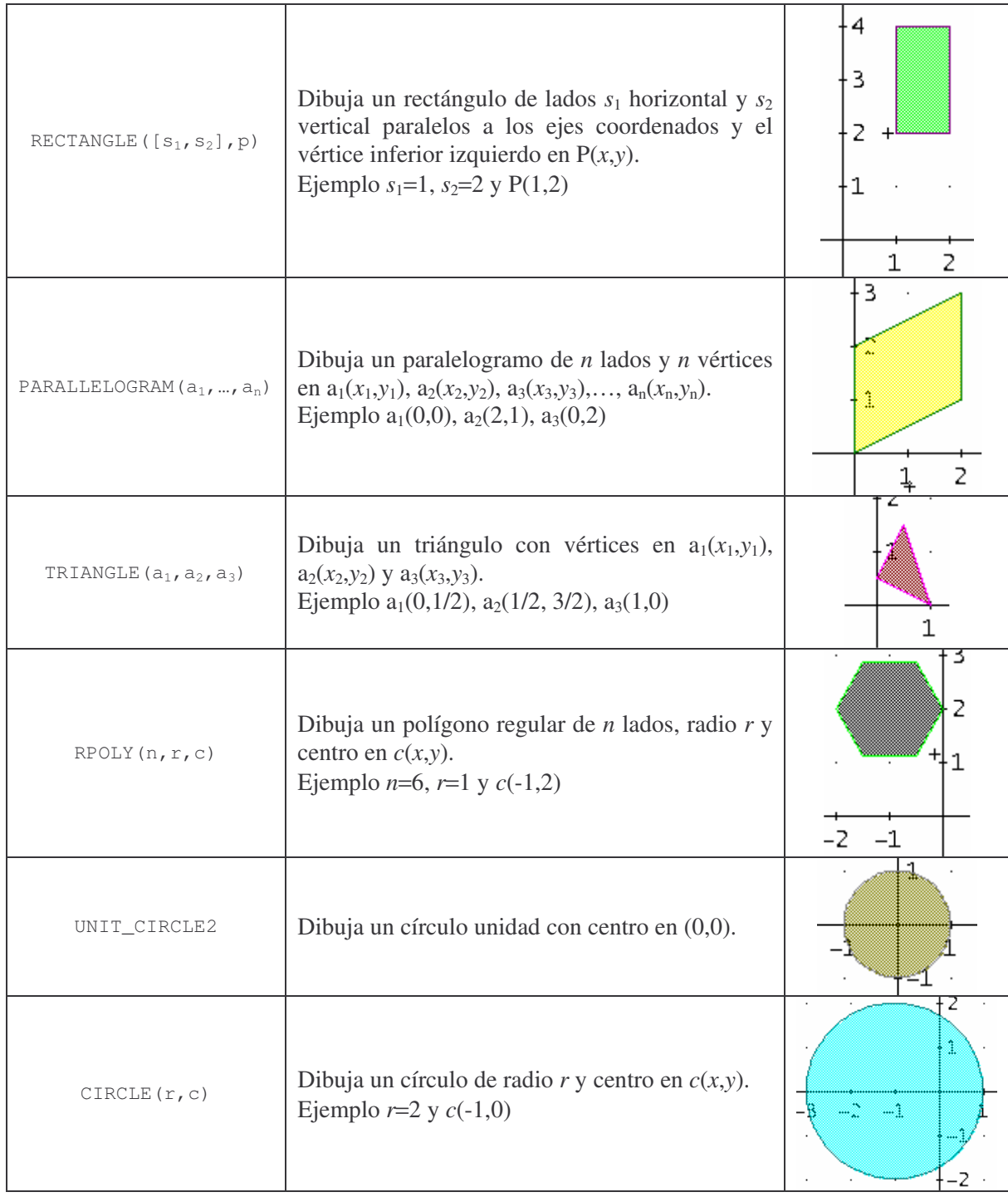

# **6.4.4.2 Las transformaciones Geométricas**

Las transformaciones de traslación, reflexión, rotación y homotecia que se van a usar, se pueden aplicar a un punto, un vector o una figura a través de tres maneras, y es la segunda la que se va a usar en estas actividades:

- 1. Matricialmente, operando la matriz del punto, vector o figura con la matriz de transformación, multiplicación para la reflexión, homotecia y rotación, y suma para la traslación.
- 2. Con las funciones definidas en el archivo de utilidad *PlotTransformations.mth*, los comandos de cada una se muestran en la tabla. Para componer dos transformaciones definidas por los comandos se debe insertar la primera como objeto (en el lugar del argumento) de la segunda:

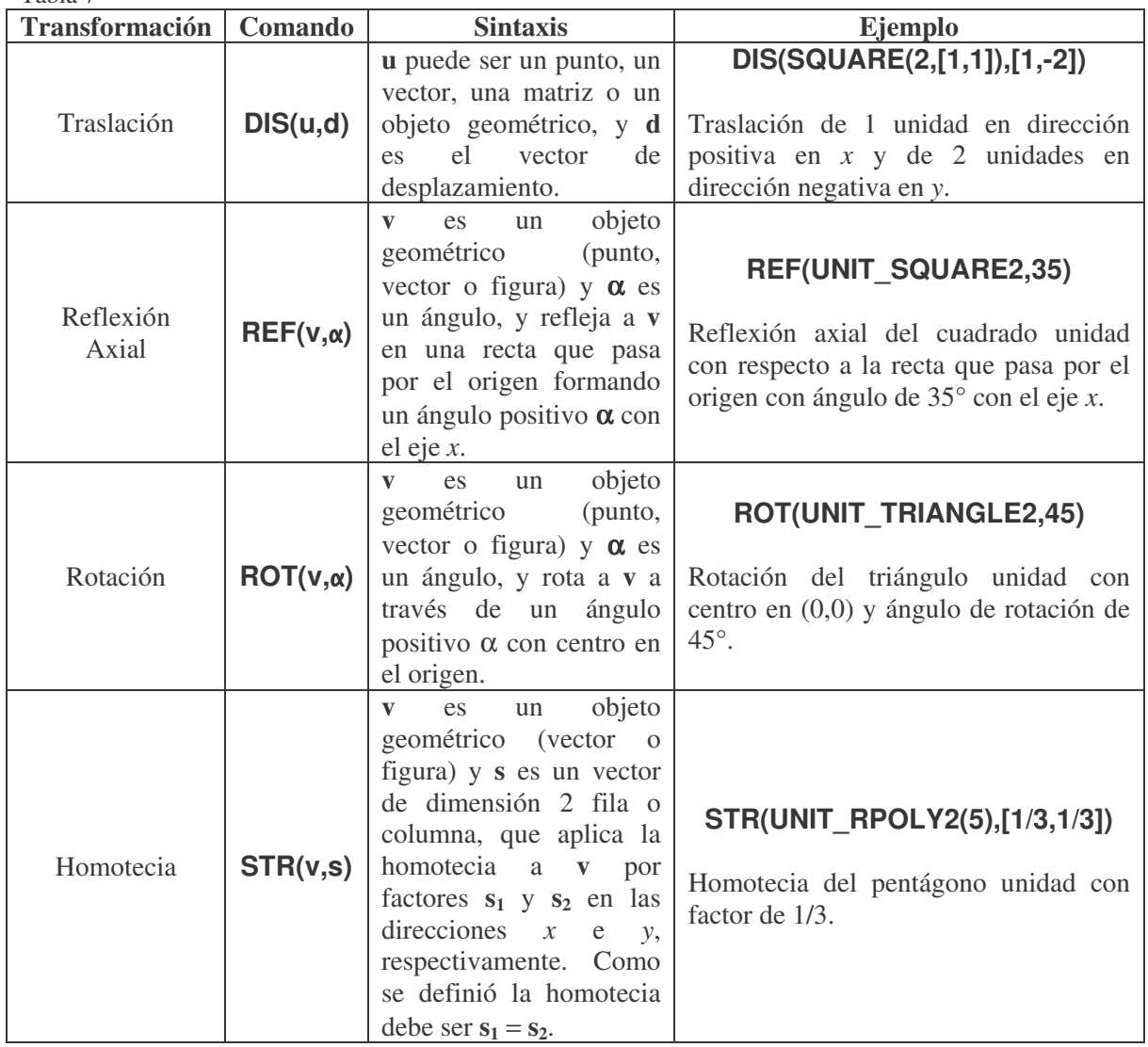

Tabla 7
3. Con la función **TRAN(u,d)** definida también en el archivo de utilidad *PlotTransformations.mth*, como un transformador de propósito general, pues **u** puede ser un punto, matriz o vector 2D, y **d** es una matriz de transformación 2×2, así identifica la transformación correspondiente según la matriz ingresada en **d**, solamente multiplicando.

### **6.4.5 Actividades**

#### **6.4.5.1 Traslación**

La traslación es quizá la transformación lineal más sencilla de estudiar, pues ésta consiste en un movimiento que indica un desplazamiento de un punto P en el plano, determinado por dos componentes que indican una dirección y una magnitud, una paralela al eje *x* y otra paralela al eje *y*. Así, si  $T_{h,k}$ :  $\Re^2 \to \Re^2$  es una traslación dada por  $T_{h,k}(x, y) = (x + h, y + k)$ el movimiento indicado es un desplazamiento de *h* unidades en dirección paralela al eje *x* y *k* unidades en dirección paralela al eje *y*, la dirección de tales desplazamientos se determina por el signo de *h* y *k*. Formalmente:

 $D$ ado un vector  $b \in \Re^2$ , la traslación por  $b$ , es la función

$$
\tau_b : \mathfrak{R}^2 \to \mathfrak{R}^2
$$

$$
\tau_b(X) = X + b
$$

Según la definición, si  $P \in \mathbb{R}^2$  su posición en el plano es descrita por sus coordenadas en un vector [*a*, *b*], de la misma forma con un vector [*c*, *d*] para  $b \in \Re^2$ . Luego, la traslación  $\tau_b$  de un punto P en el plano se puede representar matricialmente como la suma de dos vectores, así:

$$
\tau_b \begin{pmatrix} a \\ b \end{pmatrix} = \begin{pmatrix} a \\ b \end{pmatrix} + \begin{pmatrix} c \\ d \end{pmatrix}
$$

$$
\tau_b \begin{pmatrix} a \\ b \end{pmatrix} = \begin{pmatrix} a+c \\ b+d \end{pmatrix}
$$

# **ACTIVIDAD 1**

- 1. Dadas las coordenadas de los puntos A, B y C, y los vectores *v* y *w* que determinan las traslaciones  $\tau$ , y  $\tau$ <sub>*w*</sub>, en Derive escribe matricialmente cada traslación, grafica los puntos y sus imágenes A', B' y C' correspondientes según cada una y escribe cuáles son las coordenadas de las imágenes.
	- a. A(1,-1), B(-1/2,-3), C(2,-2),  $v = [-3, 4]$ ,  $w = [-2, -3]$ .
	- b. A(3,-2), B(5/2, 3), C(7/2, 1),  $v = [-6, 2]$ ,  $w = [3, -2]$ .
	- c. A(-3, 1), B(-1, 3), C(-2,-3),  $v = [5, -3]$ ,  $w = [-2, -3]$ .
	- d. A(5/2,-1), B(5/2, -3), C(5/2,-2), *v* = [0, -7], *w* = [3, -2].
- 2. Sean A(1,2) y *v*(*h*, *k*), respectivamente, un punto y un vector en el plano. Representa gráficamente la traslación por *v* cambiando los signos de sus componentes según cada caso y responde las preguntas.
	- a. Con *h*=1 y *k*=0 ¿Hacia dónde es el desplazamiento si *h* > 0? y si *h* < 0 ¿hacia dónde es el desplazamiento?
	- b. Con *h*=0 y *k*=2 ¿Hacia dónde es el desplazamiento si *k* > 0? y si *k* < 0 ¿hacia dónde es el desplazamiento?
	- c. Puedes generalizar los resultados obtenidos en a y b para una traslación de un punto A bajo un vector *v*(*h*, *k*).

Para hacer la traslación  $\tau$ <sup>*,*</sup> de una figura es necesario aplicarla a cada uno de sus puntos, y como se ha hecho hasta el momento resultaría una tarea grande, sin embargo Derive6 dispone de la función **DIS(u,d)** donde **u** puede ser un punto, un vector, una matriz o un objeto geométrico, y **d** es el vector de desplazamiento.

- 3. Grafica cada vector dado según sus puntos inicial *A* y final *B*, y su traslación  $\tau_{\nu}$ .
	- a. Los vectores anclados en el origen y lado final A, B, y C, y su traslación según el vector *v* de los literales a y b del punto 1
	- b. A( $1/2,1$ ), B( $2,-3$ ),  $v = [-4,3/2]$
	- c. A(-3,3), B(-1,-3),  $v = [3,-1]$

# 4. Dibujar cada figura y trasladarla según cada vector *v*

- a. Cuadrado unidad,  $v = [8/3, -3.7]$
- b. Triángulo unidad,  $v = [-3, 3]$
- c. Polígono regular de 7 lados, radio 2 y centro en  $(1,1)$ ,  $v = [-2, 2.5]$
- d. Círculo unidad,  $v = \begin{bmatrix} 1/3, -3 \end{bmatrix}$

#### **6.4.5.2 Reflexión**

La reflexión es la transformación lineal que invierte los vértices de una figura dada obteniendo una figura simétrica. Existen dos tipos de reflexión, la central y la axial, la primera se hace respecto a un punto y la otra respecto a una recta, y es la que se va a estudiar aquí. Para obtener el simétrico P' de un punto P dado en el plano respecto de una recta *l*, *l* debe ser mediatriz del segmento PP'. Una reflexión con respecto al eje *x* cambia el signo de la coordenada en *y* del punto, en cambio si se hace con respecto al eje *y* cambia el signo de la coordenada en *x*. Así, si  $R_x : \Re^2 \to \Re^2$  y  $R_y : \Re^2 \to \Re^2$  son dos reflexiones con respecto a los ejes *x* y *y*, son tales que  $R_x(x, y) = (x, -y)$  y  $R_y(x, y) = (-x, y)$ . Matricialmente, la reflexión de un punto P(*a*, *b*) se puede escribir como:

$$
R_x \binom{a}{b} = \binom{1}{0} \binom{a}{0} = \binom{a}{-b}
$$

$$
R_y \binom{a}{b} = \binom{-1}{0} \binom{a}{0} = \binom{-a}{0}
$$

### **ACTIVIDAD 2**

- 1. Dados los puntos en el plano, grafícalos y encuentra matricialmente las coordenadas de sus simétricos respecto a los ejes coordenados.
	- a. A(1, 3),  $A_x($ ,  $)$ ,  $A_y($ ,  $)$
	- b. B(-2, 1),  $B_x(\_, \_), B_y(\_, \_, \_)$
	- c.  $C(-3,2), C_x(\_ \,-\,, \_ \,) , C_y(\_ \,-\,, \_ \,)$
	- d.  $D(3, -3), D_x(\_ \ , \_ ), D_y(\_ \ , \_ )$
	- e. E(1, 5/2),  $E_x(\_ \, \_ \, )$ ,  $E_y(\_ \, \_ \, \_ \, )$
	- f. F(0, 1/2),  $F_x(\_ \, , \_ \, )$ ,  $F_y(\_ \, , \_ \, )$
	- g.  $G(3, 0), G_x($ <sub>-</sub>, \_),  $G_y($ <sub>-</sub>, \_)
- 2. Las matrices dadas representan, A los vértices de un polígono en el plano, *Rx*, *R<sup>y</sup>* y  $R_{y=x}$ , respectivamente, las matrices de reflexión respecto al eje *x*, el eje *y* y la recta *y*=*x*. Realizando los productos A\**Rx*, A\**R<sup>y</sup>* y A\**Ry=x*, encontrar los vértices del polígono imagen por cada reflexión, graficar el polígono y su imagen con los comandos correspondientes.

$$
R_x = \begin{pmatrix} 1 & 0 \\ 0 & -1 \end{pmatrix}, \qquad R_y = \begin{pmatrix} -1 & 0 \\ 0 & 1 \end{pmatrix}, \qquad R_{y=x} = \begin{pmatrix} 0 & 1 \\ 1 & 0 \end{pmatrix}
$$

a. Triángulo 
$$
A = \begin{pmatrix} 0 & 0 \\ 1 & 1 \\ 2 & 0 \end{pmatrix}
$$
  
\nb. Paralelogramo  $A = \begin{pmatrix} 0 & 0 \\ -2 & -1 \\ 0 & -2 \\ -2 & -3 \end{pmatrix}$   
\nc. Cuadrado de lado 3/2 y P = (1,0),  $A = \begin{pmatrix} 1 & 0 \\ 1 & \frac{3}{2} \\ \frac{5}{2} & 0 \\ \frac{5}{2} & \frac{3}{2} \end{pmatrix}$   
\nd. Rectángulo de lados 2 y 1, y P = (1,0),  $A = \begin{pmatrix} 1 & 0 \\ 1 & 1 \\ 3 & 1 \\ 3 & 0 \end{pmatrix}$ 

Así como para la traslación existe en Derive6 un comando que permite aplicar la transformación a todos los puntos de una figura, para la reflexión axial (respecto de una recta) se tiene el comando **REF(v,)** donde **v** es un objeto geométrico (punto, vector o figura) y α es un ángulo, y refleja a **v** en una recta que pasa por el origen formando un ángulo positivo α con el eje *x*.

- 3. Dados los puntos inicial A y final B del vector *v* y el ángulo α, grafica *v* y su simétrico respecto de la recta que forma el ángulo α con el eje *x*.
	- a. A(1,1), B(2,-3),  $\alpha = 30^{\circ}$
	- b. A(3/2,-1), B(-1,3),  $\alpha = 60^{\circ}$
	- c. A(-2,-2), B(1,1),  $\alpha = 75^{\circ}$
	- d. A(1,3), B(3,-1),  $\alpha = 0^{\circ}$ . ¿Cuál es la recta respecto a la que se hace la reflexión?
	- e. A(1,3), B(3,-1),  $\alpha = 90^{\circ}$ . ¿Cuál es la recta respecto a la que se hace la reflexión?
- 4. Graficar la figura dada y su simétrica respecto de la recta que forma el ángulo α con el eje *x*.
	- a. Cuadrado unidad,  $\alpha = 30^{\circ}$ ,  $\alpha = 120^{\circ}$ .
	- b. Triángulo con vértices en  $(1, 1)$ ,  $(2, 3.5)$ ,  $(3, 0)$ ,  $\alpha = 80^{\circ}$ .
	- c. Cuadrado de lado 3 y vértice inferior izquierdo en  $(-1, -2)$ ,  $\alpha = 120^{\circ}$ .
	- d. Círculo de radio 3/2 y centro en (-1, -2)
	- e. Paralelogramo con vértices en  $(0,0)$ ,  $(-2,-1)$  y  $(0,-2)$ ,  $\alpha = 95^{\circ}$ .

### **6.4.5.3 Rotación**

La rotación es la transformación lineal que consiste en desplazamientos de los puntos del plano en arcos de circunferencias, determinados por un ángulo, llamado ángulo de rotación o de giro, y un punto, el cual es un elemento invariante en esta transformación, llamado punto fijo o centro de rotación. El ángulo de rotación determina el sentido del giro según su valor positivo o negativo. Para obtener la imagen P'(*x'*, *y'*) de un punto P(*x*, *y*) dado en el plano, respecto del origen  $O(0,0)$  del sistema coordenado y un ángulo  $\theta$ , se debe rotar el vector OP el ángulo <sup>θ</sup> en el sentido que determine el signo del ángulo para obtener el vector OP'. Así, si  $R_{O,\theta} : \mathfrak{R}^2 \to \mathfrak{R}^2$  es una rotación de ángulo  $\theta$  y centro de giro el origen del sistema coordenado, para expresar las coordenadas de P' en términos de las coordenadas de P, se hacen los siguientes cálculos.

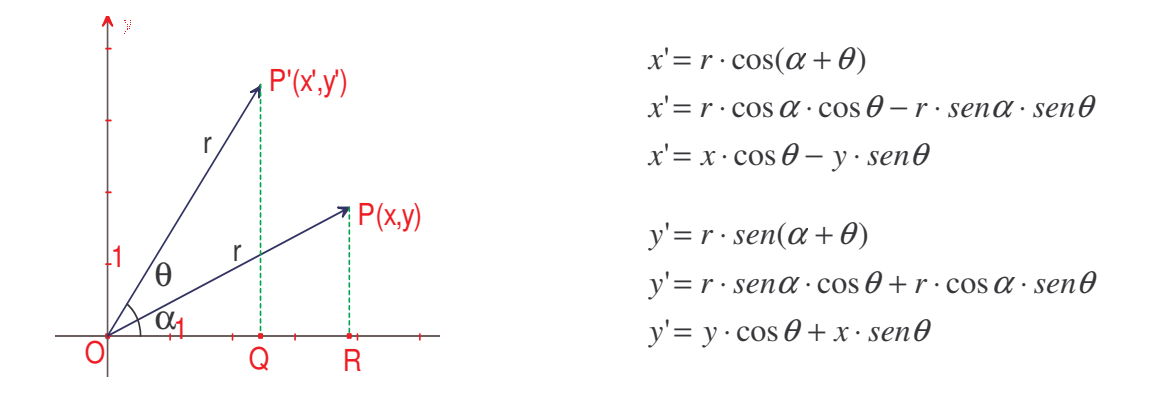

Luego, matricialmente la rotación  $R_{O,\theta}$  de un punto  $P(x, y)$  se puede escribir como:

$$
R_{o,\theta}\begin{pmatrix} x^{\prime} \\ y^{\prime} \end{pmatrix} = \begin{pmatrix} x \cdot \cos \theta - y \cdot \text{sen}\theta \\ x \cdot \text{sen}\theta + y \cdot \cos \theta \end{pmatrix}
$$

$$
R_{o,\theta}\begin{pmatrix} x^{\prime} \\ y^{\prime} \end{pmatrix} = \begin{pmatrix} \cos \theta & -\text{sen}\theta \\ \text{sen}\theta & \cos \theta \end{pmatrix} \begin{pmatrix} x \\ y \end{pmatrix}
$$

### **ACTIVIDAD 3**

1. Sea *v* un vector anclado en el origen y punto final A, encuentra matricialmente las coordenadas de sus imágenes aplicando las rotaciones *R<sup>O</sup>*,20° , *R<sup>O</sup>*,50° , *R<sup>O</sup>*,−20° y

*R<sup>O</sup>*,−35° , entonces grafica *v* y su imagen.

a. A(1, 2) b. A(2, 3) c.  $A(-2, 1)$ 

- d. A(3, -3)
- 2. Grafica todos los puntos imagen del punto A por una rotación de centro el origen de coordenadas y un ángulo  $\theta$  cualquiera, encontrando matricialmente las coordenadas de por lo menos uno de tales puntos.
	- a. A(2, 1/2)
	- b. A(-3, 5/2)
	- c.  $A(3, -2)$

Para no tener que escribir siempre el producto de la matriz de rotación por el vector anclado en el origen del punto P cuando lo queremos rotar, es posible crear como variables la matriz  $R_{\alpha\beta}$  y el vector  $v=[x', y']$  imagen bajo la rotación, y simplemente ingresar el valor del ángulo <sup>θ</sup> y el vector P=[*x*, *y*] de la preimagen, siguiendo los siguientes pasos:

- a. Ingresa  $\alpha :=$
- b. Ingresa la matriz de rotación  $R_{\text{o},\theta}$
- c. Ingresa  $A := [a, b]$
- d. Ingresa el vector  $v = [x, y]$
- e. Ingresa la expresión  $v = R \cdot A$

Para obtener las coordenadas de la imagen de A bajo la rotación, selecciona la expresión <sup>α</sup> := haciendo clic derecho sobre ella y escoge *Editar* para modificar la medida del ángulo a rotar, y luego la expresión A:=[*a*, *b*] para modificar las coordenadas del punto preimagen, finalmente selecciona la expresión  $v = R \cdot A$  y haz clic sobre el botón aproximar.

- 3. Encuentra la rotación del vector anclado en el origen de punto final A por un ángulo  $\alpha$  con centro en  $(0,0)$ .
	- a.  $\alpha = 35^{\circ}$ , A(2,1).
	- b.  $\alpha = 135^{\circ}$ , A(3,-2).
	- c.  $\alpha = 80^{\circ}$ , A(1,3).
- 4. Las matrices dadas representan, A los vértices de un polígono en el plano y *RO,*<sup>θ</sup> la rotación con centro en (0,0) y ángulo θ. Realizando los productos  $A^*R_{O,\theta}$  encontrar los vértices del polígono imagen por cada rotación, graficar el polígono y su imagen con los comandos correspondientes.

$$
R_{O,30^{\circ}} = \begin{pmatrix} \frac{\sqrt{3}}{2} & -\frac{1}{2} \\ \frac{1}{2} & \frac{\sqrt{3}}{2} \\ \frac{1}{2} & \frac{\sqrt{3}}{2} \end{pmatrix}, R_{O,45^{\circ}} = \begin{pmatrix} \frac{\sqrt{2}}{2} & -\frac{\sqrt{2}}{2} \\ \frac{\sqrt{2}}{2} & \frac{\sqrt{2}}{2} \\ \frac{\sqrt{2}}{2} & \frac{\sqrt{2}}{2} \end{pmatrix}, R_{O,90^{\circ}} = \begin{pmatrix} 0 & -1 \\ 1 & 0 \end{pmatrix},
$$
  
\n
$$
R_{O,180^{\circ}} = \begin{pmatrix} -1 & 0 \\ 0 & -1 \end{pmatrix}, R_{O,270^{\circ}} = \begin{pmatrix} 0 & 1 \\ -1 & 0 \end{pmatrix}
$$
  
\na. Triángulo  $A = \begin{pmatrix} 0 & 1 \\ 1 & -2 \\ 2 & -1 \end{pmatrix}$   
\nb. Paralelogramo  $A = \begin{pmatrix} -1 & 0 \\ 1 & -1 \\ 0 & -2 \\ 2 & -3 \end{pmatrix}$   
\nc. Cuadrado de lado 2 y P = (-1,0),  $A = \begin{pmatrix} -1 & 0 \\ -1 & 2 \\ 1 & 2 \\ 1 & 0 \end{pmatrix}$   
\nd. Rectángulo de lados 3 y 1/2, y P = (-2,-1),  $A = \begin{pmatrix} -2 & -1 \\ -2 & -\frac{1}{2} \\ 1 & -\frac{1}{2} \\ 1 & -1 \end{pmatrix}$ 

Existe en Derive6 el comando **ROT(v,)** para la rotación, que permite aplicar la transformación a todos los puntos de una figura, donde **v** es un objeto geométrico (punto, vector o figura) y α es un ángulo, y rota a **v** a través de un ángulo positivo α con centro en el origen.

- 5. Rotar la figura dada según el ángulo α.
	- a. Triángulo unidad,  $\alpha = 30^{\circ}$ .
	- b. Polígono regular unidad de 5 lados,  $\alpha = 45^{\circ}$ .
	- c. Rectángulo de lados  $s_1 = 2$ ,  $s_2 = 1.5$  y vértice inferior izquierdo en (1,2),  $\alpha = 75^\circ$ .
	- d. Paralelogramo con vértices en  $(0,0)$ ,  $(2,1)$  y  $(0,2)$ ,  $\alpha = 50^{\circ}$ .

### **6.4.5.4 Homotecia**

La homotecia, si se hace con respecto al origen de coordenadas, es una transformación lineal que conserva los ángulos pero no las distancias entre cualquier par de puntos, pues las incrementa ó disminuye en la misma razón *k*, llamada razón de homotecia, por lo que el vector de posición *v* de cualquier punto imagen viene dado por  $k \nu$ . Así, si  $H_k : \mathbb{R}^2 \to \mathbb{R}^2$ es una homotecia de razón *k*,  $H_k(x, y) = k \cdot [x, y]$ . Matricialmente, la homotecia de un punto P(*x*, *y*) se puede escribir como:

$$
\begin{pmatrix} x' \\ y' \end{pmatrix} = k \cdot \begin{pmatrix} x \\ y \end{pmatrix} = \begin{pmatrix} k \cdot x \\ k \cdot y \end{pmatrix}
$$

$$
H_k \begin{pmatrix} x \\ y \end{pmatrix} = k \begin{pmatrix} 1 & 0 \\ 0 & 1 \end{pmatrix} \begin{pmatrix} x \\ y \end{pmatrix} = \begin{pmatrix} k & 0 \\ 0 & k \end{pmatrix} \begin{pmatrix} x \\ y \end{pmatrix} = \begin{pmatrix} k \cdot x \\ k \cdot y \end{pmatrix}
$$

### **ACTIVIDAD 4**

1. Sea A(2, 3) el punto final de un vector *v* anclado en el origen. Encuentra matricialmente las coordenadas de cada una de sus imágenes aplicando la homotecia según cada factor *k*. Grafica *v* y todas sus imágenes.

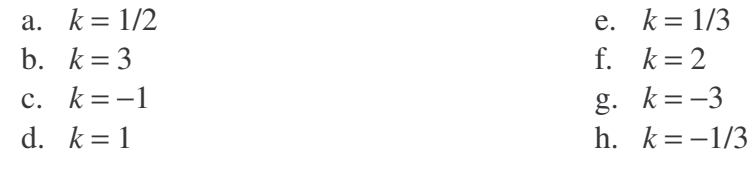

- 3. ¿Qué ocurre con la magnitud del vector *v* en el caso en que *k* < 1?, ¿qué cuando *k*=1?, ¿y qué cuando *k* > 1?
- 4. La matriz dada representa los vértices (cada fila es un vértice) de un polígono en el plano, encuentra matricialmente las coordenadas de su imagen bajo cada homotecia *H*, luego dibuja el polígono y su imagen.

a. 
$$
H_{1/2} = \begin{pmatrix} \frac{1}{2} & 0 \\ 0 & \frac{1}{2} \end{pmatrix}
$$
  
\nb.  $H_2 = \begin{pmatrix} 2 & 0 \\ 0 & 2 \end{pmatrix}$   
\nc.  $H_{1/3} = \begin{pmatrix} \frac{1}{3} & 0 \\ 0 & \frac{1}{3} \end{pmatrix}$   
\nd.  $H_{-1} = \begin{pmatrix} -1 & 0 \\ 0 & -1 \end{pmatrix}$ 

La matriz A es la de un cuadrado de lado 1 con vértice inferior izquierdo en (1,2), la matriz B es la de un triángulo, y la matriz C es de un paralelogramo.

$$
A_{4 \times 2} = \begin{pmatrix} 1 & 2 \\ 2 & 2 \\ 1 & 3 \\ 2 & 3 \end{pmatrix}, \qquad B_{3 \times 2} = \begin{pmatrix} 0 & 0 \\ 3 & 0 \\ \frac{3}{2} & \frac{3\sqrt{3}}{2} \end{pmatrix}, \qquad C_{3 \times 2} = \begin{pmatrix} 0 & 1 \\ -3 & -2 \\ -3 & 2 \end{pmatrix}
$$

5. ¿Qué ocurre con el tamaño de las figuras en el caso en que *k* < 1?, ¿y qué ocurre cuando *k* > 1?, ¿qué ocurrirá cuando *k* = 1?

Para aplicar la transformación de homotecia a todos los puntos de una figura existe en Derive6 el comando **STR(v,s),** donde **v** es un objeto geométrico (vector o figura) y **s** es un vector de dimensión 2 fila o columna, que aplica la homotecia a **v** por factores **s<sup>1</sup>** y **s<sup>2</sup>** en las direcciones *x* e *y*, respectivamente. Como se definió la homotecia debe ser  $s_1 = s_2$ .

6. Usando el comando **STR**, encuentra los homotéticos de los polígonos definidos por las matrices A, B y C según cada factor en los literales del punto 3, grafica los polígonos y sus imágenes.

El cambio de escala es considerado también una transformación lineal, pero no es una homotecia, pues esta última se caracteriza por tener el mismo factor en el eje *x* y *y*, sin embargo, el cambio de escala por ser una transformación también se le asocia una matriz que es:

$$
E_{a,b}\begin{pmatrix} x \\ y \end{pmatrix} = \begin{pmatrix} a \cdot x \\ b \cdot y \end{pmatrix} = \begin{pmatrix} a & 0 \\ 0 & b \end{pmatrix} \begin{pmatrix} x \\ y \end{pmatrix}
$$

7. Considera el triángulo en el plano con vértices en (1,1), (3,1) y (2,2), aplica el cambio de escala *E*2,4, luego dibuja el triángulo y su imagen por el cambio de escala.

#### **6.5 Transformaciones Afines**

Las transformaciones afines son también funciones del tipo  $\mathbb{R}^2 \to \mathbb{R}^2$  que son la composición de una lineal con un traslado, así son transformaciones afines  $R_{\Omega}e^{\sigma}L_h$ ,  $R_{y=mx}$ <sup>o</sup> $\tau_{h,k}$  y  $H_k$ <sup>o</sup> $\tau_{h,k}$  cuya representación matricial es la suma de las matrices correspondientes a cada una. La composición de dos transformaciones lineales es también lineal, así  $R_{\text{O},\theta} \circ R_{\text{y}=mx}$ ,  $R_{\text{O},\theta} \circ H_k$  y  $R_{\text{y}=mx} \circ H_k$  son también transformaciones lineales cuya representación matricial es el producto de las matrices correspondientes; éstas compuestas con una traslación τ*<sup>h</sup>*,*<sup>k</sup>* son transformaciones afines con representación matricial de la forma

$$
A + \tau_{e,f} = \begin{pmatrix} a & b \\ c & d \end{pmatrix} + \begin{pmatrix} e \\ f \end{pmatrix}
$$

en la que la matriz A indica el factor de contracción que reduce la figura, la reflexión que se aplica y si la figura es rotada o no, y la matriz τ*<sup>e</sup>*,*<sup>f</sup>* indica el vector que define la traslación de la figura.

#### **ACTIVIDAD 5**

1. Encuentra matricialmente las coordenadas de la imagen, según la matriz de la transformación lineal correspondiente, del polígono dado por la matriz A. Luego grafica el polígono y su imagen por la transformación afín (usando el comando **DIS**) determinada por el vector *v*.

$$
R_{y=x} = \begin{pmatrix} 0 & 1 \\ 1 & 0 \end{pmatrix}, \t R_{0,150^{\circ}} = \begin{pmatrix} -\frac{\sqrt{3}}{2} & -\frac{1}{2} \\ \frac{1}{2} & -\frac{\sqrt{3}}{2} \end{pmatrix}, \t H_{\frac{1}{3}} = \begin{pmatrix} \frac{1}{5} & 0 \\ 0 & \frac{1}{5} \end{pmatrix}, \t v=[2,3]
$$
  
a. Triángulo  $A = \begin{pmatrix} -3 & 2 \\ 3 & 2 \\ 1 & 1 \end{pmatrix}$   
b. Paralelogramo  $A = \begin{pmatrix} -1 & -\frac{3}{2} \\ 0 & 1 \\ \frac{1}{2} & \frac{-1}{2} \end{pmatrix}$ 

En Derive, para componer dos transformaciones definidas por los comandos estudiados **DIS**, **REF**, **ROT** y **STR**, se debe insertar la primera como objeto (en el lugar del argumento) de la segunda.

- 2. Graficar la figura dada, su imagen bajo la transformación lineal correspondiente y la imagen bajo la transformación afín definida según el vector *v* dado.
	- a. Cuadrado unidad. Reflexión con  $\alpha = 30^{\circ}$ . *v*=[1/3,1]
	- b. Triángulo con vértices en (-2, -1), (2, -2), (1, 1). Homotecia de razón ½. *v*=[1/2,1/2].

Cuadrado de lado 3/2 y vértice inferior izquierdo en  $(-1, 5/2)$ . Rotación según  $\alpha = 38^{\circ}$ .

# **7 LA CONSTRUCCIÓN DE FRACTALES LINEALES A PARTIR DE LAS TRANSFORMACIONES**

Las transformaciones lineales estudiadas junto con sus matrices asociadas, permiten definir el concepto de transformación afín en el plano como la composición de una de tales transformaciones con un traslado. La composición de transformaciones en el plano, que puede representarse también como el producto de sus matrices asociadas, es la base sobre la cual se fundamenta el método de construcción de fractales llamado Sistema Iterado de Funciones SIF (Iterated Function System) creado por J. Hutchinson en 1981, y una década más tarde formalizado matemáticamente por Michael Bransley<sup>1</sup>. Este método originó un gran adelanto en la ciencia, por un lado la geometría fractal permitía generar imágenes casi reales y por otro las imágenes podían ser codificadas matemáticamente. Un SIF consiste de una colección finita de transformaciones contractivas aplicadas a una figura cualquiera, uniendo las imágenes de la figura por cada transformación se obtiene una nueva a la cual se aplica nuevamente cada una de las transformaciones del SIF, las imágenes nuevamente se vuelven a unir y se repite infinitamente este proceso para obtener una figura con estructura fractal.

Se definirán los SIF que determinan los fractales clásicos del Triángulo de Sierpinski, la Carpeta de Sierpinski, el Conjunto de Cantor, el Triángulo de Cantor, el Cuadrado de Cantor, la Caja Fractal y el Conjunto de Besicovitch, como aplicación de las transformaciones estudiadas antes y haciendo uso de los comandos que permiten aplicarlas a todos los puntos de la figura. Inicialmente se propondrá escribir los SIF de cada uno de los fractales mencionados con los comandos estudiados para las transformaciones y luego se mostrará un algoritmo que hace uso de la función ITERATES predefinida en Derive para generar un fractal por un método llamado el juego del caos 2 , con la definición algebraica de las transformaciones. Finalmente se pedirá que se aplique el mismo SIF de los fractales mencionados a un iniciador diferente para mostrar que el atractor de un SIF es único.

# **7.1.1 Prerrequisitos**

- Conocimiento del efecto gráfico de la aplicación de la matriz de una transformación sobre la de un objeto geométrico
- Conocimiento y manejo de la sintaxis de las funciones predeterminadas en Derive para las transformaciones geométricas.
- Conocimiento del método de los Sistemas Iterados de Funciones para la construcción de fractales lineales

<sup>1</sup> Esta formalización se presenta en el libro *Fractals Everywhere* escrito por el mismo autor.

<sup>&</sup>lt;sup>2</sup> Sobre el método del juego del caos no se mencionó algo en el marco teórico, aunque éste sí se usa en las actividades, dado que el énfasis que se da para ésta sección no es estudiarlo sino mostrar otra manera en que se pueden construir fractales lineales en Derive usando las transformaciones geométricas estudiadas. El algoritmo que se usa para el juego del caos se encuentra descrito detalladamente en [33]

# **7.1.2 Tiempo Requerido**

Pueden emplearse dos sesiones de clase de dos horas para realizar cada actividad, en total corresponden a doce sesiones. Si se prefiere, pueden escogerse dos o tres actividades para ser desarrolladas en su totalidad, pues todas tienen el mismo formato sólo cambian las cuestiones propias de los SIF para cada fractal, sin embargo se debe tener muy en cuenta que si se escoge aplicar la actividad 4 debe ir acompañada de la actividad 3, pues ésta orienta la primera para que se desarrollen con éxito los ejercicios propuestos.

# **7.1.3 Objetivos:**

- Reconocer un SIF como la composición de las transformaciones lineales y afines estudiadas aplicadas a una figura inicial dada, como un proceso de construcción de fractales lineales.
- Codificar un SIF, con los comandos estudiados, para que dado éste y el iniciador se ingrese al software y se visualice su efecto gráfico.
- Reconocer que un SIF tiene un único atractor, aplicándolo a distintos iniciadores.
- Estudiar un SIF desde su representación algebraica mediante la función ITERATES predefinida en Derive, observando su comportamiento respecto de los parámetros usados.

# **7.1.4 Introducción**

La composición de las transformaciones lineales estudiadas, reflexión, rotación y homotecia (cuando tiene centro en el origen de coordenadas), con un traslado definen lo que es una transformación afín en el plano, y a su vez cuando éstas son contractivas<sup>3</sup>, esto es que reducen la distancia entre cualquier par de puntos, permiten definir un método para la construcción de fractales llamado Sistema Iterado de Funciones (*Iterated Function System*), que fue formalizado por Michael Bransley en 1991. Éste consiste de un conjunto finito de transformaciones afines contractivas  $\{T_1, T_2, T_3, \ldots, T_n\}$  aplicado a un conjunto A cualquiera del plano, que recibe el nombre de iniciador. A la unión T(A)=T<sub>1</sub>(A)∪T<sub>2</sub>(A)∪T<sub>3</sub>(A)∪…∪T<sub>n</sub>(A) de las imágenes que resultan de aplicar una vez cada transformación del SIF al iniciador A se le llama iteración 1, luego la iteración 2 será T<sup>2</sup>(A)=T<sup>2</sup><sub>1</sub>(A)∪T<sup>2</sup><sub>2</sub>(A)∪T<sup>2</sup><sub>3</sub>(A)∪...∪T<sup>2</sup><sub>n</sub>(A), y en la *n*-ésima iteración se tiene que  $T^{n}(A) = T^{n}(A) \cup T^{n}(A) \cup T^{n}(A) \cup ... \cup T^{n}(A).$ 

Como las transformaciones que definen el SIF son afines contractivas, tienen representación matricial de la forma

$$
T\begin{pmatrix} x \\ y \end{pmatrix} = A \cdot X + \tau_{e,f} = \begin{pmatrix} a & b \\ c & d \end{pmatrix} \cdot \begin{pmatrix} x \\ y \end{pmatrix} + \begin{pmatrix} e \\ f \end{pmatrix} = \begin{pmatrix} ax + by + e \\ cx + dy + f \end{pmatrix}
$$

<sup>&</sup>lt;sup>3</sup> Una transformación afín *f* es contractiva si  $d(f(x), f(y)) < d(x, y)$ 

en la que la matriz A indica el factor de contracción que reduce la figura, la reflexión que se aplica y si la figura es rotada o no, y la matriz τ*<sup>e</sup>*,*<sup>f</sup>* indica el vector que define la traslación de la figura. Entonces la imagen de un punto  $(x, y)$  es el punto  $(x_1, y_1)$  donde

$$
x_1 = ax + by + e \qquad \qquad y_1 = cx + dy + f
$$

esto es una función del tipo  $f_1(x,y) = (ax + by + e, cx + dy + f)$ .

Así, es posible expresar mediante seis números una transformación afín, siendo X=(*x*, *y*) un punto de la figura, entonces

$$
a = r \cdot cos(\alpha), \quad b = -s \cdot sen(\beta)
$$
  

$$
c = r \cdot sen(\alpha), \quad b = s \cdot cos(\beta)
$$
  
*e* indica la traslación en *x*, *f* indica la traslación en *y*

donde α es el ángulo de rotación en *x*, β es el ángulo de rotación en *y*, *r* es el factor de homotecia en *x* y *s* es el factor de homotecia en *y*. Estos seis números se organizan en una tabla donde la *i*-ésima fila corresponde a la transformación T*i*, así

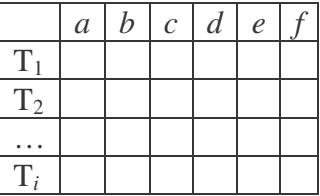

### **7.2 Actividad 1: Triángulo de Sierpinski**

### **ACTIVIDAD: TRIÁNGULO DE SIERPINSKI**

El triángulo de Sierpinski es uno de los fractales clásicos creado en 1916 por Waclao Sierpinski (1882-1969). Es un fractal que se genera por una sucesión infinita de extracciones de área a un triángulo equilátero como iniciador. Son cuatro las transformaciones lineales que se usan para en la construcción del triángulo de Sierpinski

$$
H_{1/2}
$$
: Homotecia de factor  $\frac{1}{2}$  y centro en (0,0)  
 $\tau_{1/2,0}$ : Traslado de  $\frac{1}{2}$  en x  
 $\tau_{1/4,0}$ : Traslado de  $\frac{1}{4}$  en x  
 $\tau_{0,\sqrt{3}/4}$ : Traslado de  $\frac{\sqrt{3}}{4}$  en y

Éstas se componen determinando las tres transformaciones afines contractivas que definen el SIF para el triángulo de Sierpinski así

 $T_1$ :  $H_{1/2}$ T<sub>2</sub>: τ<sub>1/2,0</sub>° $H_{1/2}$ T<sub>3</sub>:  $\tau_{0.1\overline{3}}$  /4<sup>°</sup> $\tau_{1/4.0}$ <sup>°</sup> $H_{1/2}$ 

- 1. Tomando como iniciador el triángulo equilátero definido por la instrucción TRIANGLE( $[0,0;1/2,\sqrt{3}/2;1,0]$ ) usa los comandos **STR** y **DIS** para construir la primera iteración del triángulo de Sierpinski.
- 2. Construir la segunda iteración del triángulo de Sierpinski.
	- a. ¿Los parámetros usados en la definición de las transformaciones afines del SIF se pueden mantener?
	- b. ¿Cómo se modifican los parámetros? ¿por qué?
	- c. ¿Cómo se construye la iteración 3? ¿qué pasa con los parámetros?
	- d. ¿Es sencillo continuar la construcción usa los comandos **STR** y **DIS**?
- 3. Si se toma como iniciador el triángulo isósceles definido por la instrucción UNIT\_TRIANGLE2.
	- a. ¿Cuáles son las transformaciones lineales que se usan para en la construcción del Triángulo de Sierpinski?
	- b. ¿Cuáles son las tres transformaciones afines contractivas que definen el SIF para el triángulo de Sierpinski?
	- c. Construir la primera iteración.
	- d. Construir la segunda iteración. ¿los parámetros se mantienen?
- 4. Tomar como iniciador un cuadrado de lado 1 y vértice inferior izquierdo en (0,0) y aplicar el SIF del triángulo de Sierpinski construyendo 5 iteraciones.
- 5. Dado el SIF para el triángulo de Sierpinski, con α=0=β,  $r = \frac{1}{2} = s$ 2  $\frac{1}{2} = s$  y la tabla siguiente,

donde la *i*-ésima fila corresponde a la transformación T*<sup>i</sup>* , obtener la representación matricial y las ecuaciones en la forma  $f<sub>n</sub> = (x, y)$ , de cada una de las tres transformaciones del SIF

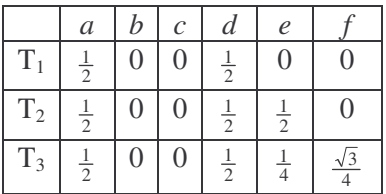

- 6. El método de construcción de fractales SIF, sugiere que tras aplicar las transformaciones afines al iniciador deben unirse las imágenes que resultan para obtener el generador, y al aplicar nuevamente las transformaciones a dicha unión deben unirse nuevamente las imágenes y así sucesivamente iterando el algoritmo fractal. Para simular dicho proceso en Derive sigue los siguientes pasos en la ventana algebraica:
	- Ingresar como iniciador  $\triangle$ ABC isorectángulo, tal que A(0,1), B(0,0) y C(1,0). Esto es TRIANGLE[0,1;0,0;1,0]
	- Ingresar el generador T(A)=T<sub>1</sub>(A)∪T<sub>2</sub>(A)∪T<sub>3</sub>(A) como u:=[T<sub>1</sub>(A),T<sub>2</sub>(A), T<sub>3</sub>(A)], es decir

 $u:=[TRIANGE([0,1;0,1/2;1/2,1/2])$ ,  $TRIANGE([0,1/2;0,0;1/2,0])$ , TRIANGLE([1/2,0;1/2,1/2;1,0])]

Ingresar el comando ITERATES( $[T_1, T_2, T_3]$ , u, u, 3), esto es

```
ITERATES([STR(u,[a,d]),DIS(STR(u,[a,d]),[e,0]),DIS(STR(u,[a,d]),[e,f
])],u,u,3)
```
E Simplify

- Habiendo seleccionado el comando ITERATES ingresado, hacer clic en para obtener las cuatro primeras iteraciones del Triángulo de Sierpinski
- Selecciona cada iteración y grafícala.
- 7. Tomar como iniciador un cuadrado de lado 1 y vértice inferior izquierdo en (0,0) y aplicar el SIF del triángulo de Sierpinski construyendo 4 iteraciones.
- 8. Otra manera de generar figuras fractales es un método conocido como *el juego del caos*, que consiste en aplicar al azar una sucesión de transformaciones sobre un solo punto. Este método se puede simular en Derive considerando un SIF y asignando a cada transformación que lo compone una probabilidad entre 0 y 1, igual a cada una ya que los fractales son autosemejantes.
	- Ingresa las siguientes expresiones en Derive:

```
#1:p:=RANDOM(50)+1
```

```
#2:ITERATES(IF(p<17,[1/2·x,1/2·y],IF(p<33.5,[1/2·x+25,1/2·y],[1/2·x
+12.5,1/2\cdot y+12.5])), [x,y], [25, 12.5], 2500)
```
- Aproxima la expresión #2 para obtener 2500 puntos del fractal.
- Representa gráficamente dichos puntos para obtener el Triángulo de Sierpinski.
- Cambia los parámetros en la instrucción #2 y observa el gráfico que se genera.

# **7.3 Actividad 2: Carpeta de Sierpinski**

### **ACTIVIDAD: CARPETA DE SIERPINSKI**

La Carpeta de Sierpinski es uno de los fractales clásicos, también creado por Waclao Sierpinski (1882-1969). Es un fractal que se genera por una sucesión infinita de extracciones de área a un cuadrado como iniciador. Son cinco las transformaciones lineales que se usan para en la construcción del triángulo de Sierpinski

$$
H_{1/3}
$$
: Homotecia de factor  $\frac{1}{3}$  y centro en (0,0)  
 $\tau_{1/3,0}$ : Translado de  $\frac{1}{3}$  en x  
 $\tau_{2/3,0}$ : Translado de  $\frac{2}{3}$  en x  
 $\tau_{0,1/3}$ : Translado de  $\frac{1}{3}$  en y  
 $\tau_{0,2/3}$ : Translado de  $\frac{2}{3}$  en y

Éstas se componen determinando las ocho transformaciones afines contractivas que definen el SIF para la carpeta de Sierpinski así

- $T_1$ :  $H_{1/3}$ T<sub>2</sub>: τ<sub>1/3,0</sub>° $H$ <sub>1/3</sub> T<sub>3</sub>: τ<sub>2/3,0</sub>° $H_{1/3}$ T4: τ0,1/3*H*1/3 T<sub>5</sub>: τ<sub>0,2/3</sub>° $H_{1/3}$  $T_6$ : τ<sub>0,1/3</sub>° τ<sub>2/3,0</sub>°  $H_{1/3}$  $T_7$ : τ<sub>0,2/3</sub>° τ<sub>1/3,0</sub>°  $H_{1/3}$ T<sub>8</sub>: τ<sub>0.2/3</sub>° τ<sub>2/3.0</sub>°  $H_{1/3}$
- 1. Tomando como iniciador el cuadrado unidad definido por la instrucción UNIT SQUARE2 usa los comandos **STR** y **DIS** para construir la primera iteración de la carpeta de Sierpinski.
- 2. Construir la segunda iteración de la carpeta de Sierpinski.
	- a. ¿Los parámetros usados en la definición de las transformaciones afines del SIF se pueden mantener?
	- b. ¿Cómo se modifican los parámetros? ¿por qué?
	- c. ¿Cómo se construye la iteración 3? ¿qué pasa con los parámetros?
	- d. ¿Es sencillo continuar la construcción usa los comandos **STR** y **DIS**?
- 3. Si se toma como iniciador el cuadrado de lado 2 definido por la instrucción SQUARE(2,[0,0]).
	- a. ¿Cuáles son las transformaciones lineales que se usan para en la construcción de la Carpeta de Sierpinski?
	- b. ¿Cuáles son las tres transformaciones afines contractivas que definen el SIF para la Carpeta de Sierpinski?
	- c. Construir la primera iteración.
	- d. Construir la segunda iteración. ¿los parámetros se mantienen?
- 4. Dado el SIF para la Carpeta de Sierpinski, con α=0=β,  $r = \frac{1}{2} = s$   $\frac{1}{2} = s$  y la tabla siguiente, donde la *i*-ésima fila corresponde a la transformación T*<sup>i</sup>* , obtener la representación matricial y las ecuaciones en la forma  $f<sub>n</sub> = (x, y)$ , de cada una de las ocho transformaciones del SIF

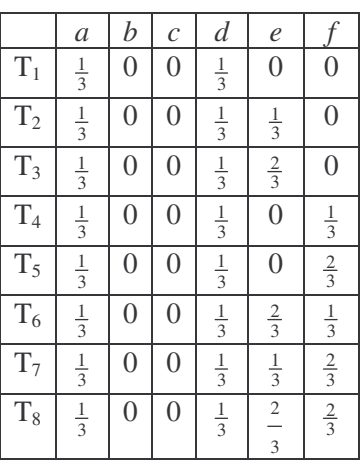

- 5. El método de construcción de fractales SIF, sugiere que tras aplicar las transformaciones afines al iniciador deben unirse las imágenes que resultan para obtener el generador, y al aplicar nuevamente las transformaciones a dicha unión deben unirse nuevamente las imágenes y así sucesivamente iterando el algoritmo fractal. Para simular dicho proceso en Derive sigue los siguientes pasos en la ventana algebraica:
	- Ingresar como iniciador el cuadrado unidad. Esto es UNIT\_SQUARE2
	- Ingresar el generador T(A)=T<sub>1</sub>(A)∪T<sub>2</sub>(A)∪T<sub>3</sub>(A)∪T<sub>5</sub>(A)∪T<sub>5</sub>(A)∪T<sub>6</sub>(A)∪T<sub>8</sub>(A) como u:=[T<sub>1</sub>(A),T<sub>2</sub>(A), T<sub>3</sub>(A), T<sub>4</sub>(A), T<sub>5</sub>(A), T<sub>6</sub>(A), T<sub>7</sub>(A), T<sub>8</sub>(A)], es decir

```
u:=[SQUARE(1/3,[0,0]), SQUARE(1/3,[1/3,0]),SQUARE(1/3,[2/3,0]), SQUARE(1/3,[0,1/3]),
SQUARE(1/3,[0,2/3]), SQUARE(1/3,[1/3,2/3]),
SQUARE(1/3,[2/3,1/3]), SQUARE(1/3,[2/3,2/3])]
```

```
Ingresar el comando ITERATES([T_1, T_2, T_3, T_4, T_5, T_6, T_7, T_8], u, u, 3), esto es
ITERATES([STR(u,[a,d]), DIS(STR(u,[a,d]),[1/3,0]),
DIS(STR(u,[a,d]),[2/3,0]), DIS(STR(u,[a,d]),[0,1/3]),
DIS(STR(u,[a,d]),[0,2/3]),DIS(STR(u,[a,d]),[1/3,2/3]),
DIS(STR(u,[a,d]),[2/3,1/3]),
DIS(STR(u,[a,d]),[2/3,2/3])],u,u,3)
```
 Habiendo seleccionado el comando ITERATES ingresado, hacer clic en para obtener las cuatro primeras iteraciones de la Carpeta de Sierpinski

Simplify

- Selecciona cada iteración y grafícala.
- 6. Tomar como iniciador un cuadrado de lado 2 y vértice inferior izquierdo en (0,0) y aplicar el SIF del triángulo de Sierpinski construyendo 4 iteraciones.
- 7. Otra manera de generar figuras fractales es un método conocido como *el juego del caos*, que consiste en aplicar al azar una sucesión de transformaciones sobre un solo punto. Este método 1 se puede simular en Derive considerando un SIF y asignando a cada transformación que lo compone una probabilidad entre 0 y 1, igual a cada una ya que los fractales son autosemejantes.
	- Ingresa las siguientes expresiones en Derive:

```
#1: p :=RANDOM(50) +1
```

```
#2:ITERATES(IF(p<6.25,[1/3·x,1/3·y],IF(p<12.5,[1/3·x+50/3,1/3
\cdoty], IF(p<18.75,[1/3·x+100/3,1/3·y], IF(p<25,[1/3·x,1/3·y+50/3]
,IF(p<31.25,[1/3·x,1/3·y+100/3],IF(p<37.5,[1/3·x+50/3,1/3·y+1
00/3],IF(p<43.75,[1/3·x+100/3,1/3·y+50/3],[1/3·x+100/3,1/3·y+
100/3])))))),[x, y], [25, 12.5], 2500)
```
- Aproxima la expresión #2 para obtener 2500 puntos del fractal.
- Representa gráficamente dichos puntos para obtener la Carpeta de Sierpinski.
- Cambia los parámetros en la instrucción #2 y observa el gráfico que se genera.

# **7.4 Actividad 3: Conjunto de Cantor**

#### **ACTIVIDAD: CONJUNTO DE CANTOR**

En la construcción del Conjunto de Cantor se toma como iniciador  $AB$  [0,1;1,1] de longitud 1, tal que  $A(0,1)$  y  $B(1,1)$ , y las dos transformaciones lineales siguientes

*H*1/3: Homotecia de factor 3  $\frac{1}{2}$  y centro en (0,1) y  $\tau_{2/3,0}$ : Traslado de 3  $\frac{2}{3}$  en *x* 

Éstas se componen determinando las dos transformaciones afines contractivas que definen el SIF para el Conjunto de Cantor así  $T_1$ :  $H_{1/3}$  y  $T_2$ :  $\tau_{2/3,0}$ <sup>o</sup> $H_{1/3}$ .

- 1. Usa los comandos **STR** y **DIS** para construir la primera iteración del Conjunto de Cantor.
- 2. Construye la segunda iteración del Conjunto de Cantor.
	- a. ¿Los parámetros usados en la definición de las transformaciones afines del SIF son los mismos?
	- b. ¿Cómo se modifican los parámetros? ¿por qué?
	- c. ¿Cómo se construye la tercera iteración? ¿qué pasa con los parámetros?
	- d. ¿Es sencillo continuar la construcción usando los comandos **STR** y **DIS**?
- 3. Si se toma como iniciador el segmento de longitud 2 y extremo izquierdo en (0,1).
	- a. ¿Son las mismas transformaciones del SIF que se usan para la construcción del conjunto de cantor?
	- b. Construye la primera iteración.
	- c. Construye la segunda iteración. ¿los parámetros se mantienen?
- 4. Las representaciones matriciales de las dos transformaciones del SIF del conjunto de cantor son:

 $\overline{\phantom{a}}$ J  $\begin{pmatrix} x \\ y \end{pmatrix}$ l ſ  $\left| \cdot \right|$ J  $\begin{pmatrix} \frac{1}{3} & 0 \\ 0 & 1 \end{pmatrix}$ l ſ  $\vert$ = J  $\begin{pmatrix} x \\ y \end{pmatrix}$ l ſ *y x y x T*  $\frac{1}{3}$  $\frac{1}{3}$  $\binom{1}{y}$   $\binom{0}{0}$  $\overline{0}$  $T_2\begin{vmatrix} x \\ y \end{vmatrix} = \begin{vmatrix} 3 & 0 \\ 0 & 1 \end{vmatrix} \cdot \begin{vmatrix} x \\ y \end{vmatrix} + \begin{vmatrix} 3 \\ 0 \end{vmatrix}$ J  $\left(\frac{2}{3}\right)$ L ſ  $|+$ J  $\begin{pmatrix} x \\ y \end{pmatrix}$ l ſ  $\left| \cdot \right|$ J  $\begin{pmatrix} \frac{1}{3} & 0 \\ 0 & 1 \end{pmatrix}$ l ſ  $\Big| =$ J  $\begin{pmatrix} x \\ y \end{pmatrix}$ l ſ  $\left(0 \quad \frac{1}{3}\right) \left(y\right) \left(0\right)$  $0 \mid x \mid \frac{2}{3}$  $\frac{1}{3}$  $\frac{1}{3}$  $\binom{2}{y}$   $\binom{0}{y}$ *x y x T*

a. Obtener las ecuaciones de  $T_1$  y  $T_2$  para determinar los seis parámetros *a*, *b*, *c*, *d*, *e* y *f* y llenar la tabla siguiente

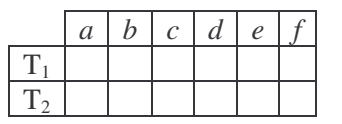

- 5. El método de construcción de fractales SIF, sugiere que tras aplicar las transformaciones afines al iniciador deben unirse las imágenes que resultan para obtener el generador, y al aplicar nuevamente las transformaciones a dicha unión deben unirse nuevamente las imágenes y así sucesivamente iterando el algoritmo fractal. Para simular dicho proceso en Derive sigue los siguientes pasos en la ventana algebraica:
	- Ingresar como iniciador  $AB$  de longitud 1, tal que  $A(0,1)$  y  $B(1,1)$ . Esto es [0,1;1,1]
	- Ingresar el generador T(A)=T<sub>1</sub>(A)∪T<sub>2</sub>(A) como u:= [T<sub>1</sub>(A), T<sub>2</sub>(A)], es decir  $u:=[[0,1;1/3,1]$ ,  $[2/3,1;1,1]$ ]
	- Ingresar el comando ITERATES $([T_1, T_2], u, u, 3)$ , esto es
	- ITERATES([STR(u,[*a*,1]),DIS(STR(u,[*a*, 1]),[*e*, 0])],u,u,3)
	- E Simplify Habiendo seleccionado el comando ITERATES ingresado, hacer clic en para obtener las cuatro primeras iteraciones del conjunto de cantor
	- Selecciona cada iteración y grafícala.
- 6. Otra manera de generar figuras fractales es un método conocido como *el juego del caos*, que consiste en aplicar al azar una sucesión de transformaciones sobre un solo punto. Este método se puede simular en Derive considerando un SIF y asignando a cada transformación que lo compone una probabilidad entre 0 y 1, igual a cada una ya que los fractales son autosemejantes.
	- Ingresa las siguientes expresiones en Derive:
	- $#1: p :=$ RANDOM $(10) + 1$
	- #2: ITERATES(IF(p < 5, [1/3·x, 1·y], [1/3·x + 20/3, 1·y]), [x, y], [5, 2.5], 200)
	- Aproxima la expresión #2 para obtener 200 puntos del fractal.
	- Representa gráficamente dichos puntos para obtener el Conjunto de Cantor.

### **7.5 Actividad 4: Nuevos Fractales de Cantor**

#### **ACTIVIDAD: NUEVOS FRACTALES DE CANTOR**

Existen dos fractales llamado Triángulo y Cuadrado de Cantor que se construyen partiendo, respectivamente, de un triángulo equilátero y un cuadrado como iniciador, realizando sobre cada lado del iniciador la construcción básica del Conjunto de Cantor.

#### Tríángulo de Cantor

Construye el Triángulo de Cantor, tomando como iniciador el triángulo unidad, usando el comando ITERATES con el siguiente SIF definido por las siguientes transformaciones afines

$$
T_1\begin{pmatrix} x \\ y \end{pmatrix} = \begin{pmatrix} \frac{1}{3} & 0 \\ 0 & \frac{1}{3} \end{pmatrix} \cdot \begin{pmatrix} x \\ y \end{pmatrix} \cdot T_2 \begin{pmatrix} x \\ y \end{pmatrix} = \begin{pmatrix} \frac{1}{3} & 0 \\ 0 & \frac{1}{3} \end{pmatrix} \cdot \begin{pmatrix} x \\ y \end{pmatrix} + \begin{pmatrix} \frac{2}{3} \\ 0 \end{pmatrix} \cdot T_3 \begin{pmatrix} x \\ y \end{pmatrix} = \begin{pmatrix} \frac{1}{3} & 0 \\ 0 & \frac{1}{3} \end{pmatrix} \cdot \begin{pmatrix} x \\ y \end{pmatrix} + \begin{pmatrix} 0 \\ \frac{2}{3} \end{pmatrix}
$$

Obteniendo las ecuaciones de T1, T<sup>2</sup> y T<sup>3</sup> determina los seis parámetros *a*, *b*, *c*, *d*, *e* y *f* y llena la tabla correspondiente

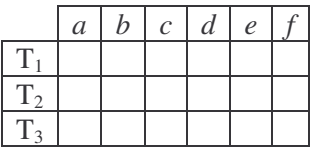

### Cuadrado de Cantor

Construye el Cuadrado de Cantor, tomando como iniciador el cuadrado unidad, usando el comando ITERATES con el siguiente SIF definido por las siguientes transformaciones afines

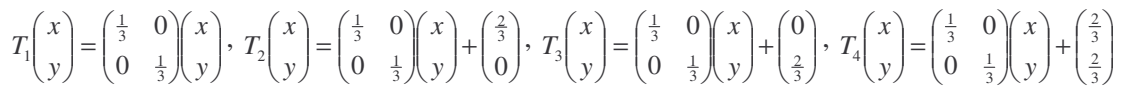

Obteniendo las ecuaciones de T1, T2, T<sup>3</sup> y T<sup>4</sup> determina los seis parámetros *a*, *b*, *c*, *d*, *e* y *f* y llena la tabla correspondiente

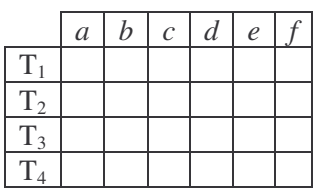

#### Fractales de Cantor

Intenta crear otros fractales con el mismo principio que para el cuadrado y el triángulo de cantor, como el pentágono o hexágono de cantor, por ejemplo.

- a. Determina primero el iniciador, usando bien sea el comando UNIT\_POLY2 o RPOLY.
- b. Determina las transformaciones lineales que se usarían, especificando sus parámetros.

# **7.6 Actividad 5: Caja Fractal**

#### **ACTIVIDAD: CAJA FRACTAL**

La caja fractal es uno de los fractales clásicos creado por Thomas Viscek (1882-1969). Es un fractal que se genera por una sucesión infinita de extracciones de área a un cuadrado como iniciador, caracterizada sorprendentemente por poseer área nula y perímetro infinito. Son tres las transformaciones lineales que se usan para en la construcción de la caja fractal

$$
H_{1/3}
$$
: Homotecia de factor  $\frac{1}{3}$  y centro en (0,0)  
 $\tau_{1/3,0}$ : Traslado de  $\frac{1}{3}$  en x  
 $\tau_{0,1/3}$ : Traslado de  $\frac{1}{3}$  en y

Éstas se componen determinando las cinco transformaciones afines contractivas que definen el SIF para la caja fractal así

 $T_1$ :  $H_{1/3}$ T2: τ 2 1/3,0*H*1/3  $\mathrm{T}_3$ : τ $^2$ <sub>0,1/3</sub>° $H_{1/3}$  $T_4$ : τ<sub>0,1/3</sub>° τ<sub>1/3,0</sub>°  $H_{1/3}$  $\rm T_5$ : τ $^2$ <sub>0,1/3</sub>∘τ $^2$ <sub>1/3,0</sub>∘ $H_{1/3}$ 

- 1. Tomando como iniciador el cuadrado unidad, usa los comandos **STR** y **DIS** para construir la primera iteración de la caja fractal.
- 2. Construir la segunda iteración de la caja fractal.
	- a. ¿Los parámetros usados en la definición de las transformaciones afines del SIF se pueden mantener?
	- b. ¿Cómo se modifican los parámetros? ¿por qué?
	- c. ¿Cómo se construye la iteración 3? ¿qué pasa con los parámetros?
	- d. ¿Es sencillo continuar la construcción usa los comandos **STR** y **DIS**?
- 3. Si se toma como iniciador el cuadrado de lado 2 y vértice inferior izquierdo en (0,0).
	- a. ¿Cuáles son las transformaciones lineales que se usan para en la construcción de la caja fractal?
	- b. ¿Cuáles son las tres transformaciones afines contractivas que definen el SIF para la caja fractal?
	- c. Construir la primera iteración.
	- d. Construir la segunda iteración. ¿los parámetros se mantienen?
- 4. Tomar como iniciador un cuadrado de lado 1 y vértice inferior izquierdo en (0,0) y aplicar el SIF de la Caja Fractal construyendo 5 iteraciones.
- 5. Dado el SIF para la Caja Fractal, con α=0=β,  $r = \frac{1}{2} = s$ 3  $\frac{1}{6}$  = *s* y la tabla siguiente, donde la *i*-

ésima fila corresponde a la transformación T*<sup>i</sup>* , obtener la representación matricial y las ecuaciones en la forma  $f_n = (x, y)$ , de cada una de las tres transformaciones del SIF

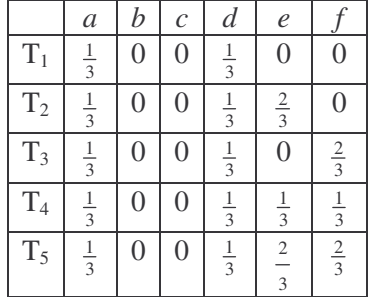

- 6. El método de construcción de fractales SIF, sugiere que tras aplicar las transformaciones afines al iniciador deben unirse las imágenes que resultan para obtener el generador, y al aplicar nuevamente las transformaciones a dicha unión deben unirse nuevamente las imágenes y así sucesivamente iterando el algoritmo fractal. Para simular dicho proceso en Derive sigue los siguientes pasos en la ventana algebraica:
	- Ingresar como iniciador el cuadrado unidad. Esto es UNIT\_SQUARE2
	- Ingresar el generador  $T(A)=T_1(A)\cup T_2(A)\cup T_3(A)\cup T_4(A)\cup T_5(A)$  como  $u:=[T_1(A),T_2(A),T_3(A),T_4(A),T_5(A)]$ , es decir

 $u:=[SQUARE(1/3, [0,0])$ ,  $SQUARE(1/3, [2/3,0])$ , SQUARE(1/3,[1/3,1/3]), SQUARE(1/3,[0,2/3]), SQUARE(1/3,[2/3,2/3])]

Ingresar el comando ITERATES( $[T_1, T_2, T_3, T_4, T_5]$ , u, u, 3), esto es

ITERATES([STR(u,[*a*,*d*]),DIS(STR(u,[*a*,*d*]),[2/3,0]),DIS(STR(u,[*a* ,*d*]),[0,2/3]),DIS(STR(u,[*a*,*d*]),[1/3,1/3]),DIS(STR(u,[*a*,*d*]),[2 /3,2/3])],u,u,3)

simplify

- Habiendo seleccionado el comando ITERATES ingresado, hacer clic en para obtener las cuatro primeras iteraciones del Triángulo de Sierpinski
- Selecciona cada iteración y grafícala.
- 7. Otra manera de generar figuras fractales es un método conocido como *el juego del caos*, que consiste en aplicar al azar una sucesión de transformaciones sobre un solo punto. Este método se puede simular en Derive considerando un SIF y asignando a cada transformación que lo compone una probabilidad entre  $0 \times 1$ , igual a cada una ya que los fractales son autosemejantes.
	- Ingresa las siguientes expresiones en Derive:

```
#1: p :=RANDOM(50) + 1#2:ITERATES(IF(p<10,[1/3·x,1/3·y],IF(p<20,[1/3·x+100/3,1/3·y]
                                IF(p<30, [1/3 \cdot x+50/3, 1/3 \cdot y+50/3],
IF(p<40,[1/3·x,1/3·y+100/3],[1/3·x+100/3,1/3·y+100/3])))),[x,
y],[25,12.5],2500)
```
- Aproxima la expresión #2 para obtener 2500 puntos del fractal.
- Representa gráficamente dichos puntos para obtener la Caja Fractal.
- Cambia los parámetros en la instrucción #2 y observa el gráfico que se genera.

# **7.7 Actividad 6: Conjunto de Besicovitch**

#### **ACTIVIDAD: CONJUNTO DE BESICOVITCH**

El conjunto de Besicovitch es un fractal que se genera por una sucesión infinita de extracciones de área a un cuadrado como iniciador. Son cinco las transformaciones lineales que se usan para en la construcción del conjunto de Besicovitch

$$
H_{1/4}
$$
: Homotecia de factor  $\frac{1}{4}$  y centro en (0,0)  
\n $\tau_{1/4,0}$ : Traslado de  $\frac{1}{4}$  en x  
\n $\tau_{0,1/4}$ : Traslado de  $\frac{1}{4}$  en y  
\n $\tau_{3/4,0}$ : Traslado de  $\frac{3}{4}$  en x  
\n $\tau_{0,1/2}$ : Traslado de  $\frac{1}{2}$  en y  
\n $\tau_{1/2,0}$ : Traslado de  $\frac{1}{2}$  en x  
\n $\tau_{0,3/4}$ : Traslado de  $\frac{3}{4}$  en y

Éstas se componen determinando las cuatro transformaciones afines contractivas que definen el SIF para el conjunto de Besicovitch así

T<sub>1</sub>: τ<sub>1/4,0</sub>° $H$ <sub>1/4</sub> T<sub>2</sub>: τ<sub>0.1/4</sub>° $H$ <sub>1/4</sub> T<sub>3</sub>: τ<sub>0,1/2</sub>° τ<sub>3/4,0</sub>°  $H_{1/4}$  $T_4$ : τ<sub>0,3/4</sub>° τ<sub>1/2,0</sub>°  $H_{1/4}$ 

1. Tomando como iniciador el cuadrado unidad usa los comandos **STR** y **DIS** para construir la primera iteración del conjunto de Besicovitch.

2. Construir la segunda iteración del conjunto de Besicovitch.

- a. ¿Los parámetros usados en la definición de las transformaciones afines del SIF se pueden mantener?
- b. ¿Cómo se modifican los parámetros? ¿por qué?
- c. ¿Cómo se construye la iteración 3? ¿qué pasa con los parámetros?
- d. ¿Es sencillo continuar la construcción usa los comandos **STR** y **DIS**?
- 3. Si se toma como iniciador el cuadrado de lado 2 y vértice inferior izquierdo en (0,0).
	- a. ¿Cuáles son las transformaciones lineales que se usan para en la construcción del conjunto de Besicovitch?
	- b. ¿Cuáles son las tres transformaciones afines contractivas que definen el SIF para el conjunto de Besicovitch?
	- c. Construir la primera iteración.
	- d. Construir la segunda iteración. ¿los parámetros se mantienen?
- 4. Tomar como iniciador un cuadrado de lado 1 y vértice inferior izquierdo en (0,0) y aplicar el SIF del Conjunto de Besicovitch construyendo 5 iteraciones.
- 5. Dado el SIF para el Conjunto de Besicovitch, con α=0=β,  $r = \frac{1}{x} = s$ 4  $\frac{1}{x} = s$  y la tabla siguiente,

donde la *i*-ésima fila corresponde a la transformación T*<sup>i</sup>* , obtener la representación matricial y las ecuaciones en la forma  $f_n = (x, y)$ , de cada una de las tres transformaciones del SIF

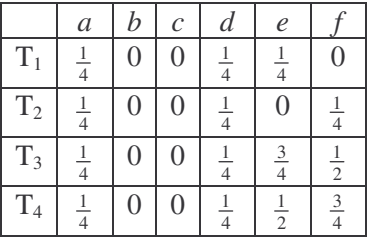

- 6. El método de construcción de fractales SIF, sugiere que tras aplicar las transformaciones afines al iniciador deben unirse las imágenes que resultan para obtener el generador, y al aplicar nuevamente las transformaciones a dicha unión deben unirse nuevamente las imágenes y así sucesivamente iterando el algoritmo fractal. Para simular dicho proceso en Derive sigue los siguientes pasos en la ventana algebraica:
	- Ingresar como iniciador el cuadrado unidad. Esto es UNIT\_SQUARE2
	- Ingresar el generador T(A)=T<sub>1</sub>(A)∪T<sub>2</sub>(A)∪T<sub>3</sub>(A)∪T<sub>4</sub>(A) como u:=[T<sub>1</sub>(A),T<sub>2</sub>(A), T<sub>3</sub>(A),  $T_4(A)$ ], es decir

```
u:=[ SQUARE(1/4,[1/4,0]), SQUARE(1/4,[0,1/4]),
SQUARE(1/4,[3/4,1/2]), SQUARE(1/4,[1/2,3/4])]
```
Ingresar el comando ITERATES( $[T_1, T_2, T_3, T_4]$ , u, u, 3), esto es

```
ITERATES([DIS(STR(u,[a,d]),[1/4,0]),DIS(STR(u,[a,d]),[0,1/4])
,DIS(STR(u,[a,d]),[3/4,1/2]),DIS(STR(u,[a,d]),[1/2,3/4])],u,u
,3)
```
- 革 Simplify Habiendo seleccionado el comando ITERATES ingresado, hacer clic en para obtener las cuatro primeras iteraciones del Conjunto de Besicovitch Selecciona cada iteración y grafícala. 7. Otra manera de generar figuras fractales es un método conocido como *el juego del caos*, que consiste en aplicar al azar una sucesión de transformaciones sobre un solo punto. Este método se puede simular en Derive considerando un SIF y asignando a cada transformación que lo compone una probabilidad entre 0 y 1, igual a cada una ya que los fractales son autosemejantes. Ingresa las siguientes expresiones en Derive:  $#1: p :=$ RANDOM(50) +1 #2:ITERATES(IF(p<12.5,[1/4·x+12.5,1/4·y],IF(p<25,[1/4·x,1/3·y +12.5], IF(p<37.5, $[1/4 \cdot x+37.5, 1/4 \cdot y+25]$ , $[1/4 \cdot x+25, 1/4 \cdot y+37.5]$ ) )),[x,y],[25,12.5],2500) Aproxima la expresión #2 para obtener 2500 puntos del fractal. Representa gráficamente dichos puntos para obtener el Conjunto de Besicovitch.
	- Cambia los parámetros en la instrucción #2 y observa el gráfico que se genera.

# **8 CONCLUSIONES**

Esta propuesta de actividades aporta de manera significativa al campo de la Educación Matemática, en tanto aporta nuevos contextos de enseñanza con el estudio de la construcción de los Fractales Lineales por el método de los Sistemas Iterados de Funciones y el uso del software de Matemáticas de cálculo simbólico, privilegiando la representación matricial de las Transformaciones Lineales y Afines, y su estudio por medio del gráfico generado. Existen propuestas para el mismo propósito, en las Matemáticas Escolares de la ESO, con el software de Geometría Cabri en el que se privilegian los conceptos puramente geométricos de las mismas como movimientos rígidos en el plano.

El uso de las nuevas tecnologías en propuestas de aula para Matemáticas, proporciona elementos valiosos y contextos nuevos para el aprendizaje de los estudiantes, exigiendo en ellos una manera diferente de pensar los contenidos como también roles distintos para los distintos agentes que intervienen en el proceso de enseñanza-aprendizaje de las Matemáticas.

El diseño de esta propuesta de actividades fue un trabajo valioso y enriquecedor, en tanto involucró grandes tareas como el estudio de la parte formal sobre las transformaciones lineales y afines, su aplicación a los Sistemas Iterados de Funciones como un método para la construcción de fractales lineales, la búsqueda y selección del software que debía ser usado, el estudio y adecuación de los conceptos y procedimientos involucrados, para finalmente obtener como resultado esta serie de actividades enfocadas hacia el aprendizaje de un concepto matemático guiado por un contexto actual en Geometría.

Cabe destacar que con el software se logró resaltar la visualización asociada al efecto en el gráfico de las operaciones entre las matrices asociadas a cada transformación, aspecto fundamental, no solo porque contribuye de manera significativa al éxito de la propuesta, sino porque además es asequible a quienes usen la misma. También, que el software de cálculo simbólico Derive®, tiene un gran potencial pues permitió que se estudiara el método de los Sistemas Iterados de Funciones bajo su forma original, que es la consideración de un nuevo objeto geométrico como resultado de la unión de las imágenes del objeto inicial por la aplicación de las transformaciones afines y su composición.

El estudio que se hizo del software Derive® fue exhaustivo, pues los requerimientos particulares del método a usar eran muy exigentes, sin embargo, a pesar de las dificultades pudo llevarse a buen termino el empleo del software, del cual debe recalcarse su potencialidad para múltiples tareas y la posibilidad abierta que deja para seguir explorando sus herramientas.

# **BIBLIOGRAFÍA**

# **Libros**

[1] APOSTOL, T. *Calculus*. Calculo con funciones de una variable con una introducción al álgebra lineal. Vol.1. Editorial Reverté Colombiana S.A. Colombia. 1988.

[2] BARNSLEY, M. *Fractals Everywhere*. Academia Press. Segunda Edición. USA. 1993.

[3] BRACHO, J. *Introducción Analítica a la Geometría*. México. En: http://www.matem.unam.mx/~rgomez/geometria/geometria.html

[4] BRETSCHER, O. *Linear Algebra with applications*. Editorial Prentice Hall Inc. 1996.

[5] ESTRADA, W. *Geometría fractal: conceptos y procedimientos para la construcción de fractales*. Cooperativa Editorial Magisterio. Bogotá. 2005.

[6] FRANCO, R. *Algebra lineal con Derive*. UNAL. Facultad de Ciencias. Escuela de Matemáticas. Medellin. 2004.

[7] GUERRERO, A. *Geometría en el plano y en el espacio*. UNAL. Facultad de Ciencias. Bogotá. 2002.

[8] HERNÁNDEZ, J. *Retorno a la geometría*. Serie. Traducción de Gomez, P., y Hernández, J. DLS-EULER. 1993.

[9] ISAACS, R., SABOGAL, S. *Aproximación al Álgebra Lineal: Un enfoque geométrico*. Bucaramanga. 2005. En: http://matematicas.uis.edu.co/libros/l\_lineal.pdf

[10] IVORRA, C. *Álgebra*. En: http://www.uv.es/ivorra/Libros/Algebra.pdf

[11] LELONG, J., et al. *Curso de Matemáticas. Análisis*. Tomo 2. Editorial Reverte.

[12] MÁLTSEV, A. I. *Fundamentos de Álgebra Lineal*. Tercera Edición. Moscú: Editorial Mir, 1978.

[13] MARTINS, A. *Álgebra linear e geometriía euclidiana*. Série de matemática. Monografía No 6. São Paulo: Universidad de São Paulo, Departamento de Assuntos Científicos. 1969.

[14] PEITGEN, H., et al. *Fractals for the classroom. Introduction to Fractals and Chaos*. Parte 1. Springer-Verlag New York. Inc. 1992.

[15] PERELLÓ, M. *Álgebra Lineal Teoría y Práctica*. UPC. 2002.

[16] RUBIANO, G. *Fractales para profanos*. UNAL. Facultad de Ciencias. Bogotá. 2000.

### **Artículos**

[17] BEDFORD, C. *The Case for Chaos*. En Revista The Mathematics Teacher, Vol. 91, No.4, p. 276-281. Abril de 1998.

[18] FIGUEIRAS, L., MOLERO, M., SALVADOR, A., ZUASTI, N. *Una propuesta metodológica para la enseñanza de la Geometría a través de los fractales*. En SUMA No 35, p. 45-54.Noviembre de 2000.

[19] GALLARDO, J. *Fractales y azar*. *Un acercamiento mediante la calculadora gráfica*. En SUMA No 20, p. 69-72. Noviembre de 1995.

[20] HANSEN, W. *An Attractive View of Composite Functions*. En Revista The Mathematics Teacher, Vol. 86, No 5, p. 415-417. Mayo de 1993.

[21] MONTERO, J. *Movimientos en el plano y mosaicos*. En SUMA No 9, p. 53-57. 1991.

[22] MORENO-MARIN, J. C. *El juego del caos en la calculadora gráfica: construcción de fractales*. En SUMA No 41, p. 69-79. Noviembre de 2002.

[23] MORENO-MARIN, J. C. *Experiencia didáctica en Matemáticas: construir y estudiar fractales*. En SUMA No 40, p. 91-104. Junio de 2002.

[24] MOSKOWITZ, S. *Investigating Circles and Spirals Witt a Grphing Calculator*. En Revista The Mathematics Teacher, Vol. 87, No 4, p. 240-243. Abril de 1994.

[25] ORTIZ GONZÁLEZ, Luis Augusto. *La importancia de la introducción en los procesos de investigación*. En Revista de Negocios No 5, p. 55-69. Cali: Universidad de San Buenaventura, 1996.

[26] QUERALT, T. *Fractales en la ESO*. En SUMA No 24, p. 81-88. Febrero de 1997.

[27] REDONDO, A., HARO, M. *Actividades de geometría fractal en el aula de secundaria (I)*. En SUMA No 47, p. 19-28. Noviembre de 2004.

[28] REDONDO, A., HARO, M. *Actividades de geometría fractal en el aula de secundaria (II)*. En SUMA No 48, p. 15-21. Febrero de 2005.

[29] RODRÍGUEZ, J. *Un álgebra computacional para generar patrones geométricos*. En SUMA No 46, p. 45-50. Junio de 2004.

[30] SANDEFUR, J. *Using Similarity to Find Length and Area*. En Revista The Mathematics Teacher, Vol. 87, No 5, p. 319-325. Mayo de 1994.

[31] SIMMT, E., DAVIS, B. *Fractals Cards: A Space for Exploration in Geometry and Discrete Mathematics*. En Revista The Mathematics Teacher, Vol. 91, No 2, p. 102-108. Febrero de 1998.

[32] TURÉGANO, P. *Hacer matemáticas mediante la geometría de fractales*. En Epsilon No 39, p. 169-192. 1997.

[33] VALENZUELA, J. *Geometría fractal con Derive. Tratamiento de imágenes*. En Revista Epsilon No 51, p. 419-424. 2001.

### **Tesis y otros trabajos de grado**

[34] CARMONA, D. Fractal Attraction. Puebla, 2003, pp. 18-26. Trabajo de grado (Licenciado en Artes Plásticas). Universidad de las Américas. Escuela de Artes y Humanidades. Departamento de Artes Plásticas y Teatro. En: http://catarina.udlap.mx:9090/u\_dl\_a/tales/documentos/lap/carmona\_c\_dc/

## **Tomado de Internet**

[35] Elementos de la Geometría Afín. En: www.mat.uned.es/GeoCM/1PP/archivos/AFIN.PDF.